### **OGC ® DOCUMENT: 18-053R2**

**External identifier of this OGC ® document:** http://www.opengis.net/docs/CS/3DTiles/1.0

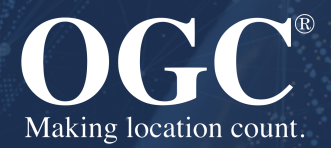

# 3D TILES SPECIFICATION 1.0

# COMMUNITY STANDARD

**APPROVED**

**Version:** 1.0 **Submission Date:** 2018-06-04 **Approval Date:** 2018-12-14 **Publication Date:** 2019-01-31 **Editor:** Patrick Cozzi, Sean Lilley, Gabby Getz

**Notice:** This document is an OGC Member approved international standard. This document is available on a royalty free, non-discriminatory basis. Recipients of this document are invited to submit, with their comments, notification of any relevant patent rights of which they are aware and to provide supporting documentation.

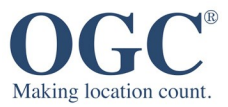

#### **License Agreement**

Permission is hereby granted by the Open Geospatial Consortium, ("Licensor"), free of charge and subject to the terms set forth below, to any person obtaining a copy of this Intellectual Property and any associated documentation, to deal in the Intellectual Property without restriction (except as set forth below), including without limitation the rights to implement, use, copy, modify, merge, publish, distribute, and/or sublicense copies of the Intellectual Property, and to permit persons to whom the Intellectual Property is furnished to do so, provided that all copyright notices on the intellectual property are retained intact and that each person to whom the Intellectual Property is furnished agrees to the terms of this Agreement.

If you modify the Intellectual Property, all copies of the modified Intellectual Property must include, in addition to the above copyright notice, a notice that the Intellectual Property includes modifications that have not been approved or adopted by LICENSOR.

THIS LICENSE IS A COPYRIGHT LICENSE ONLY, AND DOES NOT CONVEY ANY RIGHTS UNDER ANY PATENTS THAT MAY BE IN FORCE ANYWHERE IN THE WORLD. THE INTELLECTUAL PROPERTY IS PROVIDED "AS IS", WITHOUT WARRANTY OF ANY KIND, EXPRESS OR IMPLIED, INCLUDING BUT NOT LIMITED TO THE WARRANTIES OF MERCHANTABILITY, FITNESS FOR A PARTICULAR PURPOSE, AND NONINFRINGEMENT OF THIRD PARTY RIGHTS. THE COPYRIGHT HOLDER OR HOLDERS INCLUDED IN THIS NOTICE DO NOT WARRANT THAT THE FUNCTIONS CONTAINED IN THE INTELLECTUAL PROPERTY WILL MEET YOUR REQUIREMENTS OR THAT THE OPERATION OF THE INTELLECTUAL PROPERTY WILL BE UNINTERRUPTED OR ERROR FREE. ANY USE OF THE INTELLECTUAL PROPERTY SHALL BE MADE ENTIRELY AT THE USER'S OWN RISK. IN NO EVENT SHALL THE COPYRIGHT HOLDER OR ANY CONTRIBUTOR OF INTELLECTUAL PROPERTY RIGHTS TO THE INTELLECTUAL PROPERTY BE LIABLE FOR ANY CLAIM, OR ANY DIRECT, SPECIAL, INDIRECT OR CONSEQUENTIAL DAMAGES, OR ANY DAMAGES WHATSOEVER RESULTING FROM ANY ALLEGED INFRINGEMENT OR ANY LOSS OF USE, DATA OR PROFITS, WHETHER IN AN ACTION OF CONTRACT, NEGLIGENCE OR UNDER ANY OTHER LEGAL THEORY, ARISING OUT OF OR IN CONNECTION WITH THE IMPLEMENTATION, USE, COMMERCIALIZATION OR PERFORMANCE OF THIS INTELLECTUAL PROPERTY.

This license is effective until terminated. You may terminate it at any time by destroying the Intellectual Property together with all copies in any form. The license will also terminate if you fail to comply with any term or condition of this Agreement. Except as provided in the following sentence, no such termination of this license shall require the termination of any third party end-user sublicense to the Intellectual Property which is in force as of the date of notice of such termination. In addition, should the Intellectual Property, or the operation of the Intellectual Property, infringe, or in LICENSOR's sole opinion be likely to infringe, any patent, copyright, trademark or other right of a third party, you agree that LICENSOR, in its sole discretion, may terminate this license without any compensation or liability to you, your licensees or any other party. You agree upon termination of any kind to destroy or cause to be destroyed the Intellectual Property together with all copies in any form, whether held by you or by any third party.

Except as contained in this notice, the name of LICENSOR or of any other holder of a copyright in all or part of the Intellectual Property shall not be used in advertising or otherwise to promote the sale, use or other dealings in this Intellectual Property without prior written authorization of LICENSOR or such copyright holder. LICENSOR is and shall at all times be the sole entity that may authorize you or any third party to use certification marks, trademarks or other special designations to indicate compliance with any LICENSOR standards or specifications. This Agreement is governed by the laws of the Commonwealth of Massachusetts. The application to this Agreement of the United Nations Convention on Contracts for the International Sale of Goods is hereby expressly excluded. In the event any provision of this Agreement shall be deemed unenforceable, void or invalid, such provision shall be modified so as to make it valid and enforceable, and as so modified the entire Agreement shall remain in full force and effect. No decision, action or inaction by LICENSOR shall be construed to be a waiver of any rights or remedies available to it.

None of the Intellectual Property or underlying information or technology may be downloaded or otherwise exported or reexported in violation of U.S. export laws and regulations. In addition, you are responsible for complying with any local laws in your jurisdiction which may impact your right to import, export or use the Intellectual Property, and you represent that you have complied with any regulations or registration procedures required by applicable law to make this license enforceable.

#### **Copyright notice**

Copyright © 2016-2019 Open Geospatial Consortium To obtain additional rights of use, visit <http://www.ogc.org/legal/>

#### **Note**

Attention is drawn to the possibility that some of the elements of this document may be the subject of patent rights. The Open Geospatial Consortium shall not be held responsible for identifying any or all such patent rights.

Recipients of this document are requested to submit, with their comments, notification of any relevant patent claims or other intellectual property rights of which they may be aware that might be infringed by any implementation of the standard set forth in this document, and to provide supporting documentation.

# CONTENTS

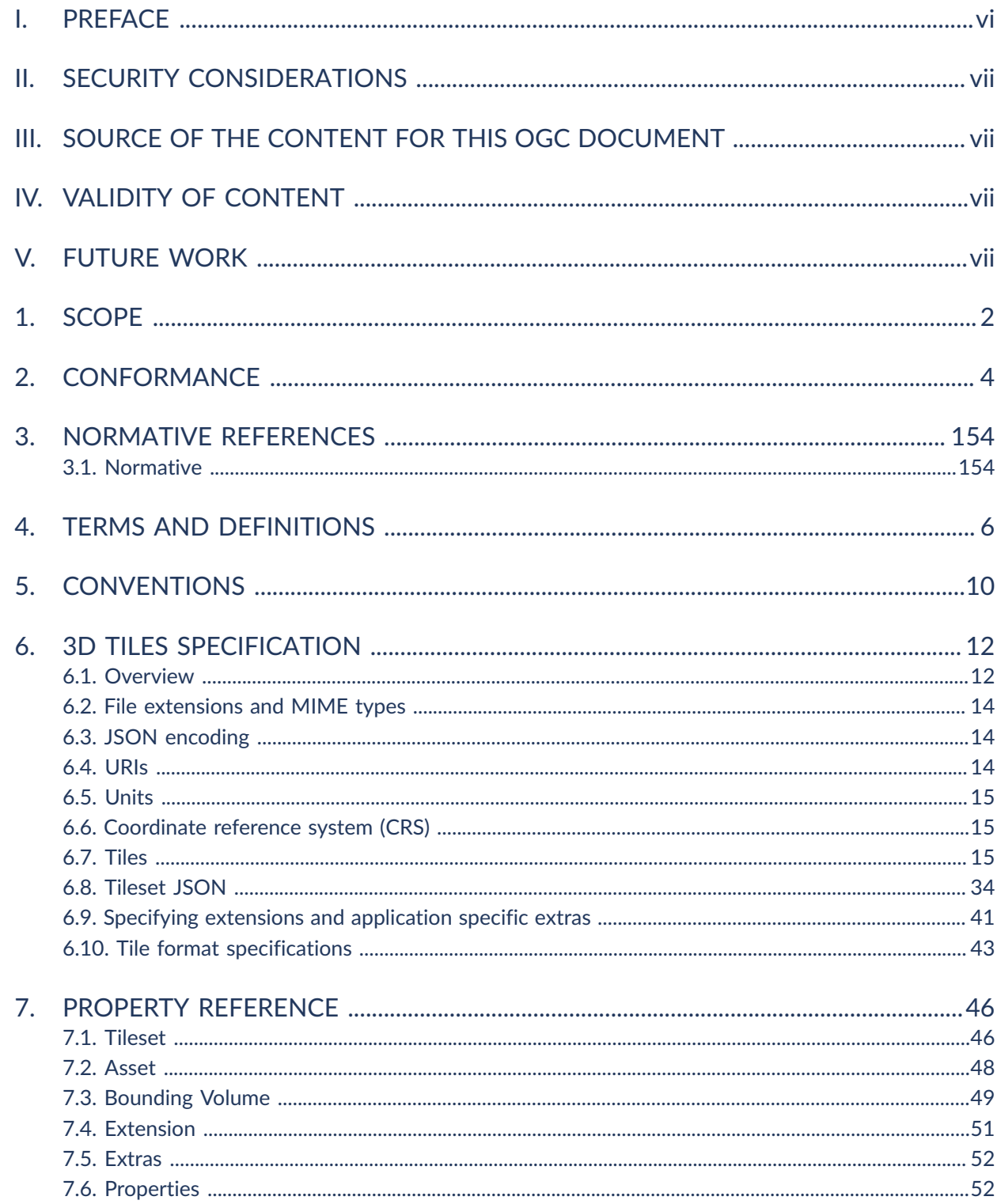

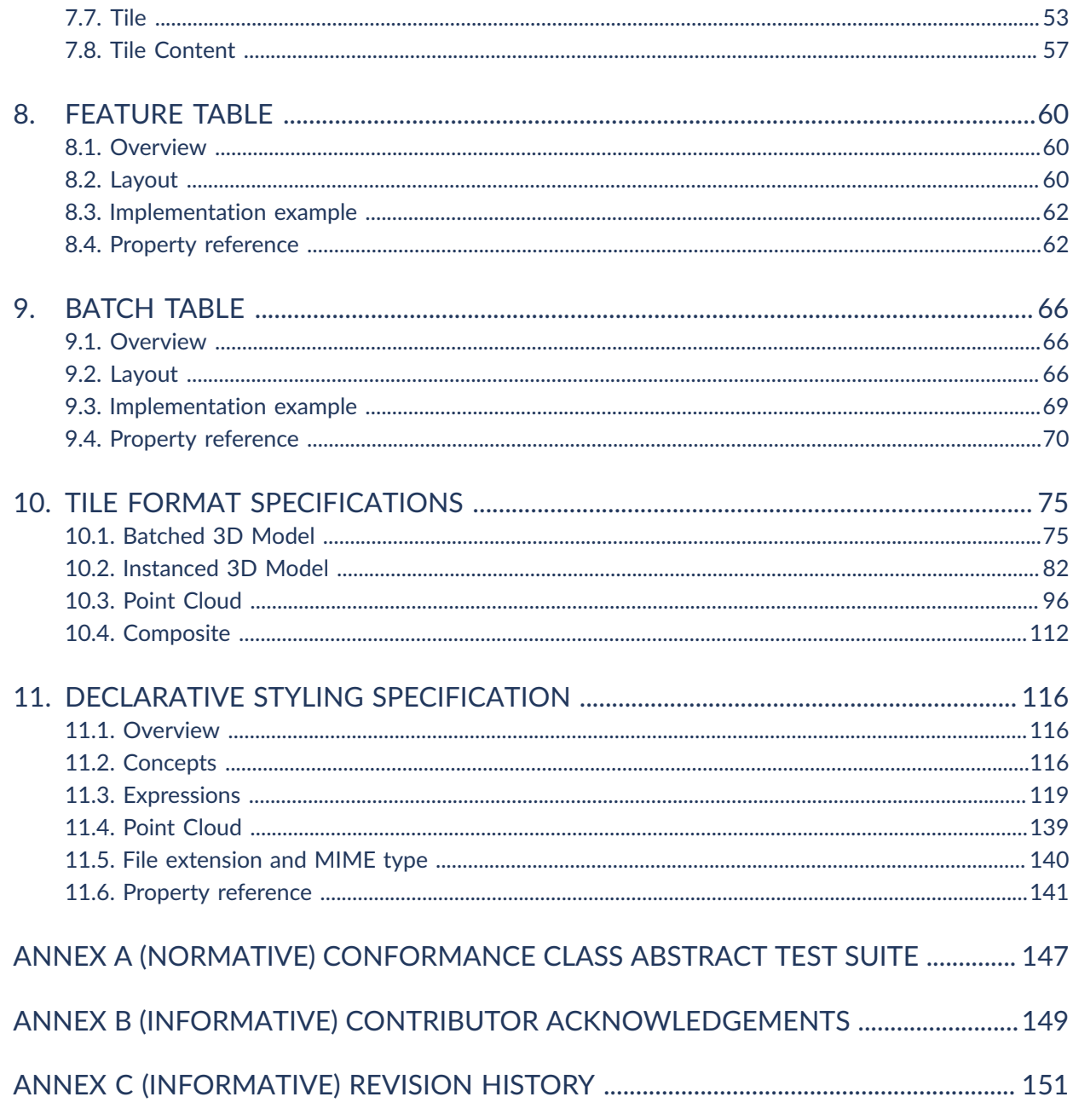

# LIST OF FIGURES

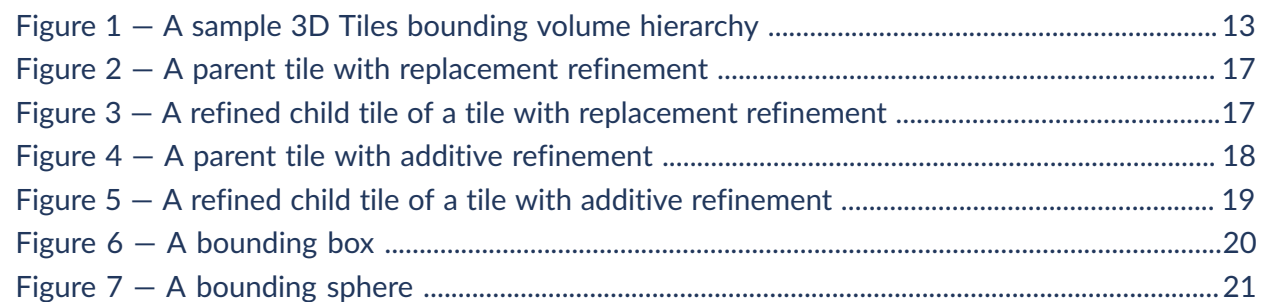

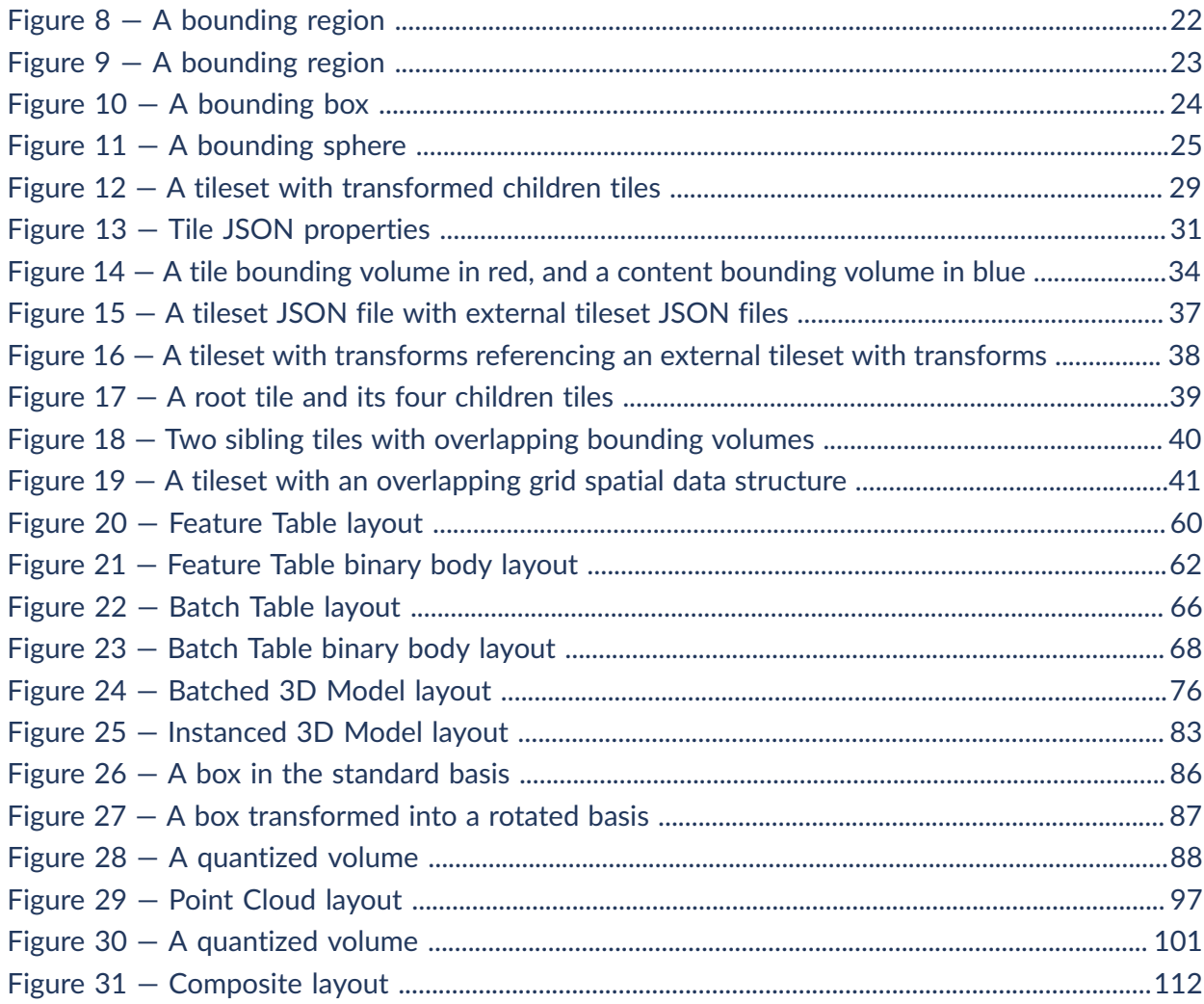

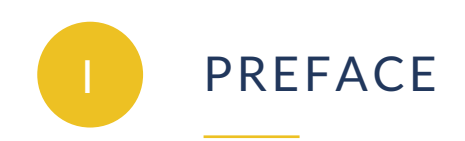

<span id="page-5-0"></span>Bringing techniques from graphics research, the movie industry, and the game industry to 3D geospatial, 3D Tiles defines a spatial data structure and a set of tile formats designed for 3D, and optimized for streaming and rendering.

**NOTE:** This draft policy does not address the issue of how the OGC migrates from WKT for CRS version 2 –CRS2 — (ISO 19162 and OGC 12-063r5 Geographic information — Well-known text representation of coordinate reference systems) to any subsequent future versions.

If approved, the contents of this document regarding coordinate reference systems will be updated as needed to ensure compatibility.

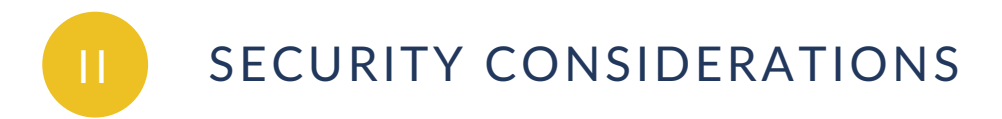

<span id="page-6-1"></span><span id="page-6-0"></span>No security considerations have been made for this document.

# **III** SOURCE OF THE CONTENT FOR THIS OGC DOCUMENT

The majority of the content in this OGC document is a direct copy of the content contained at <https://github.com/AnalyticalGraphicsInc/3d-tiles/releases/tag/1.0> (the 1.0 tag of the 3d-tiles repo). No normative changes have been made to the content. This OGC document does contain content not contained in the 1.0 tag of the 3d-tiles repo.

**NOTE:** Some elements (such as Vector Data) contained in [https://github.com/](https://github.com/AnalyticalGraphicsInc/3d-tiles) [AnalyticalGraphicsInc/3d-tiles](https://github.com/AnalyticalGraphicsInc/3d-tiles) (the 3d-tiles repo) have been removed from the OGC document because they are currently under development and not a part of this specification. These elements are identified as future work in this OGC document.

# <span id="page-6-2"></span>VALIDITY OF CONTENT

<span id="page-6-3"></span>The Submission Team has reviewed and certified that the "snapshot" content in this Community Standard is true and accurate.

# **FUTURE WORK**

The 3D Tiles community anticipates that revisions to this Community Standard will be required to prescribe content appropriate to meet new use cases. These use cases may arise from either (or both) the external user and developer community or from OGC review and comments. Further, future revisions will be driven by any submitted change requests that document community uses cases and requirements.

Additions planned for future inclusion in the 3D Tiles Specification (future work) are described at<https://github.com/AnalyticalGraphicsInc/3d-tiles/issues/247>.

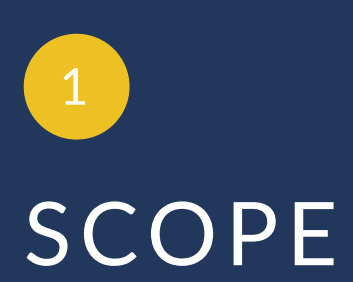

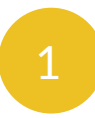

# <span id="page-8-0"></span>**SCOPE**

3D Tiles is designed for streaming and rendering massive 3D geospatial content such as Photogrammetry, 3D Buildings, BIM/CAD, Instanced Features, and Point Clouds. It defines a hierarchical data structure and a set of tile formats which deliver renderable content. 3D Tiles does not define explicit rules for visualization of the content; a client may visualize 3D Tiles data however it sees fit.

A 3D Tiles data set, called a tileset, contains any combination of tile formats organized into a spatial data structure.

3D Tiles are declarative, extendable, and applicable to various types of 3D data. The following tile formats have been specified as part of this document:

- Batched 3D Model
- Instanced 3D Model
- Point Cloud
- Composite

This document also describes 3D Tile Styles, a declarative styling specification which may be applied to tilesets.

The 3D Tiles specification for tilesets, associated tile formats, and the associated styling specification are open formats that are not dependent on any vendor-specific solution, technology, or products.

# 2 CONFORMANCE

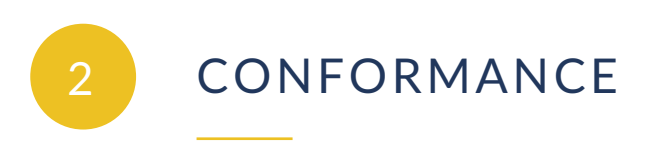

<span id="page-10-0"></span>Sections 7 through 11 of this document describe the Objects and Properties required to implement 3D Tiles. Conformance is relative to these elements and as partly expressed via the associated 3D Tiles JSON schema documents located at [https://github.com/](https://github.com/AnalyticalGraphicsInc/3d-tiles/releases/tag/1.0/specification/schema) [AnalyticalGraphicsInc/3d-tiles/releases/tag/1.0/specification/schema](https://github.com/AnalyticalGraphicsInc/3d-tiles/releases/tag/1.0/specification/schema)

All figures, examples, notes, and background information are non-normative.

# TERMS AND DEFINITIONS

4

<span id="page-12-0"></span>This document uses the terms defined in OGC Policy [Directive](https://portal.ogc.org/public_ogc/directives/directives.php) 49, which is based on the ISO/IEC Directives, Part 2, Rules for the structure and drafting of International Standards. In particular, the word "shall" (not "must") is the verb form used to indicate a requirement to be strictly followed to conform to this document and OGC documents do not use the equivalent phrases in the ISO/IEC Directives, Part 2.

This document also uses terms defined in the OGC Standard for Modular specifications [\(OGC 08-131r3\)](https://portal.opengeospatial.org/files/?artifact_id=34762), also known as the 'ModSpec'. The definitions of terms such as standard, specification, requirement, and conformance test are provided in the ModSpec.

For the purposes of this document, the following additional terms and definitions apply.

### 4.1. **Bounding Volume**

A closed volume completely containing the union of a set of geometric objects. $^{\rm 1}$  $^{\rm 1}$  $^{\rm 1}$ 

### 4.2. **Feature**

In 3D Tiles, an individual component of a tile, such as a 3D model in a Batched 3D Model or a point in a Point Cloud which contains position, appearance, and metadata properties.

### 4.3. **Geometric Error**

The difference, in meters, of a tile's simplified representation of its source geometry used to calculate the screen space error introduced if a tile's content is rendered and its children's are not.

<span id="page-12-1"></span><sup>&</sup>lt;sup>1</sup>[https://en.wikipedia.org/wiki/Bounding\\_volume](https://en.wikipedia.org/wiki/Bounding_volume)

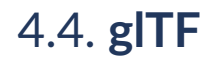

An API-neutral runtime asset delivery format for 3D assets.

## 4.5. **Hierarchical Level of Detail (HLOD)**

Decreasing the complexity of a 3D representation according to metrics such as object importance or distance from the tile to the observation point or camera position. Generally, higher levels of detail provide greater visual fidelity. $^2$  $^2$ 

### 4.6. **Tile**

In 3D Tiles, a subset of a tileset containing a reference to renderable content and the metadata, such as the content's bounding volume, which is used by a client to determine if the content is rendered.

### 4.7. **Tile Content**

A binary blob containing information necessary to render a tile which is an instance of a specific tile format (Batched 3D Model, Instanced 3D Model, Point Clouds, or Composite).

### 4.8. **Tile Format**

The structure or layout of tile content data, (Batched 3D Model, Instanced 3D Model, Point Clouds, or Composite).

<span id="page-13-0"></span><sup>&</sup>lt;sup>2</sup>[https://en.wikipedia.org/wiki/Level\\_of\\_detail](https://en.wikipedia.org/wiki/Level_of_detail)

### 4.9. **Tileset**

In 3D Tiles, a collection of 3D Tiles tile instances organized into a spatial data structure and additional metadata, such that the aggregation of these tiles represent some 3D content at various levels of detail.

# 4.10. **Screen-Space Error (SSE)**

The difference, in pixels, of a tile's simplified representation of its source geometry introduced if a tile's content is rendered and its children's are not.

### 4.11. **Spatial Coherence**

The union of all content of the child tiles is completely inside the parent tile's bounding volume

### 4.12. **Style**

A set of expressions to be evaluated which modify how each feature in a tileset is displayed

# 5 CONVENTIONS

**OPEN GEOSPATIAL CONSORTIUM** 18-053R2 **9**

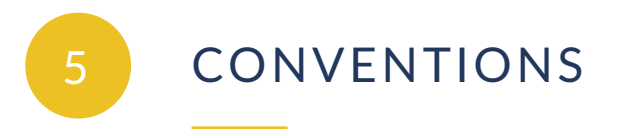

<span id="page-16-0"></span>No conventions are specified in this document.

# 3D TILES SPECIFICATION

6

<span id="page-18-0"></span>6 3D TILES SPECIFICATION

### <span id="page-18-1"></span>6.1. Overview

3D Tiles is designed for streaming and rendering massive 3D geospatial content such as Photogrammetry, 3D Buildings, BIM/CAD, Instanced Features, and Point Clouds. It defines a hierarchical data structure and a set of tile formats which deliver renderable content. 3D Tiles does not define explicit rules for visualization of the content; a client may visualize 3D Tiles data however it sees fit.

In 3D Tiles, a *tileset* is a set of *tiles* organized in a spatial data structure, the *tree*. A tileset is described by at least one tileset JSON file containing tileset metadata and a tree of tile objects, each of which may reference renderable content of one of the following formats:

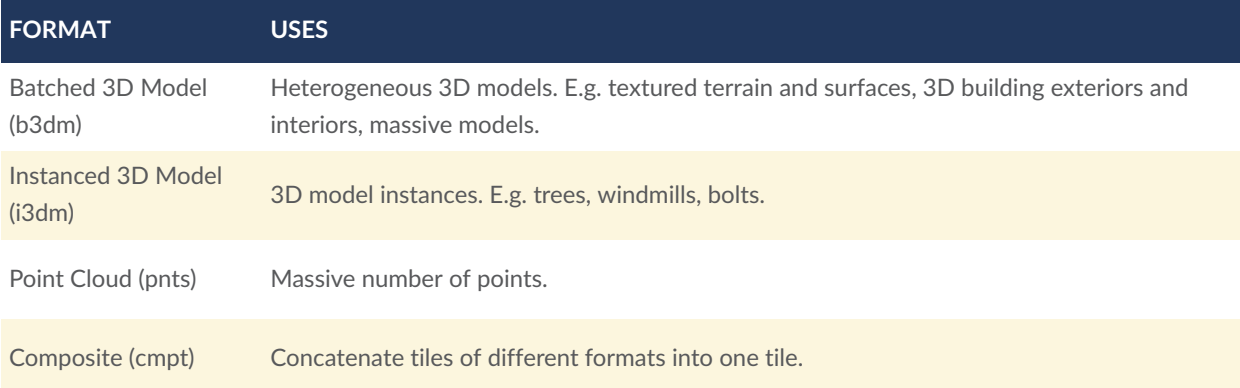

A tile's *content*, an individual instance of a tile format, is a binary blob with format-specific components including a [Feature](#page-66-0) Table and a [Batch](#page-72-0) Table.

The content references a set of *features*, such as 3D models representing buildings or trees, or points in a point cloud. Each feature has position and appearance properties stored in the tile's Feature Table, and additional application-specific properties stored in the Batch Table. A client may choose to select features at runtime and retrieve their properties for visualization or analysis.

The Batched 3D Model and Instanced 3D Model formats are built on [glTF,](https://github.com/KhronosGroup/glTF) an open specification designed for the efficient transmission of 3D content. The tile content of these formats embed a glTF asset, which contains model geometry and texture information, in the binary body. The Point Cloud format does not embed glTF.

Tiles are organized in a tree which incorporates the concept of Hierarchical Level of Detail (HLOD) for optimal rendering of spatial data. Each tile has a *bounding volume*, an object defining

a spatial extent completely enclosing its content. The tree has spatial [coherence](#page-44-1); the content for child tiles are completely inside the parent's bounding volume.

<span id="page-19-0"></span>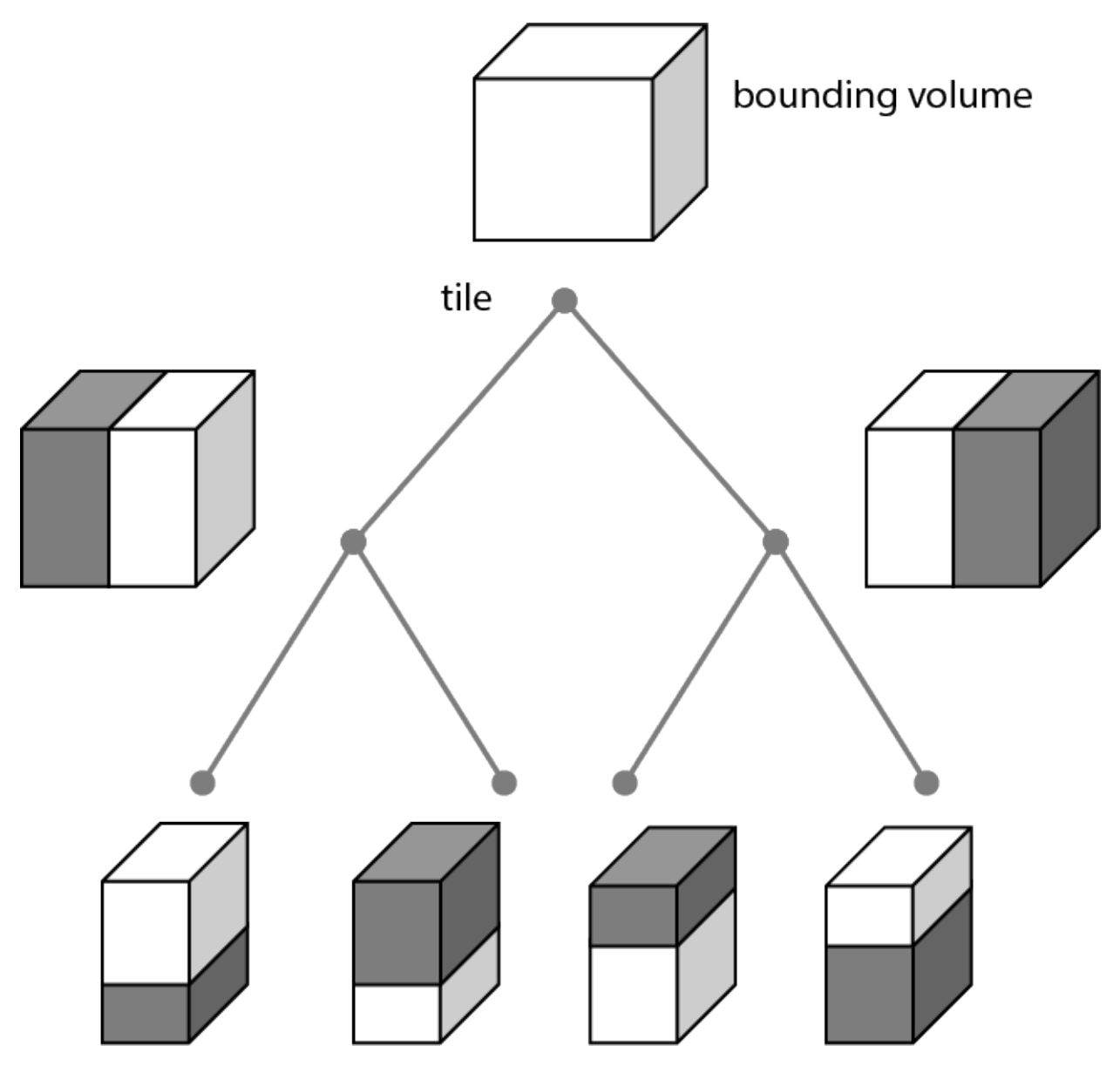

**Figure 1** — A sample 3D Tiles bounding volume hierarchy

A tileset may use a 2D spatial tiling scheme similar to raster and vector tiling schemes (like a Web Map Tile Service (WMTS) or XYZ scheme) that serve predefined tiles at several levels of detail (or zoom levels). However since the content of a tileset is often non-uniform or may not easily be organized in only two dimensions, the tree can be any spatial data [structure](#page-44-2) with spatial coherence, including k-d trees, quadtrees, octrees, and grids.

Optionally a 3D Tiles [Style,](#page-122-0) or *style*, may be applied to a tileset. A style defines expressions to be evaluated which modify how each feature is displayed.

## <span id="page-20-0"></span>6.2. File extensions and MIME types

3D Tiles uses the following file extensions and MIME types.

- Tileset files use the . json extension and the application/json MIME type.
- Tile content files use the file type and MIME format specific to their tile format specification, see Tile format [specifications.](#page-49-0)
- Tileset style files use the . json extension and the application/json MIME type.

<span id="page-20-1"></span>Explicit file extensions are optional. Valid implementations may ignore it and identify a content's format by the magic field in its header.

### 6.3. JSON encoding

3D Tiles has the following restrictions on JSON formatting and encoding.

- 1. JSON must use UTF-8 encoding without BOM.
- 2. All strings defined in this spec (properties names, enums) use only ASCII charset and must be written as plain text.
- 3. Names (keys) within JSON objects must be unique, i.e., duplicate keys aren't allowed.

### <span id="page-20-2"></span>6.4. URIs

3D Tiles uses URIs to reference tile content. These URIs may point to relative [external](https://tools.ietf.org/html/rfc3986#section-4.2) references [\(RFC3986\)](https://tools.ietf.org/html/rfc3986#section-4.2) or be data URIs that embed resources in the JSON. Embedded resources use the "data" URI scheme [\(RFC2397\)](https://tools.ietf.org/html/rfc2397).

When the URI is relative, its base is always relative to the referring tileset JSON file.

Client implementations are required to support relative external references and embedded resources. Optionally, client implementations may support other schemes (such as http://). All URIs must be valid and resolvable.

### <span id="page-21-0"></span>6.5. Units

The unit for all linear distances is meters.

<span id="page-21-1"></span>All angles are in radians.

# 6.6. Coordinate reference system (CRS)

3D Tiles uses a right-handed Cartesian coordinate system; that is, the cross product of  $x$  and y yields z. 3D Tiles defines the z axis as up for local Cartesian coordinate systems. A tileset's global coordinate system will often be in a [WGS](http://earth-info.nga.mil/GandG/publications/tr8350.2/wgs84fin.pdf) 84 earth-centered, earth-fixed (ECEF) reference frame [\(EPSG 4979](http://spatialreference.org/ref/epsg/4979/)), but it doesn't have to be, e.g., a power plant may be defined fully in its local coordinate system for use with a modeling tool without a geospatial context.

An additional tile [transform](#page-32-0) may be applied to transform a tile's local coordinate system to the parent tile's coordinate system.

<span id="page-21-2"></span>The [Region](#page-28-1) bounding volume specifies bounds using a geographic coordinate system (latitude, longitude, height), specifically [EPSG 4979](http://spatialreference.org/ref/epsg/4979/).

### 6.7. Tiles

Tiles consist of metadata used to determine if a tile is rendered, a reference to the renderable content, and an array of any children tiles.

### **6.7.1. Geometric error**

Tiles are structured into a tree incorporating *Hierarchical Level of Detail* (HLOD) so that at runtime a client implementation will need to determine if a tile is sufficiently detailed for rendering and if the content of tiles should be successively refined by children tiles of higher resolution. An implementation will consider a maximum allowed *Screen-Space Error* (SSE), the error measured in pixels.

A tile's geometric error defines the selection metric for that tile. Its value is a nonnegative number that specifies the error, in meters, of the tile's simplified representation of its source geometry. The root tile, being the most simplified version of the source geometry, will have the greatest geometric error. Then each successive level of children will have a lower geometric error than its parent, with leaf tiles having a geometric error of or close to 0.

In a client implementation, geometric error is used with other screen space metrics—e.g., distance from the tile to the camera, screen size, and resolution— to calculate the SSE

introduced if this tile is rendered and its children are not. If the introduced SSE exceeds the maximum allowed, then the tile is refined and its children are considered for rendering.

The geometric error is formulated based on a metric like point density, tile size in meters, or another factor specific to that tileset. In general, a higher geometric error means a tile will be refined more aggressively, and children tiles will be loaded and rendered sooner.

### **6.7.2. Refinement**

Refinement determines the process by which a lower resolution parent tile renders when its higher resolution children are selected to be rendered. Permitted refinement types are replacement ("REPLACE") and additive ("ADD"). If the tile has replacement refinement, the children tiles are rendered in place of the parent, that is, the parent tile is no longer rendered. If the tile has additive refinement, the children are rendered in addition to the parent tile.

A tileset can use replacement refinement exclusively, additive refinement exclusively, or any combination of additive and replacement refinement.

A refinement type is required for the root tile of a tileset; it is optional for all other tiles. When omitted, a tile inherits the refinement type of its parent.

### **6.7.2.1. Replacement**

If a tile uses replacement refinement, when refined it renders its children in place of itself.

Parent Tile

<span id="page-23-0"></span>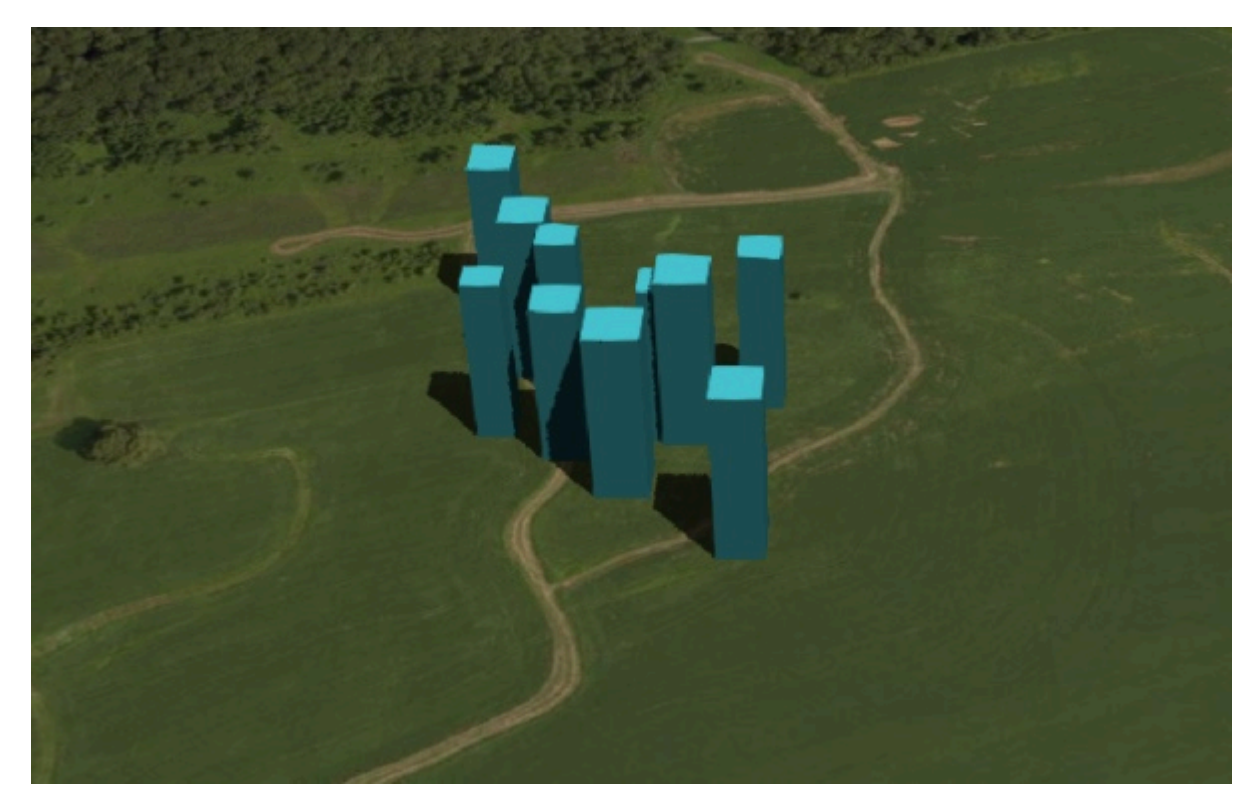

**Figure 2** — A parent tile with replacement refinement

Refined

<span id="page-23-1"></span>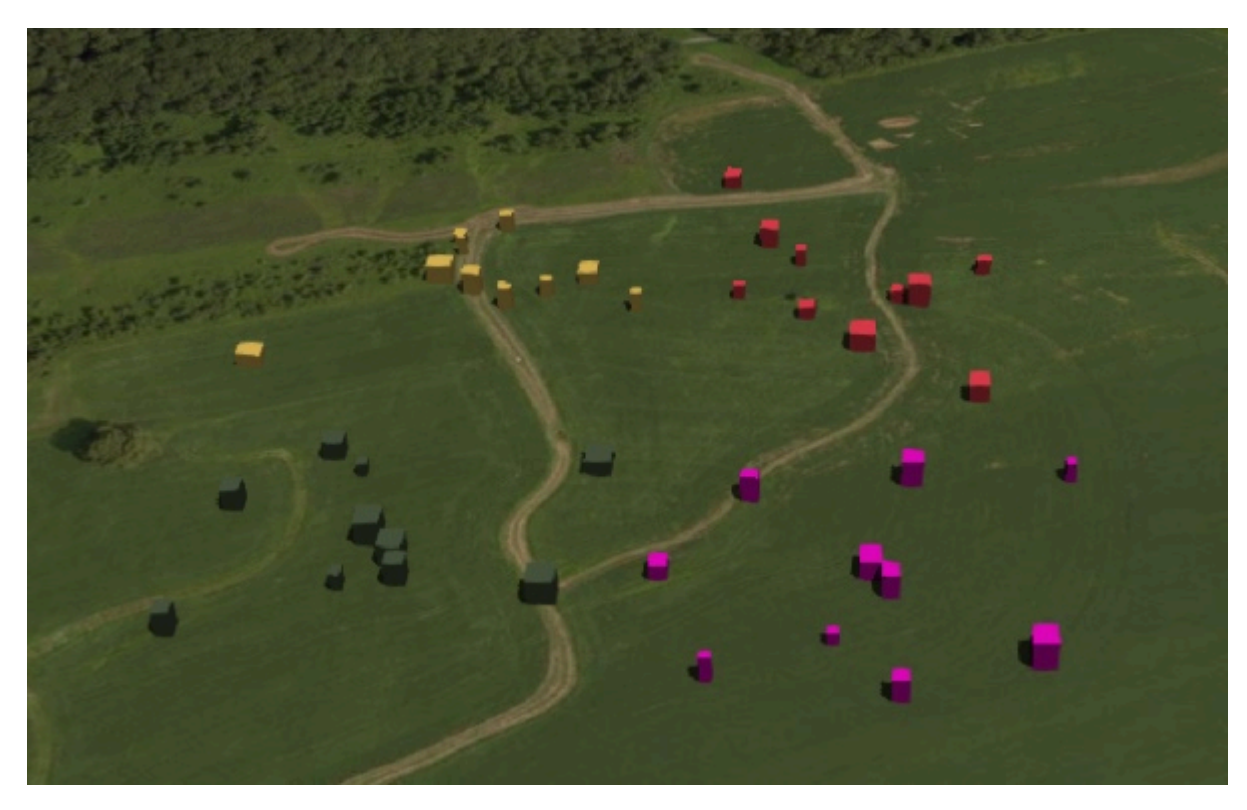

**Figure 3** — A refined child tile of a tile with replacement refinement

### **6.7.2.2. Additive**

If a tile uses additive refinement, when refined it renders itself and its children simultaneously.

Parent Tile

<span id="page-24-0"></span>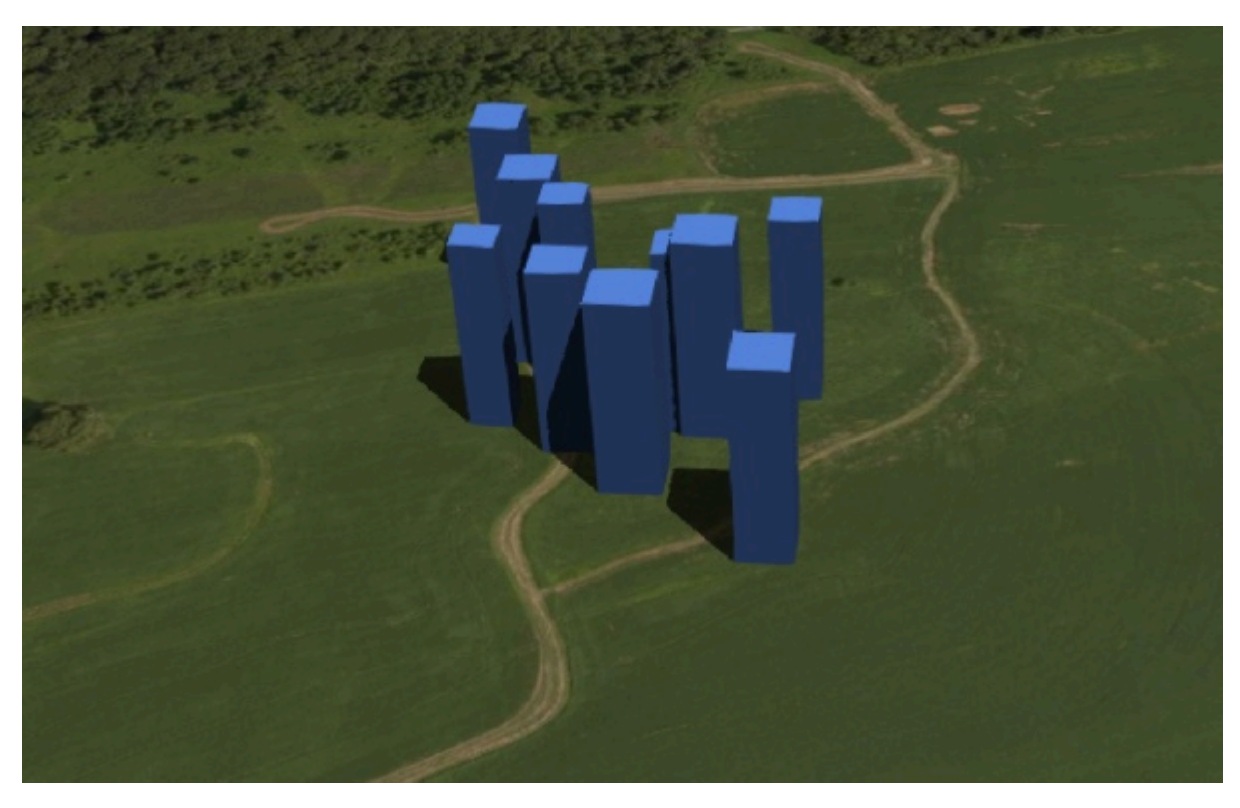

**Figure 4** — A parent tile with additive refinement

Refined

<span id="page-25-0"></span>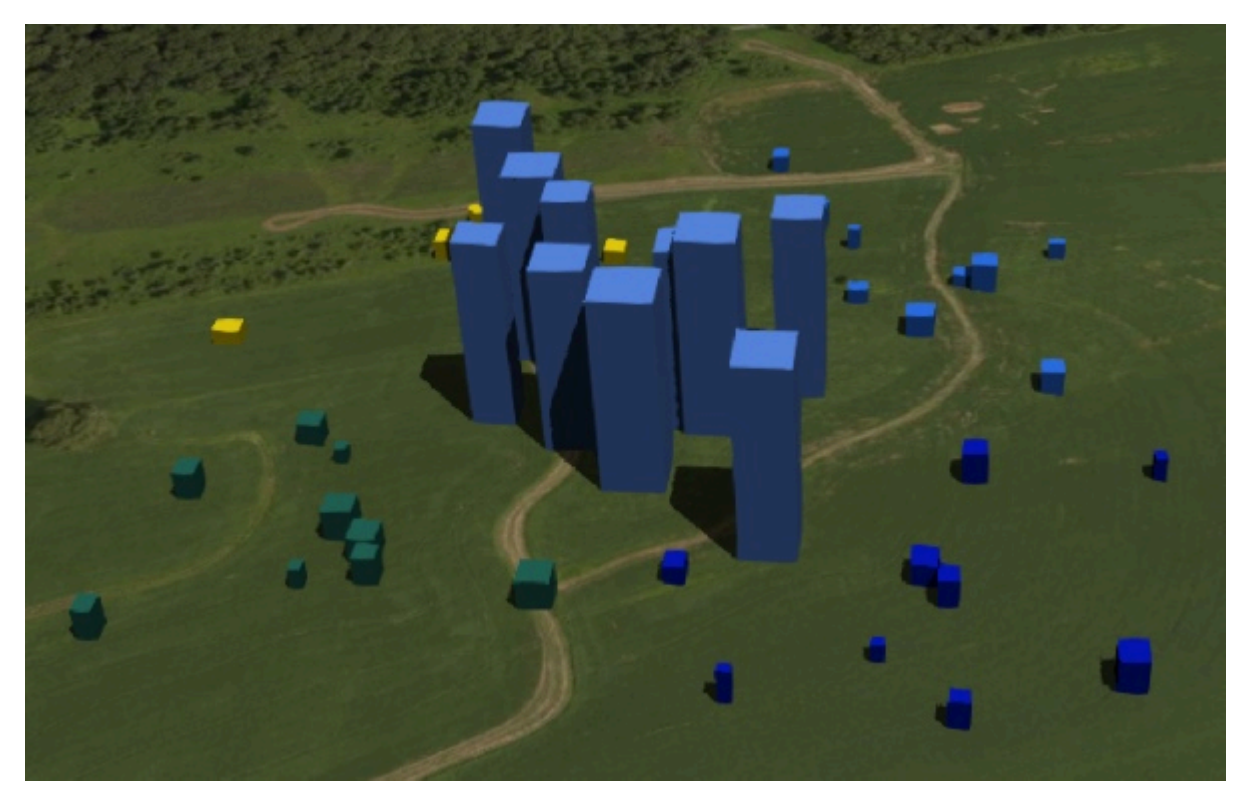

**Figure 5** — A refined child tile of a tile with additive refinement

### **6.7.3. Bounding volumes**

A bounding volume defines the spatial extent enclosing a tile or a tile's content. To support tight fitting volumes for a variety of datasets such as regularly divided terrain, cities not aligned with a line of latitude or longitude, or arbitrary point clouds, the bounding volume types include an oriented bounding box, a bounding sphere, and a geographic region defined by minimum and maximum latitudes, longitudes, and heights.

Bounding box

<span id="page-26-0"></span>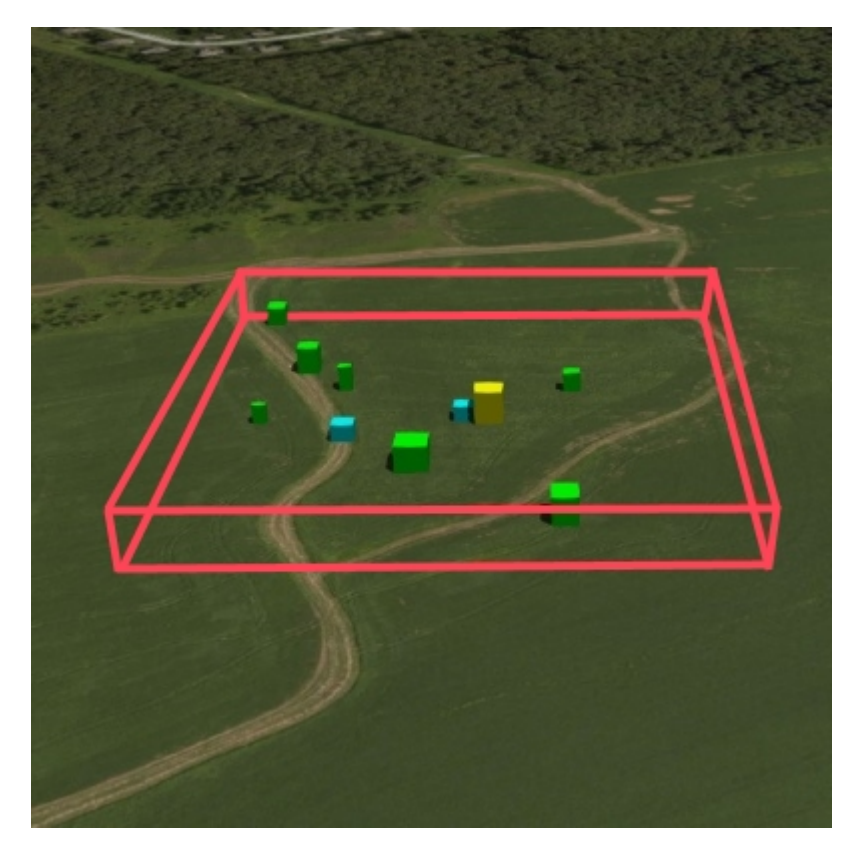

**Figure 6** — A bounding box

Bounding sphere

<span id="page-27-0"></span>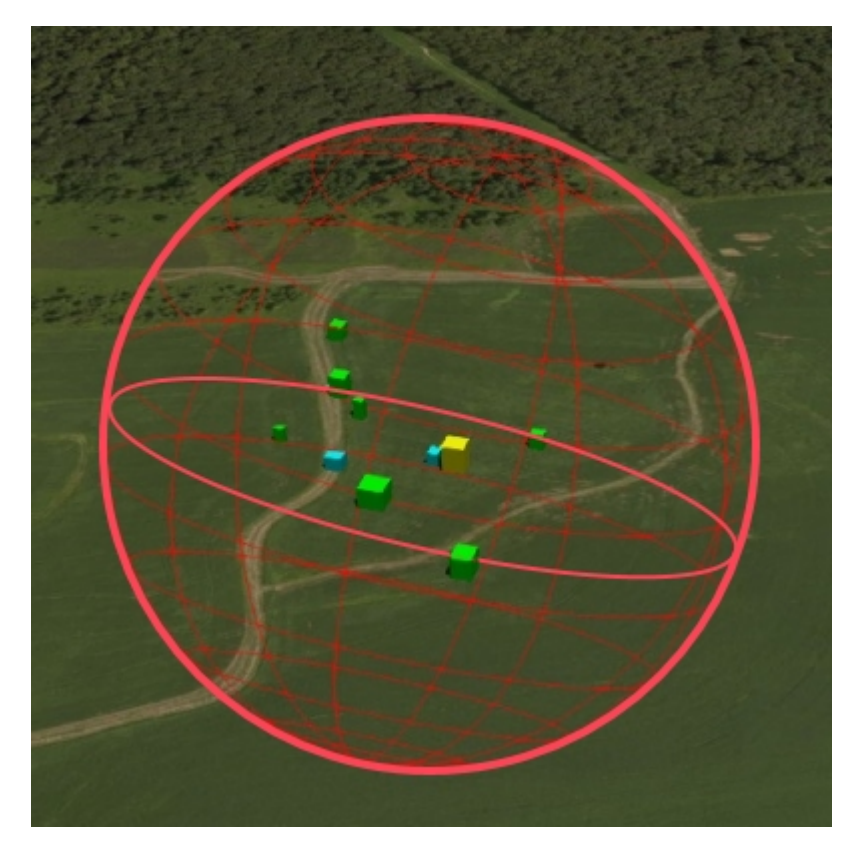

**Figure 7** — A bounding sphere

Bounding region

<span id="page-28-0"></span>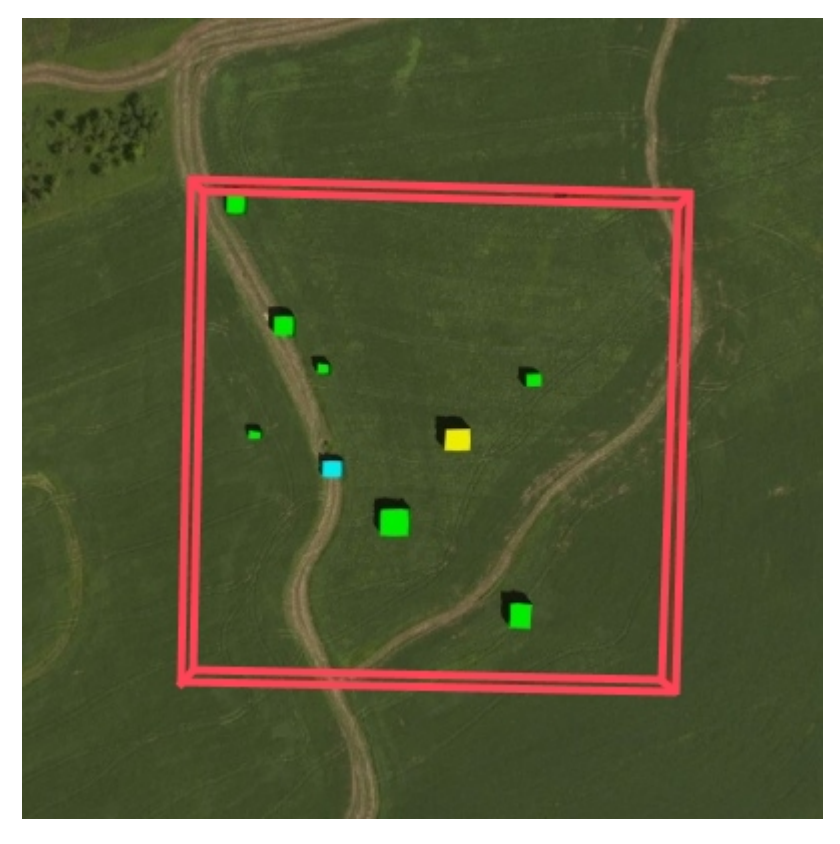

**Figure 8** — A bounding region

### <span id="page-28-1"></span>**6.7.3.1. Region**

The boundingVolume.region property is an array of six numbers that define the bounding geographic region with latitude, longitude, and height coordinates with the order [west, south, east, north, minimum height, maximum height]. Latitudes and longitudes are in the WGS 84 datum as defined in [EPSG 4979](http://spatialreference.org/ref/epsg/4979/) and are in radians. Heights are in meters above (or below) the WGS 84 [ellipsoid](http://earth-info.nga.mil/GandG/publications/tr8350.2/wgs84fin.pdf).

<span id="page-29-0"></span>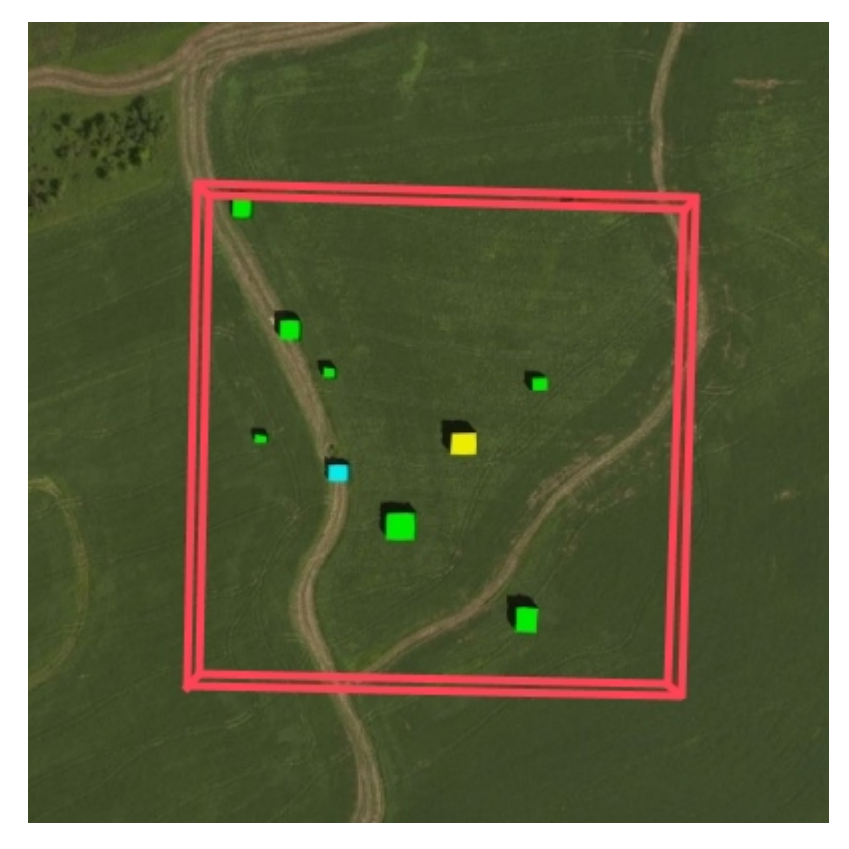

**Figure 9** — A bounding region

```
"boundingVolume": { 
   "region": [ 
       -1.3197004795898053, 
       0.6988582109, 
       -1.3196595204101946, 
       0.6988897891, 
       0, 
       20
   ]
}
```
### **6.7.3.2. Box**

The boundingVolume.box property is an array of 12 numbers that define an oriented bounding box in a right-handed 3-axis  $(x, y, z)$  Cartesian coordinate system where the z-axis is up. The first three elements define the  $x$ ,  $y$ , and  $z$  values for the center of the box. The next three elements (with indices 3, 4, and 5) define the x-axis direction and half-length. The next three elements (indices 6, 7, and 8) define the y-axis direction and half-length. The last three elements (indices 9, 10, and 11) define the z-axis direction and half-length.

<span id="page-30-0"></span>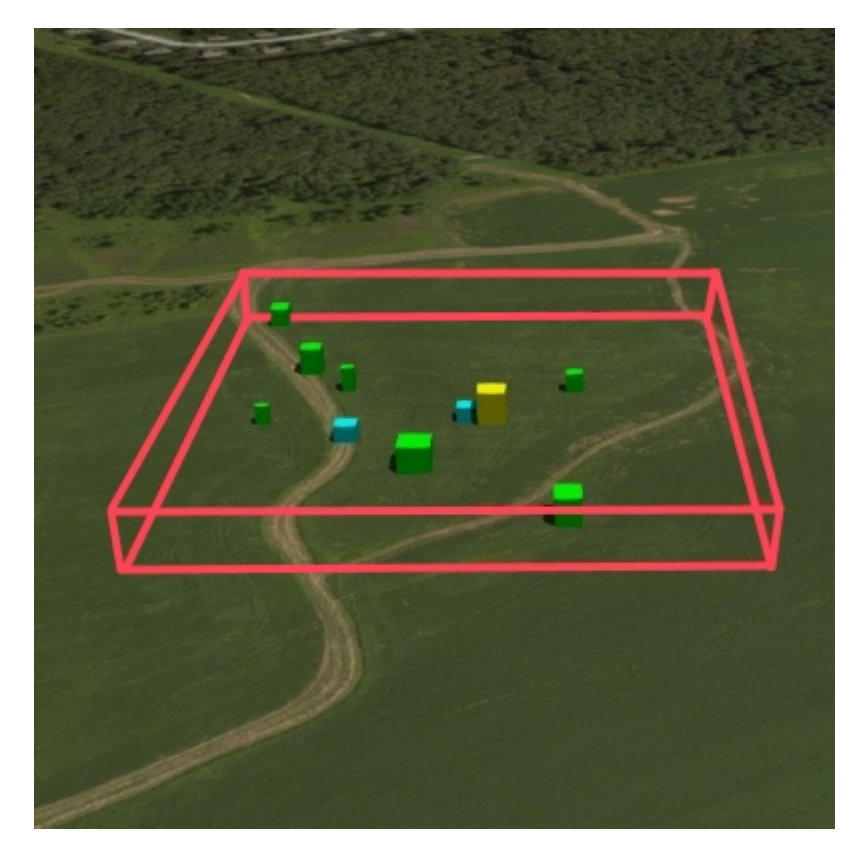

**Figure 10** — A bounding box

```
"boundingVolume": { 
   "box": [ 
       0,0,10, 
       100,0,0, 
       0,100,0, 
       0,0,10
   ]
}
```
### **6.7.3.3. Sphere**

The boundingVolume.sphere property is an array of four numbers that define a bounding sphere. The first three elements define the  $x$ ,  $y$ , and  $z$  values for the center of the sphere in a right-handed 3-axis  $(x, y, z)$  Cartesian coordinate system where the z-axis is up. The last element (with index 3) defines the radius in meters.

<span id="page-31-0"></span>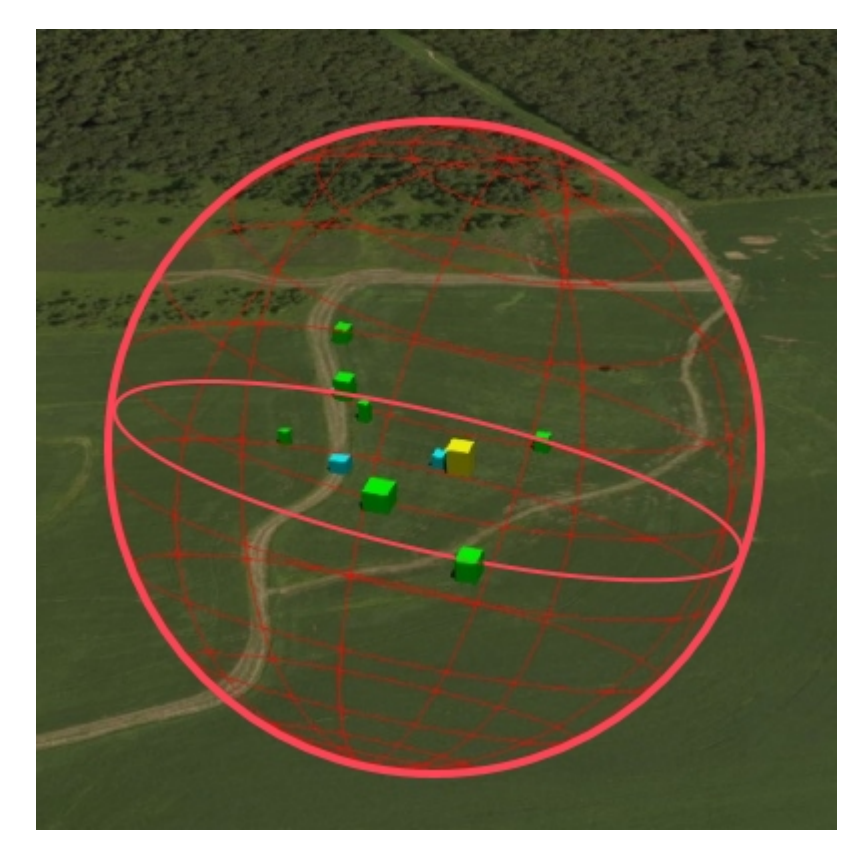

**Figure 11** — A bounding sphere

```
"boundingVolume": { 
    "sphere": [ 
       0, 
        0, 
        10, 
        141.4214
   ]
}
```
### **6.7.4. Viewer request volume**

A tile's viewerRequestVolume can be used for combining heterogeneous datasets, and can be combined with [External](#page-42-0) tilesets.

The following example has a building in a b3dm tile and a point cloud inside the building in a pnts tile. The point cloud tile's boundingVolume is a sphere with a radius of 1.25. It also has a larger sphere with a radius of 15 for the viewerRequestVolume. Since the geometricError is zero, the point cloud tile's content is always rendered (and initially requested) when the viewer is inside the large sphere defined by viewerRequestVolume.

```
{ 
   "children":[{ 
     "transform":[ 
       4.843178171884396,1.2424271388626869,0,0, 
       -0.7993325488216595,3.1159251367235608,3.8278032889280675,0, 
       0.9511533376784163,-3.7077466670407433,3.2168186118075526,0, 
       1215001.7612985559,-4736269.697480114,4081650.708604793,1
```

```
 ], 
 "boundingVolume":{ 
 "box":[ 
        0,0,6.701, 
        3.738,0,0, 
        0,3.72,0, 
     0, 0, 13.402 ] 
    }, 
     "geometricError":32, 
 "content":{ 
 "uri":"building.b3dm"
 } 
  },{ 
     "transform":[ 
     0.968635634376879,0.24848542777253732,0,0,
      -0.15986650990768783,0.6231850279035362,0.7655606573007809,0, 
      0.19023066741520941,-0.7415493329385225,0.6433637229384295,0, 
      1215002.0371330238,-4736270.772726648,4081651.6414821907,1
\Box,
 "viewerRequestVolume":{ 
      "sphere":[0,0,0,15] 
 }, 
 "boundingVolume":{ 
       "sphere":[0,0,0,1.25] 
 }, 
 "geometricError":0, 
 "content":{ 
       "uri":"points.pnts"
 } 
  }]
```
For more on request volumes, see the [sample](https://github.com/AnalyticalGraphicsInc/3d-tiles-samples/tree/master/tilesets/TilesetWithRequestVolume) tileset and [demo video](https://www.youtube.com/watch?v=PgX756Yzjf4).

### <span id="page-32-0"></span>**6.7.5. Transforms**

}

### **6.7.5.1. Tile transforms**

To support local coordinate systems—e.g., so a building tileset inside a city tileset can be defined in its own coordinate system, and a point cloud tileset inside the building could, again, be defined in its own coordinate system—each tile has an optional transform property.

The transform property is a 4×4 affine transformation matrix, stored in column-major order, that transforms from the tile's local coordinate system to the parent tile's coordinate system—or the tileset's coordinate system in the case of the root tile.

The transform property applies to:

- tile.content
- Each feature's position.
- Each feature's normal should be transformed by the top-left  $3\times3$  matrix of the inversetranspose of transform to account for correct vector [transforms](http://www.realtimerendering.com/resources/RTNews/html/rtnews1a.html#art4) when scale is used.
- content.boundingVolume, except when content.boundingVolume.region is defined, which is explicitly in EPSG:4979 coordinates.
- tile.boundingVolume, except when tile.boundingVolume.region is defined, which is explicitly in EPSG:4979 coordinates.
- tile.viewerRequestVolume, except when tile.viewerRequestVolume.region is defined, which is explicitly in EPSG:4979 coordinates.

The transform property does not apply to geometricError —i.e., the scale defined by transform does not scale the geometric error—the geometric error is always defined in meters.

When transform is not defined, it defaults to the identity matrix:

```
\lceil1.0,0.0,0.0,0.0,
0.0,1.0,0.0,0.0,
0.0,0.0,1.0,0.0,
0.0,0.0,0.0,1.0
\overline{\phantom{a}}
```
The transformation from each tile's local coordinate system to the tileset's global coordinate system is computed by a top-down traversal of the tileset and by post-multiplying a child's transform with its parent's transform like a traditional scene graph or node hierarchy in computer graphics.

### <span id="page-33-2"></span>**6.7.5.2. glTF transforms**

[Batched](#page-81-1) 3D Model and [Instanced](#page-88-0) 3D Model tiles embed glTF, which defines its own node hierarchy and uses a y-up coordinate system. Any transforms specific to a tile format and the tile.transform property are applied after these transforms are resolved.

### <span id="page-33-0"></span>**6.7.5.2.1. glTF node hierarchy**

<span id="page-33-1"></span>First, gITF node hierarchy transforms are applied according to the gITF [specification](https://github.com/KhronosGroup/glTF/tree/master/specification/2.0#transformations).

#### **6.7.5.2.2. y-up to z-up**

Next, for consistency with the  $z$ -up coordinate system of 3D Tiles, glTFs must be transformed from y-up to z-up at runtime. This is done by rotating the model about the x-axis by  $\pi/2$ radians. Equivalently, apply the following matrix transform (shown here as row-major):

```
\lfloor1.0,0.0,0.0,0.0,
0.0, 0.0, -1.0, 0.0,0.0,1.0,0.0,0.0,
0.0,0.0,0.0,1.0
]
```
More broadly the order of transformations is:

- 1. glTF node hierarchy [transformations](#page-33-0)
- 2. glTF *y*-up to *z*-up [transform](#page-33-1)
- 3. Any tile format specific transforms.
	- [Batched](#page-81-1) 3D Model Feature Table may define RTC CENTER which is used to translate model vertices.
	- [Instanced](#page-88-0) 3D Model Feature Table defines per-instance position, normals, and scales. These are used to create per-instance 4×4 affine transform matrices that are applied to each instance.
- 4. Tile [transform](#page-32-0)

**Implementation note:** when working with source data that is inherently z-up, such as data in WGS 84 coordinates or in a local z-up coordinate system, a common workflow is:

- Mesh data, including positions and normals, are not modified  $-$  they remain  $z$ -up.
- The root node matrix specifies a column-major  $z$ -up to  $y$ -up transform. This transforms the source data into a  $y$ -up coordinate system as required by gITF.
- At runtime the gITF is transformed back from  $y$ -up to  $z$ -up with the matrix above. Effectively the transforms cancel out.

Example glTF root node:

```
"nodes": [ 
  { 
   "matrix": [1,0,0,0,0,0,-1,0,0,1,0,0,0,0,1],"mesh":0,
 "name":"rootNode" 
  }
]
```
#### **6.7.5.2.3. Example**

For an example of the computed transforms (transformToRoot in the code above) for a tileset, consider:

<span id="page-35-0"></span>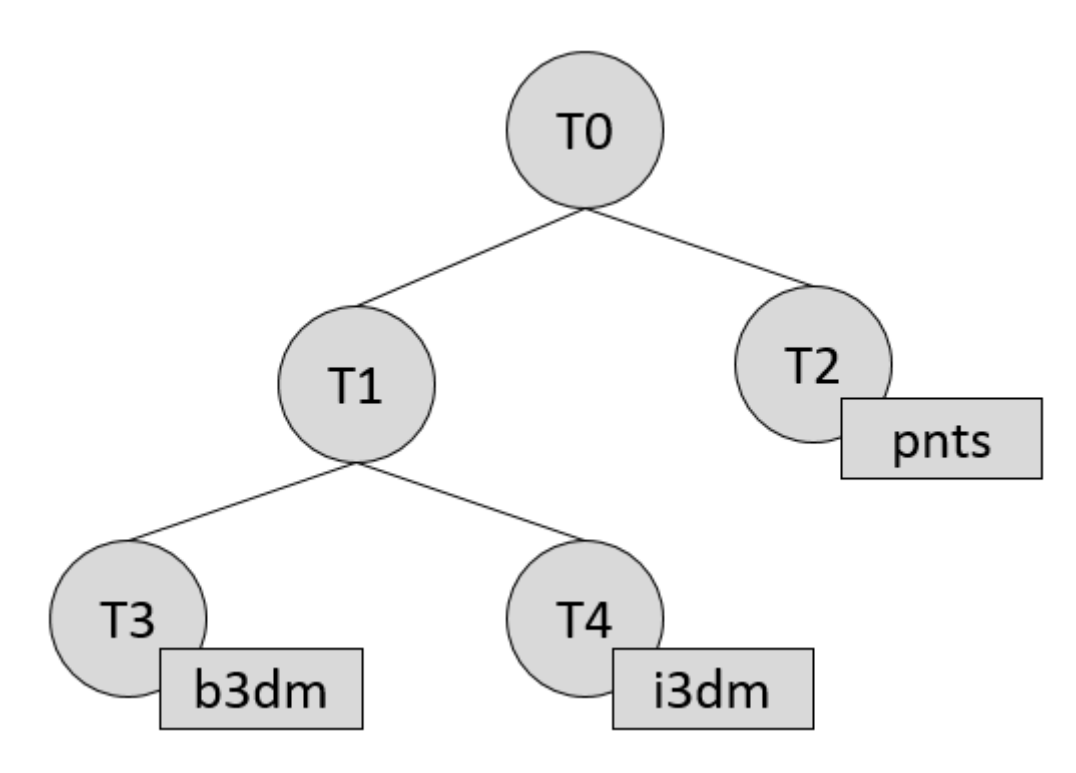

**Figure 12** — A tileset with transformed children tiles

The computed transform for each tile is:

- TO: [T0]
- T1: [T0][T1]
- T2: [T0][T2]
- T3: [T0][T1][T3]
- T4: [T0][T1][T4]

The positions and normals in a tile's content may also have tile-specific transformations applied to them *before* the tile's transform (before indicates post-multiplying for affine transformations). Some examples are:

- b3dm and i3dm tiles embed glTF, which defines its own node hierarchy and coordinate system. tile.transform is applied after these transforms are resolved. See [glTF](#page-33-2) [transforms](#page-33-2).
- i3dm 's Feature Table defines per-instance position, normals, and scales. These are used to create per-instance 4×4 affine transform matrices that are applied to each instance before tile.transform.
- Compressed attributes, such as POSITION\_QUANTIZED in the Feature Tables for i3dm and pnts, and NORMAL\_OCT16P in pnts should be decompressed before any other transforms.
Therefore, the full computed transforms for the above example are:

- TO: [T0]
- T1: [T0][T1]
- T2: [T0][T2][pnts-specific transform, including RTC CENTER (if defined)]
- T3: [T0][T1][T3][b3dm-specific transform, including RTC\_CENTER (if defined), coordinate system transform, and glTF node hierarchy]
- T4: [T0][T1][T4][i3dm-specific transform, including per-instance transform, coordinate system transform, and glTF node hierarchy]

#### **6.7.5.2.4. Implementation example**

#### *This section is non-normative*

The following JavaScript code shows how to compute this using Cesium's [Matrix4](https://github.com/AnalyticalGraphicsInc/cesium/blob/master/Source/Core/Matrix4.js) and [Matrix3](https://github.com/AnalyticalGraphicsInc/cesium/blob/master/Source/Core/Matrix3.js) types.

```
function computeTransforms(tileset) { 
    var t = tileset(root; var transformToRoot = defined(t.transform) ?Matrix4.fromArray(t.transform) : 
 Matrix4.IDENTITY; 
     computeTransform(t, transformToRoot);
}
function computeTransform(tile, transformToRoot) { 
     // Apply 4x4 transformToRoot to this tile's positions and bounding volumes
    var inverseTransform = Matrix4.inverse(transformToRoot,*new*Matrix4());
    var normalTransform = Matrix4.getRotation(inverseTransform,*new*Matrix3());
     normalTransform =Matrix3.transpose(normalTransform, normalTransform); 
     // Apply 3x3 normalTransform to this tile's normals_
    var children = tile.children;
    var length = children. length;
    for (var i =0; i < length; ++i) {
        var child = children[i]; var childToRoot = defined(child.transform) ?Matrix4.fromArray(child. 
transform) : Matrix4.clone(Matrix4.IDENTITY); 
         childToRoot =Matrix4.multiplyTransformation(transformToRoot, 
childToRoot, childToRoot); 
         computeTransform(child, childToRoot); 
     }
}
```
#### <span id="page-36-0"></span>**6.7.6. Tile JSON**

A tile JSON object consists of the following properties.

# tile

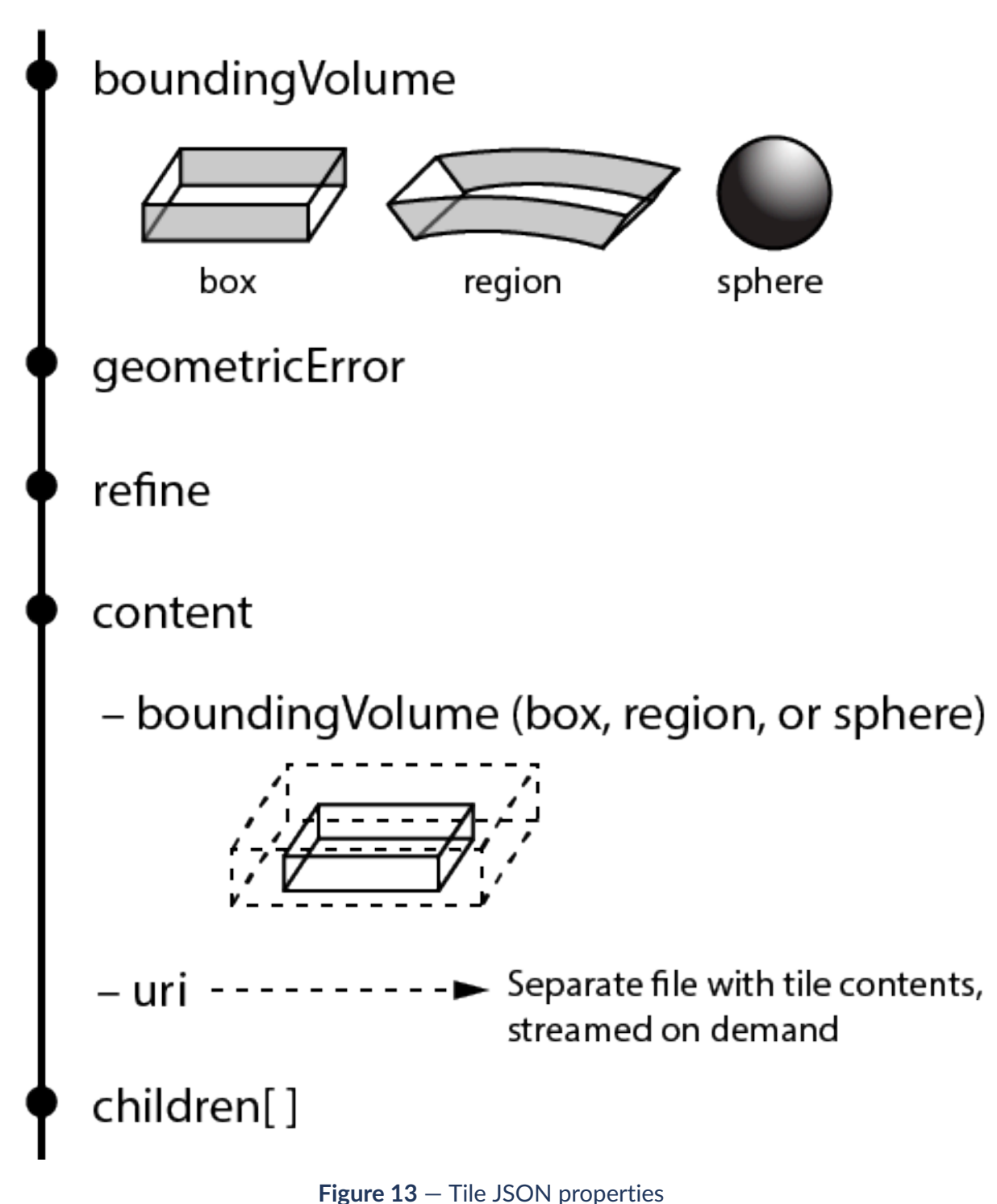

The following example shows one non-leaf tile.

```
{ 
 "boundingVolume":{ 
 "region":[
```

```
 -1.2419052957251926, 
        0.7395016240301894, 
        -1.2415404171917719, 
        0.7396563300150859, 
        0, 
        20.4
     ] 
   }, 
   "geometricError":43.88464075650763, 
   "refine":"ADD", 
   "content":{ 
     "boundingVolume":{ 
        "region":[ 
          -1.2418882438584018, 
          0.7395016240301894, 
          -1.2415422846940714, 
          0.7396461198389616, 
          0, 
          19.4
       ] 
     }, 
     "uri":"2/0/0.b3dm"
 }, 
 "children":[*...*]
}
```
The boundingVolume defines a volume enclosing the tile, and is used to determine which tiles to render at runtime. The above example uses a region volume, but other [bounding](#page-25-0) volumes, such as box or sphere, may be used.

The geometricError property is a nonnegative number that defines the error, in meters, introduced if this tile is rendered and its children are not. At runtime, the geometric error is used to compute *Screen-Space Error* (SSE), the error measured in pixels. The SSE determines if a tile is sufficiently detailed for the current view or if its children should be considered, see Tiles [consist](#page-21-0) of metadata used to determine if a tile is rendered, a reference to the renderable content, and an array of any children tiles.

#### Geometric error.

The optional viewerRequestVolume property (not shown above) defines a volume, using the same schema as boundingVolume, which the viewer must be inside of before the tile's content will be requested and before the tile will be refined based on geometricError. See the [Viewer](#page-36-0) [request](#page-36-0) volume section.

The refine property is a string that is either "REPLACE" for replacement refinement or "ADD" for additive refinement, see [Tiles](#page-40-0) are structured into a tree incorporating *Hierarchical Level of Detail* (HLOD) so that at runtime a client implementation will need to determine if a tile is sufficiently detailed for rendering and if the content of tiles should be successively refined by children tiles of higher resolution. An implementation will consider a maximum allowed *Screen-Space Error* (SSE), the error measured in pixels.

A tile's geometric error defines the selection metric for that tile. Its value is a nonnegative number that specifies the error, in meters, of the tile's simplified representation of its source geometry. The root tile, being the most simplified version of the source geometry, will have the greatest geometric error. Then each successive level of children will have a lower geometric error than its parent, with leaf tiles having a geometric error of or close to 0.

In a client implementation, geometric error is used with other screen space metrics—e.g., distance from the tile to the camera, screen size, and resolution— to calculate the SSE introduced if this tile is rendered and its children are not. If the introduced SSE exceeds the maximum allowed, then the tile is refined and its children are considered for rendering.

The geometric error is formulated based on a metric like point density, tile size in meters, or another factor specific to that tileset. In general, a higher geometric error means a tile will be refined more aggressively, and children tiles will be loaded and rendered sooner.

Refinement. It is required for the root tile of a tileset; it is optional for all other tiles. A tileset can use any combination of additive and replacement refinement. When the refine property is omitted, it is inherited from the parent tile.

The content property is an object that contains metadata about the tile's renderable content. content.uri is a uri that points to the tile's binary content (see Tile format [specifications\)](#page-49-0), or another tileset JSON to create a tileset of tileset (see [External](#page-42-0) tilesets).

A file extension is not required for content.uri. A content's tile format (see Tile [format](#page-49-0) [specifications\)](#page-49-0) can be identified by the magic field in its header, or else as an external tileset if the content is JSON.

The content.boundingVolume property defines an optional bounding volume similar to the top-level boundingVolume property. But unlike the top-level boundingVolume property, content.boundingVolume is a tightly fit bounding volume enclosing just the tile's content. boundingVolume provides spatial coherence and content.boundingVolume enables tight view frustum culling, excluding from rendering any content not in the volume of what is potentially in view. When it is not defined, the tile's bounding volume is still used for culling (see [Grids\)](#page-47-0).

The screenshot below shows the bounding volumes for the root tile for [Canary](http://cesiumjs.org/CanaryWharf/) Wharf. boundingVolume, shown in red, encloses the entire area of the tileset; content. boundingVolume shown in blue, encloses just the four features (models) in the root tile.

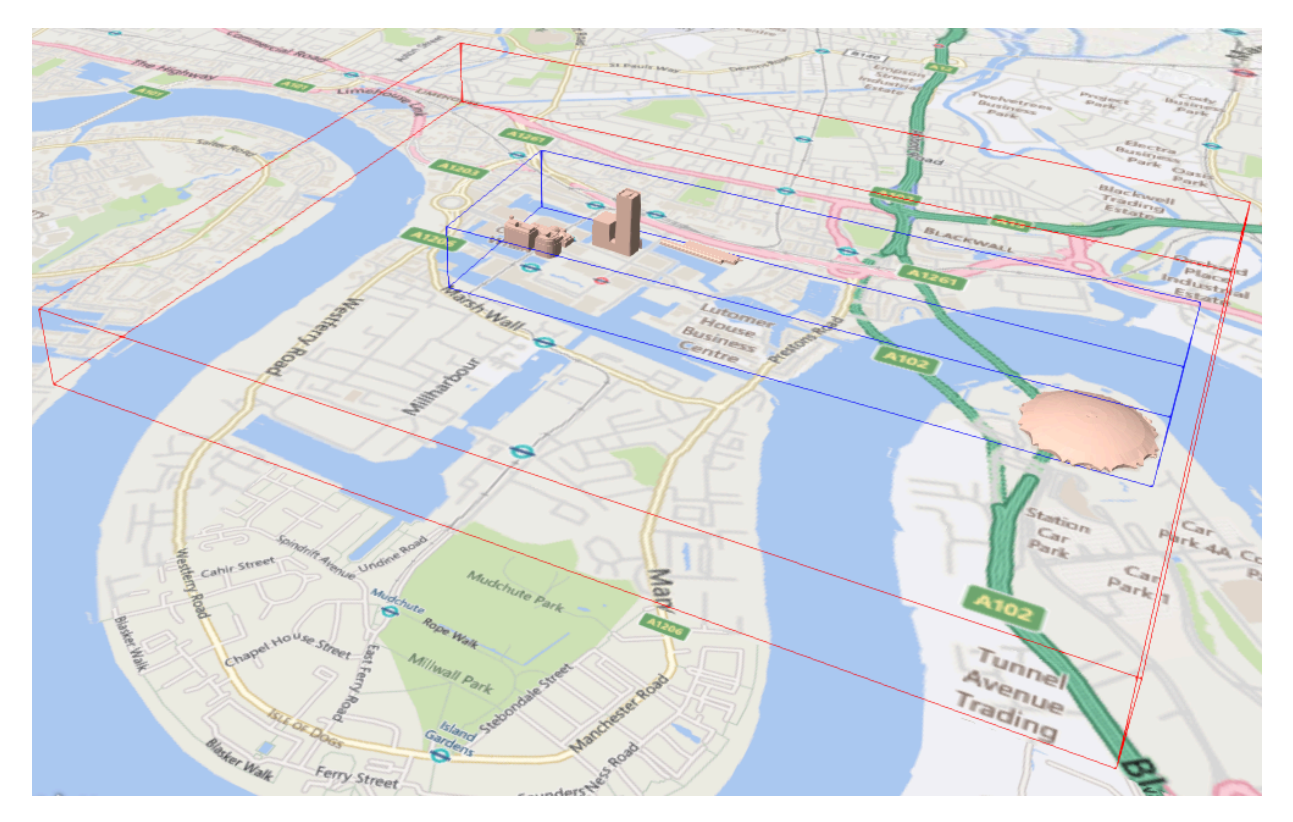

**Figure 14** — A tile bounding volume in red, and a content bounding volume in blue

The optional transform property (not shown above) defines a 4×4 affine transformation matrix that transforms the tile's content, boundingVolume, and viewerRequestVolume as described in the [T](#page-32-0) section.

The children property is an array of objects that define child tiles. Each child tile's content is fully enclosed by its parent tile's boundingVolume and, generally, a geometricError less than its parent tile's geometricError. For leaf tiles, the length of this array is zero, and children may not be defined.

# <span id="page-40-0"></span>6.8. Tileset JSON

3D Tiles uses one main tileset JSON file as the entry point to define a tileset. Both entry and external tileset JSON files are not required to follow a specific naming convention.

Here is a subset of the tileset JSON used for [Canary](http://cesiumjs.org/CanaryWharf/) Wharf (also see the complete file, [tileset.json](../../../../../ggetz/Documents/examples/tileset.json)):

```
{ 
   'asset":\{ "version":"1.0", 
     "tilesetVersion":"e575c6f1-a45b-420a-b172-6449fa6e0a59", 
 }, 
   properties":{
     "Height":{
```

```
 "minimum":1, 
     "maximum":241.6
 } 
 }, 
 "geometricError":494.50961650991815, 
 "root":{ 
      "boundingVolume":{ 
       "region":[ 
          -0.0005682966577418737, 
          0.8987233516605286, 
          0.00011646582098558159, 
          0.8990603398325034, 
         0, 
         241.6
       ] 
 }, 
     "geometricError":268.37878244706053, 
     "refine":"ADD", 
     "content":{ 
        "uri":"0/0/0.b3dm", 
        "boundingVolume":{ 
          "region":[ 
            -0.0004001690908972599, 
            0.8988700116775743, 
            0.00010096729722787196, 
            0.8989625664878067, 
            0, 
         1^{241.6} ] 
       } 
     }, 
     "children":[*..*] 
   }
}
```
The tileset JSON has four top-level properties: asset, properties, geometricError, and root.

asset is an object containing metadata about the entire tileset. The asset, version property is a string that defines the 3D Tiles version, which specifies the JSON schema for the tileset and the base set of tile formats. The tilesetVersion property is an optional string that defines an application-specific version of a tileset, e.g., for when an existing tileset is updated.

properties is an object containing objects for each per-feature property in the tileset. This tileset JSON snippet is for 3D buildings, so each tile has building models, and each building model has a Height property (see [Batch](../../../../../ggetz/Documents/_Batch_Table) Table). The name of each object in properties matches the name of a per-feature property, and its value defines its minimum and maximum numeric values, which are useful, for example, for creating color ramps for styling.

geometricError is a nonnegative number that defines the error, in meters, when the tileset is not rendered. See Tiles [consist](#page-21-0) of metadata used to determine if a tile is rendered, a reference to the renderable content, and an array of any children tiles.

Geometric error for how this value is used to drive refinement.

root is an object that defines the root tile using the JSON described in the above section. root.geometricError is not the same as the tileset's top-level geometricError. The tileset's geometricError is the error when the entire tileset is not rendered; root.geometricError is the error when only the root tile is rendered.

root.children is an array of objects that define child tiles. Each child tile's content is fully enclosed by its parent tile's boundingVolume and, generally, a geometricError less than its parent tile's geometricError. For leaf tiles, the length of this array is zero, and children may not be defined.

#### <span id="page-42-0"></span>**6.8.1. External tilesets**

To create a tree of trees, a tile's content.uri can point to an external tileset (the uri of another tileset JSON file). This enables, for example, storing each city in a tileset and then having a global tileset of tilesets.

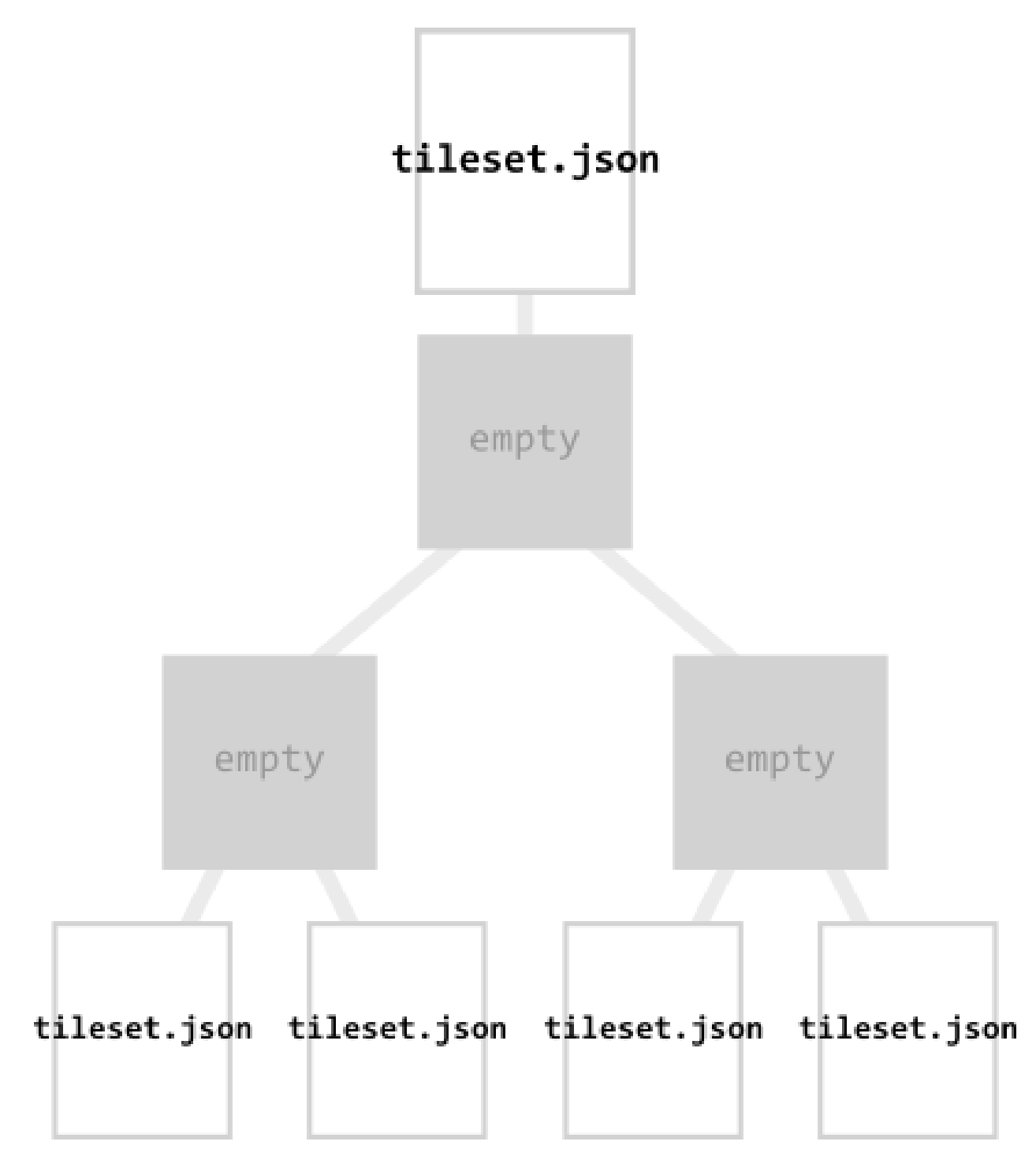

**Figure 15** — A tileset JSON file with external tileset JSON files

When a tile points to an external tileset, the tile:

- Cannot have any children; tile.children must be undefined or an empty array.
- Cannot be used to create cycles, for example, by pointing to the same tileset file containing the tile or by pointing to another tileset file that then points back to the initial file containing the tile.

• Will be transformed by both the tile's transform and root tile's transform. For example, in the following tileset referencing an external tileset, the computed transform for T3 is [T0]  $[T1]$ [T2][T3].

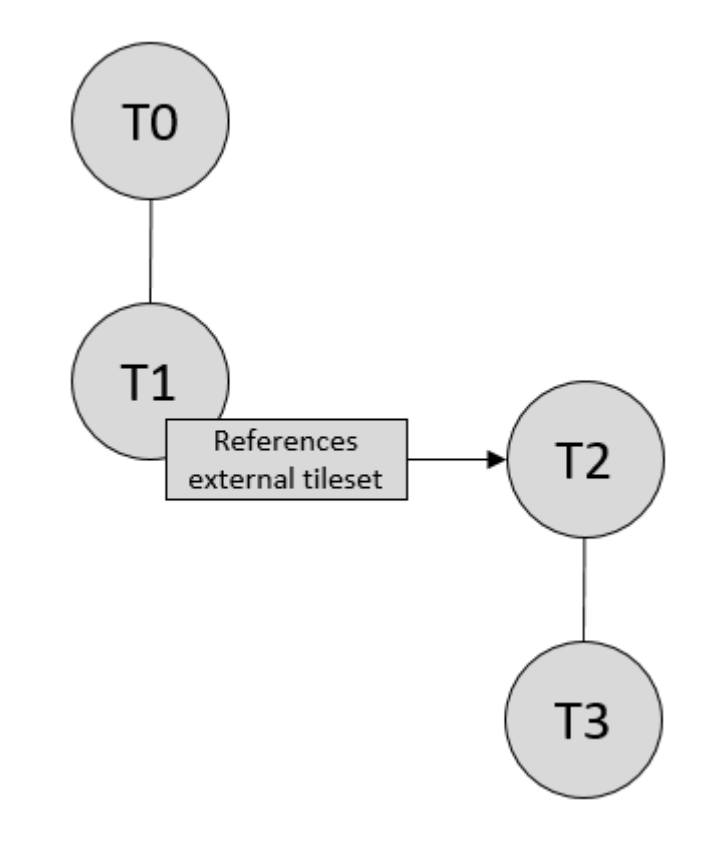

**Figure 16** — A tileset with transforms referencing an external tileset with transforms

#### **6.8.2. Bounding volume spatial coherence**

As described above, the tree has spatial coherence; each tile has a bounding volume completely enclosing its content, and the content for child tiles are completely inside the parent's bounding volume. This does not imply that a child's bounding volume is completely inside its parent's bounding volume. For example:

#### **6.8.3. Spatial data structures**

3D Tiles incorporates the concept of Hierarchical Level of Detail (HLOD) for optimal rendering of spatial data. A tileset is composed of a tree, defined by root and, recursively, its children tiles, which can be organized by different types of spatial data structures.

A runtime engine is generic and will render any tree defined by a tileset. Any combination of tile formats and refinement approaches can be used, enabling flexibility in supporting heterogeneous datasets, see [Refinement.](#page-22-0)

A tileset may use a 2D spatial tiling scheme similar to raster and vector tiling schemes (like a Web Map Tile Service (WMTS) or XYZ scheme) that serve predefined tiles at several levels of detail (or zoom levels). However since the content of a tileset is often non-uniform or may not easily be organized in only two dimensions, other spatial data structures may be more optimal.

Included below is a brief description of how 3D Tiles can represent various spatial data structures.

#### **6.8.3.1. Quadtrees**

A quadtree is created when each tile has four uniformly subdivided children (e.g., using the center latitude and longitude), similar to typical 2D geospatial tiling schemes. Empty child tiles can be omitted.

3D Tiles enable quadtree variations such as non-uniform subdivision and tight bounding volumes (as opposed to bounding, for example, the full 25% of the parent tile, which is wasteful for sparse datasets).

For example, here is the root tile and its children for Canary Wharf. Note the bottom left, where the bounding volume does not include the water on the left where no buildings will appear:

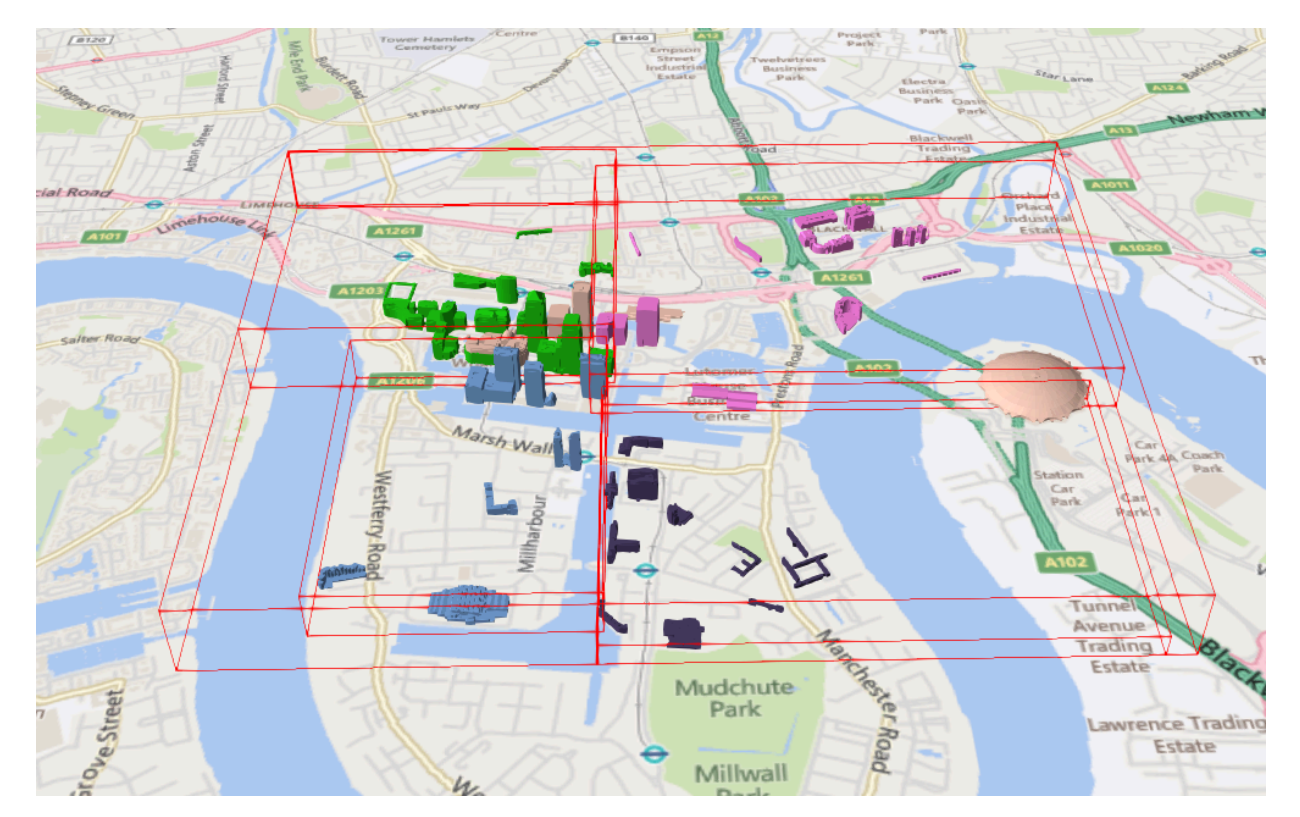

**Figure 17** — A root tile and its four children tiles

3D Tiles also enable other quadtree variations such as loose [quadtrees,](http://www.tulrich.com/geekstuff/partitioning.html) where child tiles overlap but spatial coherence is still preserved, i.e., a parent tile completely encloses all of its children. This approach can be useful to avoid splitting features, such as 3D models, across tiles.

Below, the green buildings are in the left child and the purple buildings are in the right child. Note that the tiles overlap so the two green and one purple building in the center are not split.

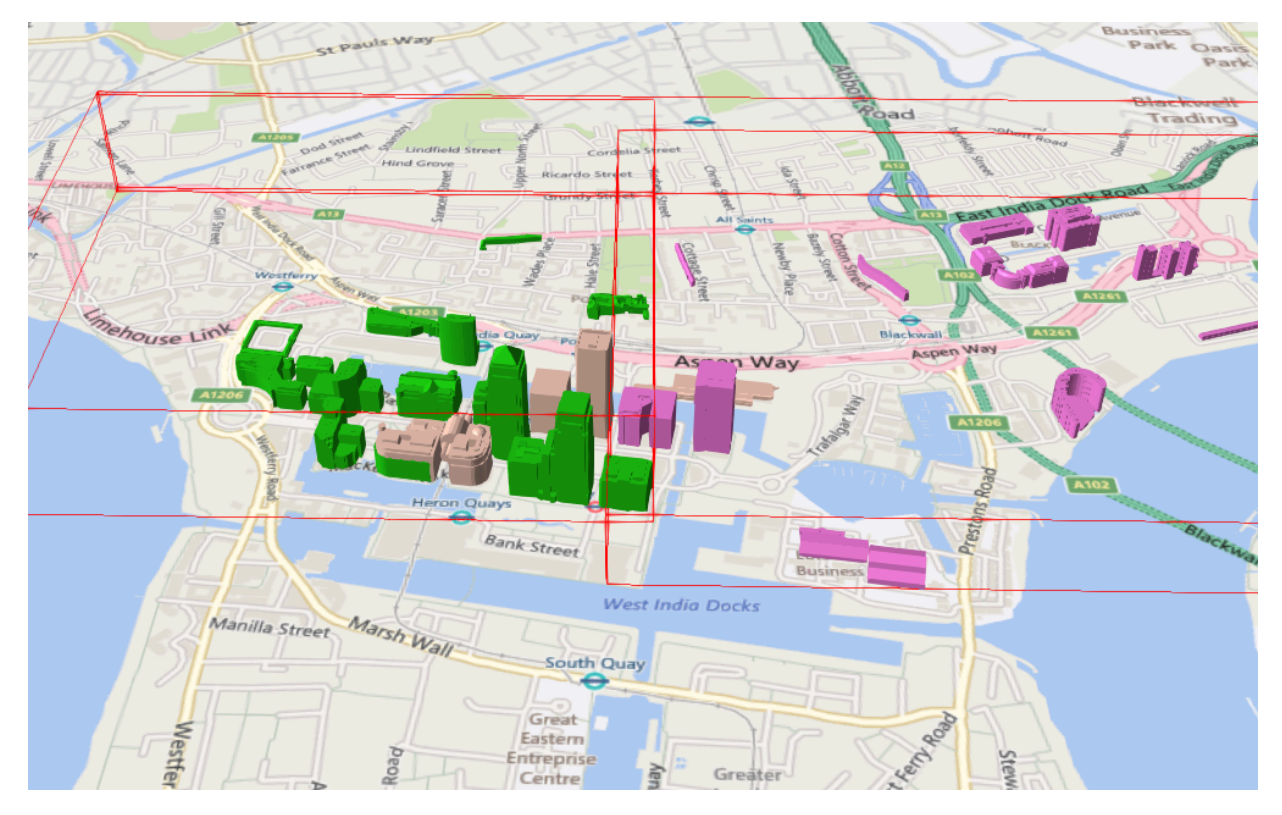

**Figure 18** — Two sibling tiles with overlapping bounding volumes

#### **6.8.3.2. K-d trees**

A k-d tree is created when each tile has two children separated by a *splitting plane* parallel to the  $x, y$ , or  $z$  axis (or latitude, longitude, height). The split axis is often round-robin rotated as levels increase down the tree, and the splitting plane may be selected using the median split, surface area heuristics, or other approaches.

Note that a k-d tree does not have uniform subdivision like typical 2D geospatial tiling schemes and, therefore, can create a more balanced tree for sparse and non-uniformly distributed datasets.

3D Tiles enables variations on k-d trees such as [multi-way](http://www.crs4.it/vic/cgi-bin/bib-page.cgi?id=%27Goswami:2013:EMF%27) k-d trees where, at each leaf of the tree, there are multiple splits along an axis. Instead of having two children per tile, there are n children.

#### **6.8.3.3. Octrees**

An octree extends a quadtree by using three orthogonal splitting planes to subdivide a tile into eight children. Like quadtrees, 3D Tiles allows variations to octrees such as non-uniform subdivision, tight bounding volumes, and overlapping children.

#### <span id="page-47-0"></span>**6.8.3.4. Grids**

3D Tiles enables uniform, non-uniform, and overlapping grids by supporting an arbitrary number of child tiles. For example, here is a top-down view of a non-uniform overlapping grid of Cambridge:

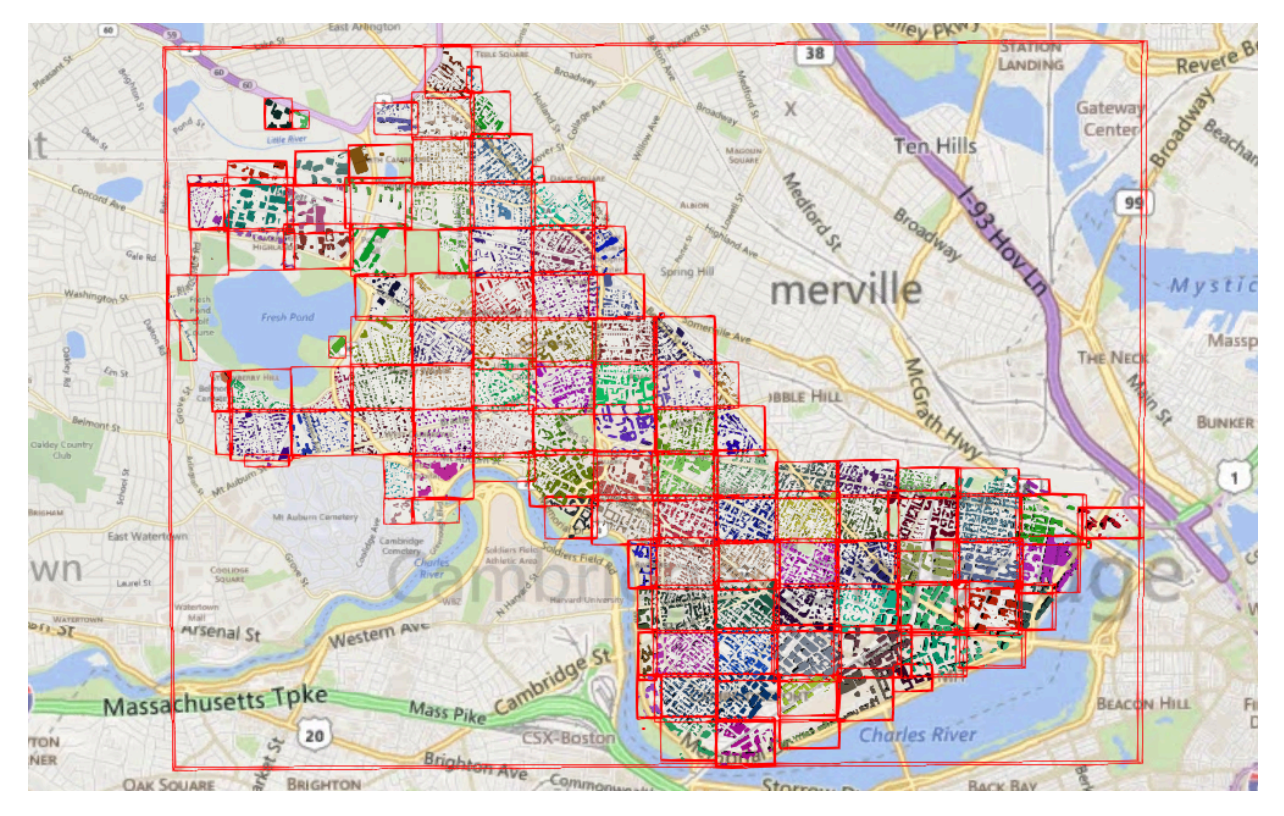

**Figure 19** — A tileset with an overlapping grid spatial data structure

3D Tiles takes advantage of empty tiles: those tiles that have a bounding volume, but no content. Since a tile's content property does not need to be defined, empty non-leaf tiles can be used to accelerate non-uniform grids with hierarchical culling. This essentially creates a quadtree or octree without hierarchical levels of detail (HLOD).

# 6.9. Specifying extensions and application specific extras

3D Tiles defines extensions to allow the base specification to have extensibility for new features, as well as extras to allow for application specific metadata.

#### **6.9.1. Extensions**

Extensions allow the base specification to be extended with new features. The optional extensions dictionary property may be added to any 3D Tiles JSON object, which contains the name of the extensions and the extension specific objects. The following example shows a tile object with a hypothetical vendor extension which specifies a separate collision volume.

```
{ 
   "transform":[ 
     4.843178171884396,1.2424271388626869,0,0, 
     -0.7993325488216595,3.1159251367235608,3.8278032889280675,0, 
     0.9511533376784163,-3.7077466670407433,3.2168186118075526,0, 
     1215001.7612985559,-4736269.697480114,4081650.708604793,1
   ], 
   "boundingVolume":{ 
    "box":[ 0,0,6.701, 
       3.738,0,0, 
       0,3.72,0, 
    0, 0, 13.402 ] 
 }, 
 "geometricError":32, 
 "content":{ 
  "content":{<br>"uri":"building.b3dm"
 }, 
 "extensions":{ 
     "VENDOR_collision_volume":{ 
      "box":[ 0,0,6.8, 
         3.8,0,0, 
         0,3.8,0, 
         0,0,13.5
       ] 
     } 
   }
```
All extensions used in a tileset or any descendant external tilesets must be listed in the entry tileset JSON in the top-level extensionsUsed array property, e.g.,

```
{ 
   "extensionsUsed":[ 
      "VENDOR_collision_volume" 
   \overline{1}}
```
All extensions required to load and render a tileset or any descendant external tilesets must also be listed in the entry tileset JSON in the top-level extensions Required array property, such that extensionsRequired is a subset of extensionsUsed. All values in extensionsRequired must also exist in extensionsUsed.

}

#### **6.9.2. Extras**

The extras property allows application specific metadata to be added to any 3D Tiles JSON object. The following example shows a tile object with an additional application specific name property.

```
{ 
   "transform":[ 
     4.843178171884396,1.2424271388626869,0,0, 
     -0.7993325488216595,3.1159251367235608,3.8278032889280675,0, 
    0.9511533376784163,-3.7077466670407433,3.2168186118075526,0,
     1215001.7612985559,-4736269.697480114,4081650.708604793,1
 ], 
 "boundingVolume":{ 
 "box":[ 
       0,0,6.701, 
       3.738,0,0, 
       0,3.72,0, 
       0,0,13.402
     ] 
  }, 
   "geometricError":32, 
   "content":{ 
     "uri":"building.b3dm"
 }, 
 "extras":{ 
     "name":"Empire State Building"
   }
}
```
# <span id="page-49-0"></span>6.10. Tile format specifications

Each tile's content.uri property may be the uri of binary blob that contains information for rendering the tile's 3D content. The content is an instance of one of the formats listed in the table below.

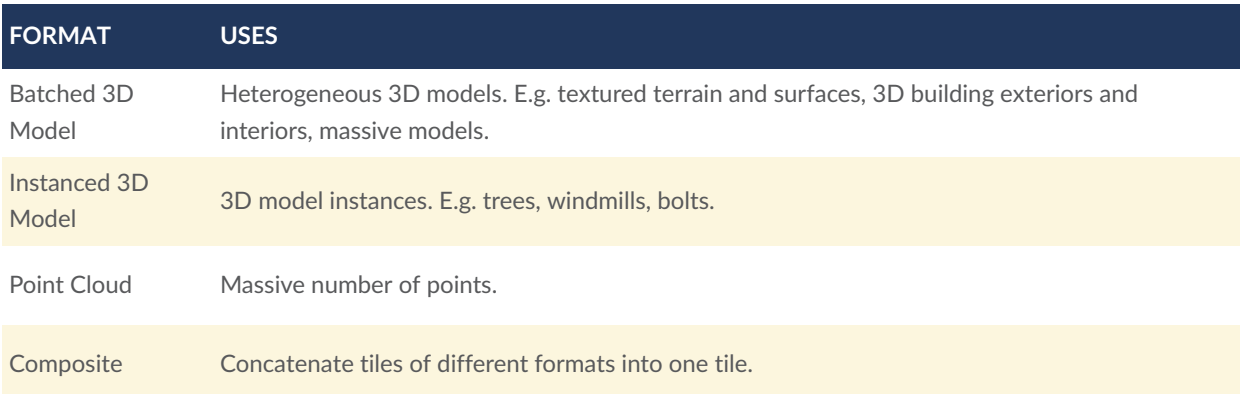

A tileset can contain any combination of tile formats. 3D Tiles may also support different formats in the same tile using a [Composite](#page-118-0) tile.

# PROPERTY REFERENCE

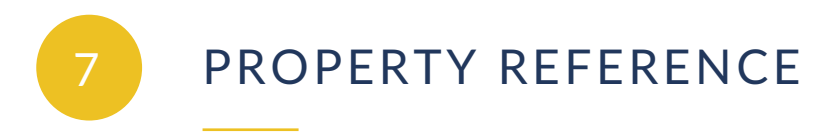

# 7.1. Tileset

A 3D Tiles tileset.

#### **Properties**

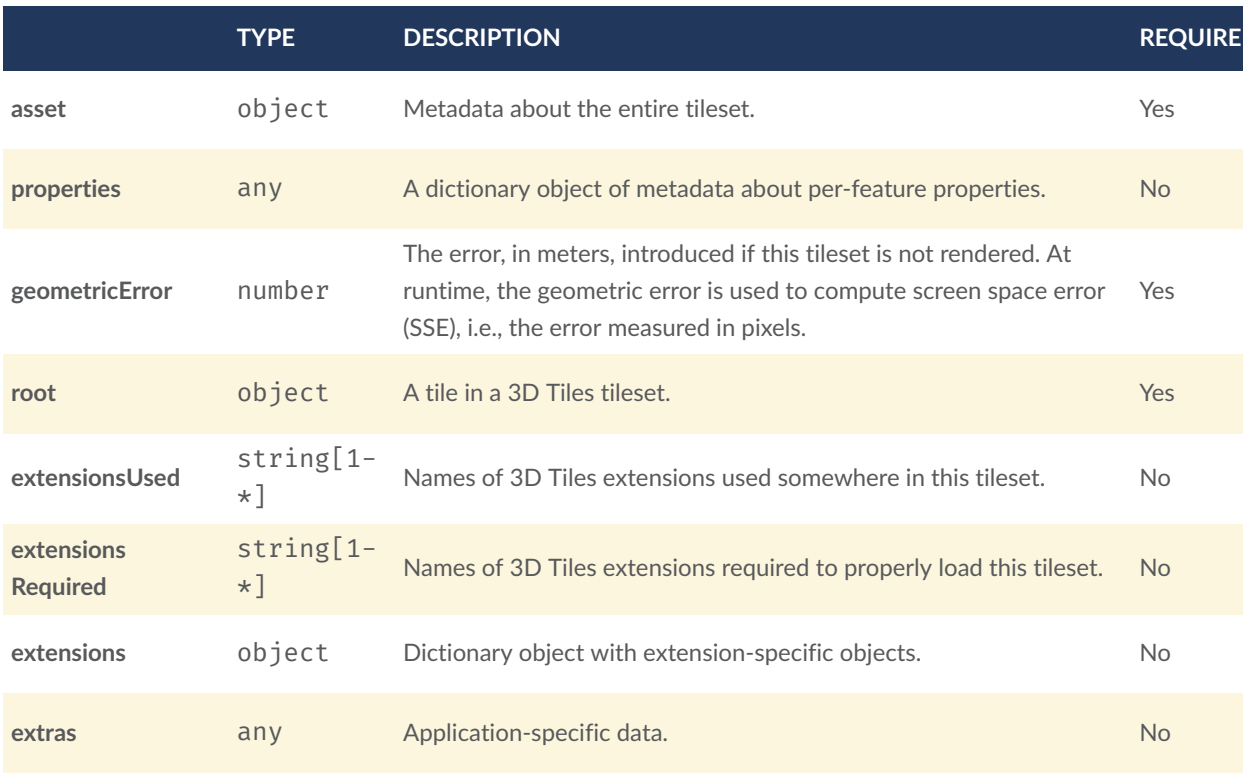

Additional properties are not allowed.

#### **7.1.1. Tileset.asset**

Metadata about the entire tileset.

- **Type**: object
- **Required**: Yes

#### **7.1.2. Tileset.properties**

A dictionary object of metadata about per-feature properties.

- **Type**: any
- **Required**: No
- **Type of each property**: object

#### **7.1.3. Tileset.geometricError**

The error, in meters, introduced if this tileset is not rendered. At runtime, the geometric error is used to compute screen space error (SSE), i.e., the error measured in pixels.

- **Type**: number
- **Required**: Yes
- $\bullet$  **Minimum**:  $\geq 0$

#### **7.1.4. Tileset.root**

A tile in a 3D Tiles tileset.

- **Type**: object
- **Required**: Yes

#### **7.1.5. Tileset.extensionsUsed**

Names of 3D Tiles extensions used somewhere in this tileset.

- **Type**: string[1-\*]
- Each element in the array must be unique.
- **Required**: No

#### **7.1.6. Tileset.extensionsRequired**

Names of 3D Tiles extensions required to properly load this tileset.

- **Type**: string[1-\*]
- Each element in the array must be unique.
- **Required**: No

#### **7.1.7. Tileset.extensions**

Dictionary object with extension-specific objects.

- **Type**: object
- **Required**: No
- **Type of each property**: Extension

#### **7.1.8. Tileset.extras**

Application-specific data.

- **Type**: any
- **Required**: No

# 7.2. Asset

Metadata about the entire tileset.

#### **Properties**

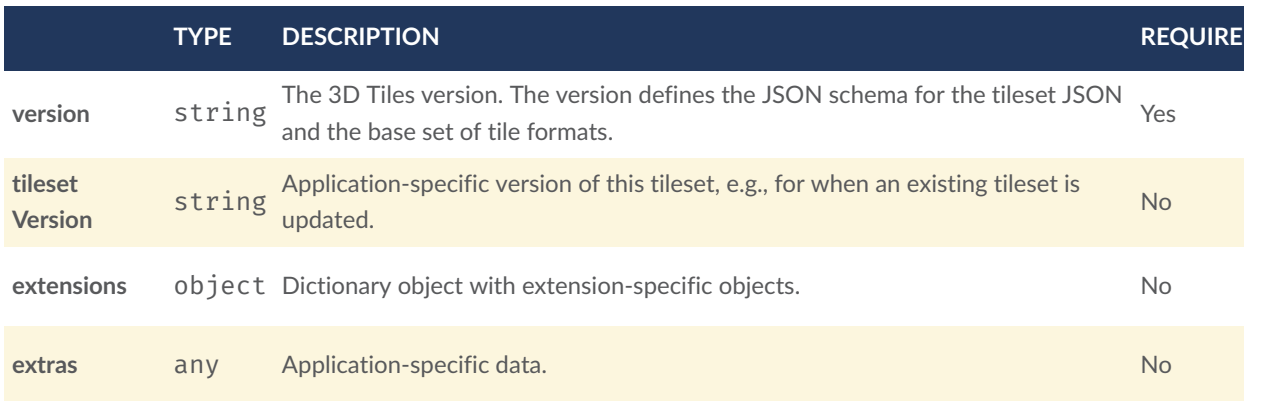

Additional properties are not allowed.

#### **7.2.1. Asset.version**

The 3D Tiles version. The version defines the JSON schema for the tileset JSON and the base set of tile formats.

- **Type**: string
- **Required**: Yes

#### **7.2.2. Asset.tilesetVersion**

Application-specific version of this tileset, e.g., for when an existing tileset is updated.

- **Type**: string
- **Required**: No

#### **7.2.3. Asset.extensions**

Dictionary object with extension-specific objects.

- **Type**: object
- **Required**: No
- **Type of each property**: Extension

#### **7.2.4. Asset.extras**

Application-specific data.

- **Type**: any
- **Required**: No

# 7.3. Bounding Volume

A bounding volume that encloses a tile or its content. Exactly one box, region, or sphere property is required.

#### **Properties**

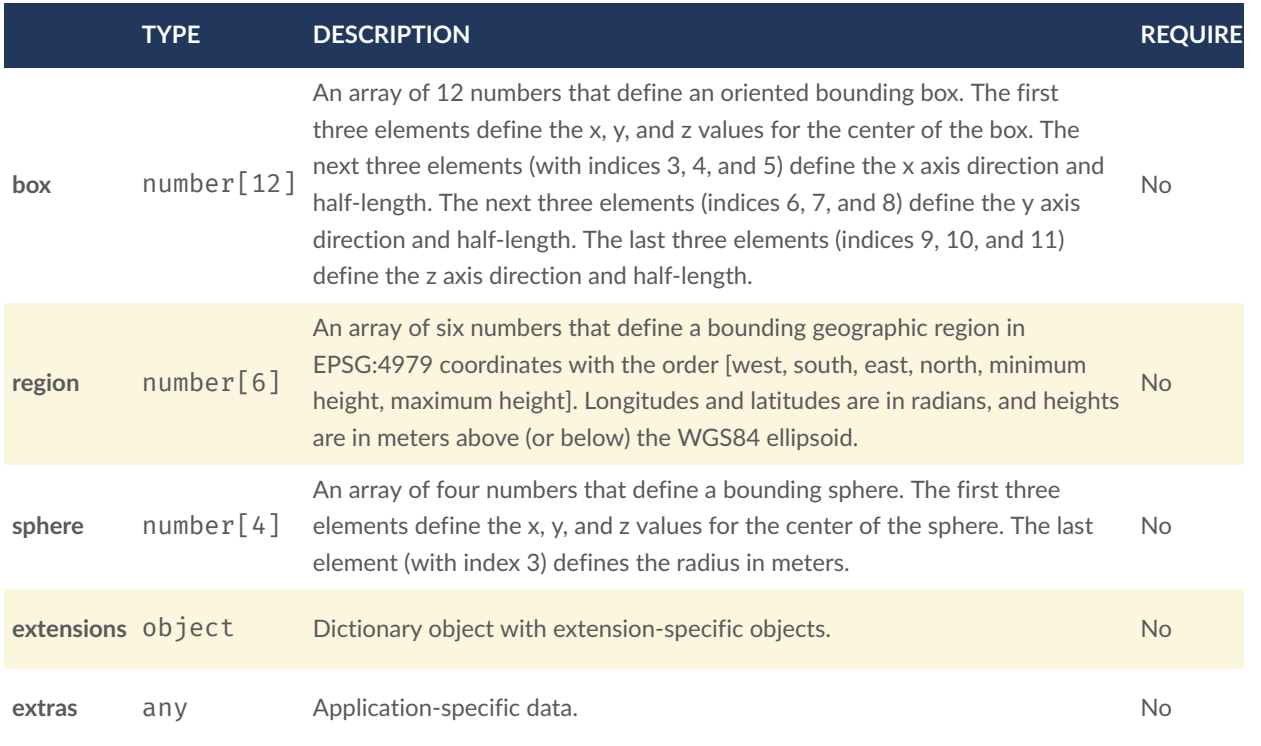

Additional properties are not allowed.

#### **7.3.1. BoundingVolume.box**

An array of 12 numbers that define an oriented bounding box. The first three elements define the x, y, and z values for the center of the box. The next three elements (with indices 3, 4, and 5) define the x axis direction and half-length. The next three elements (indices 6, 7, and 8) define the y axis direction and half-length. The last three elements (indices 9, 10, and 11) define the z axis direction and half-length.

- **Type**: number[12]
- **Required**: No

#### **7.3.2. BoundingVolume.region**

An array of six numbers that define a bounding geographic region in EPSG:4979 coordinates with the order [west, south, east, north, minimum height, maximum height]. Longitudes and latitudes are in radians, and heights are in meters above (or below) the WGS84 ellipsoid.

- **Type**: number[6]
- **Required**: No

#### **7.3.3. BoundingVolume.sphere**

An array of four numbers that define a bounding sphere. The first three elements define the x, y, and z values for the center of the sphere. The last element (with index 3) defines the radius in meters.

- **Type**: number[4]
- **Required**: No

#### **7.3.4. BoundingVolume.extensions**

Dictionary object with extension-specific objects.

- **Type**: object
- **Required**: No
- **Type of each property**: Extension

#### **7.3.5. BoundingVolume.extras**

Application-specific data.

- **Type**: any
- **Required**: No

# 7.4. Extension

Dictionary object with extension-specific objects.

Additional properties are allowed.

• **Type of each property**: object

# 7.5. Extras

Application-specific data.

# 7.6. Properties

A dictionary object of metadata about per-feature properties.

**Properties**

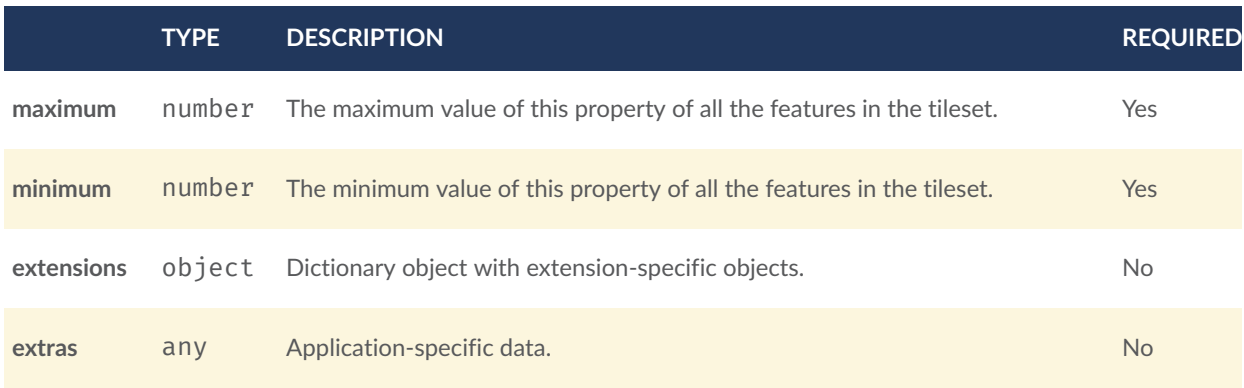

Additional properties are not allowed.

#### **7.6.1. Properties.maximum**

The maximum value of this property of all the features in the tileset.

- **Type**: number
- **Required**: Yes

#### **7.6.2. Properties.minimum**

The minimum value of this property of all the features in the tileset.

- **Type**: number
- **Required**: Yes

#### **7.6.3. Properties.extensions**

Dictionary object with extension-specific objects.

- **Type**: object
- **Required**: No
- **Type of each property**: Extension

#### **7.6.4. Properties.extras**

Application-specific data.

- **Type**: any
- **Required**: No

# 7.7. Tile

A tile in a 3D Tiles tileset.

#### **Properties**

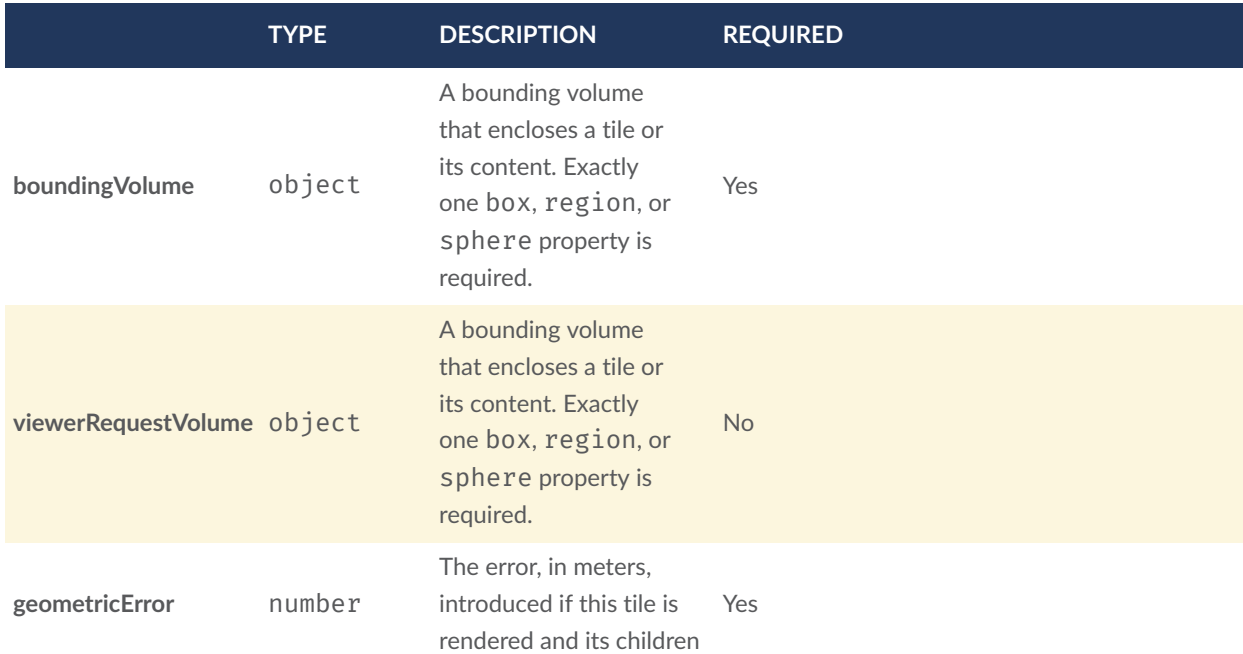

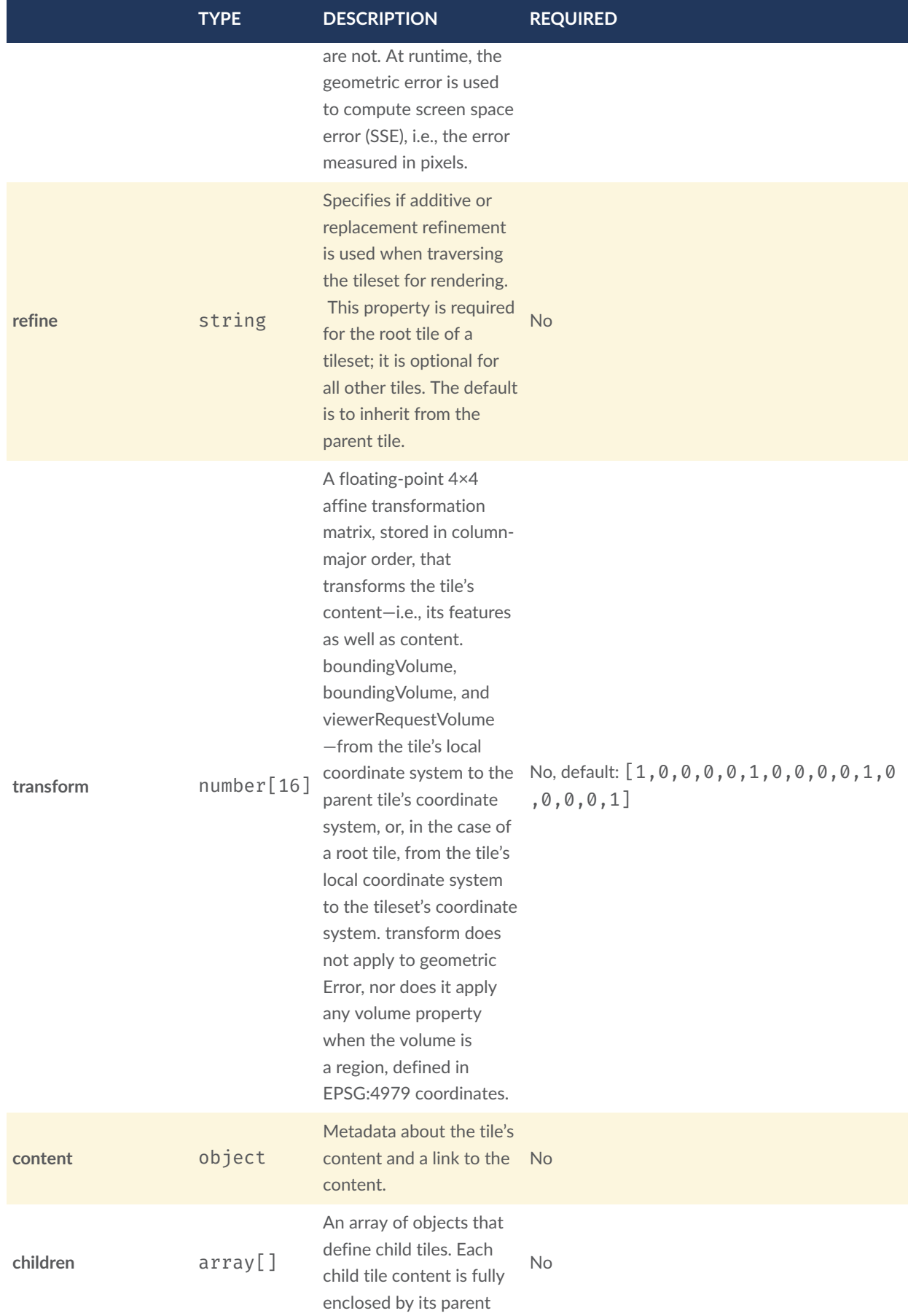

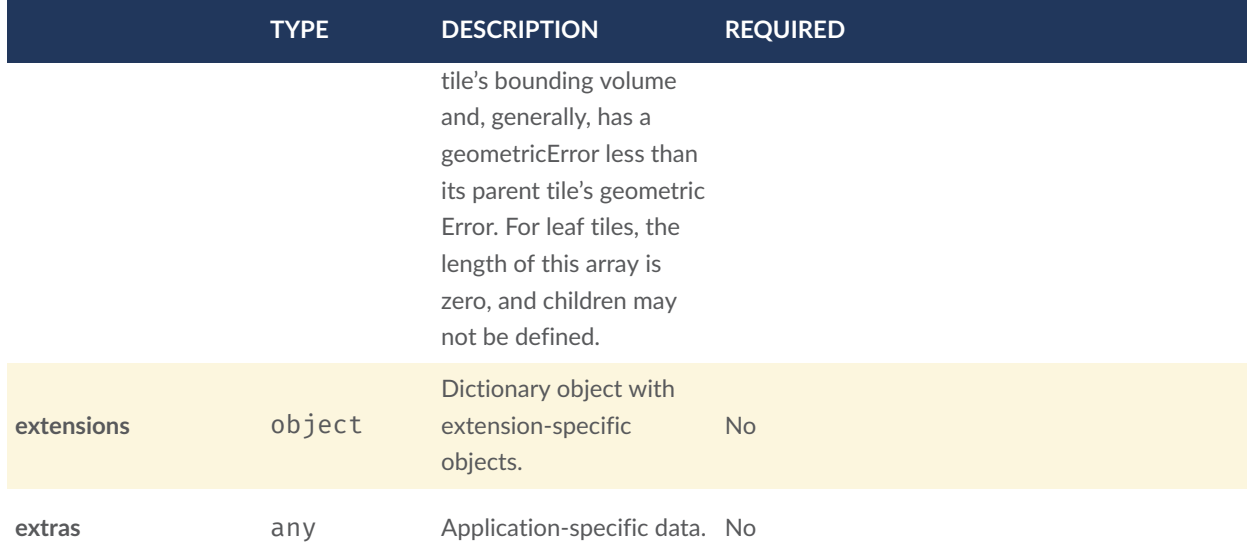

Additional properties are not allowed.

#### **7.7.1. Tile.boundingVolume**

A bounding volume that encloses a tile or its content. Exactly one box, region, or sphere property is required.

- **Type**: object
- **Required**: Yes

#### **7.7.2. Tile.viewerRequestVolume**

A bounding volume that encloses a tile or its content. Exactly one box, region, or sphere property is required.

- **Type**: object
- **Required**: No

#### **7.7.3. Tile.geometricError**

The error, in meters, introduced if this tile is rendered and its children are not. At runtime, the geometric error is used to compute screen space error (SSE), i.e., the error measured in pixels.

- **Type**: number
- **Required**: Yes

• **Minimum**:  $>= 0$ 

#### **7.7.4. Tile.refine**

Specifies if additive or replacement refinement is used when traversing the tileset for rendering. This property is required for the root tile of a tileset; it is optional for all other tiles. The default is to inherit from the parent tile.

- **Type**: string
- **Required**: No
- **Allowed values**:
	- "ADD"
	- "REPLACE"

#### **7.7.5. Tile.transform**

A floating-point 4×4 affine transformation matrix, stored in column-major order, that transforms the tile's content—i.e., its features as well as content.boundingVolume, boundingVolume, and viewerRequestVolume—from the tile's local coordinate system to the parent tile's coordinate system, or, in the case of a root tile, from the tile's local coordinate system to the tileset's coordinate system. transform does not apply to geometricError, nor does it apply any volume property when the volume is a region, defined in EPSG:4979 coordinates.

- **Type**: number[16]
- **Required**: No, default: [1,0,0,0,0,1,0,0,0,0,1,0,0,0,0,1]

#### **7.7.6. Tile.content**

Metadata about the tile's content and a link to the content.

- **Type**: object
- **Required**: No

#### **7.7.7. Tile.children**

An array of objects that define child tiles. Each child tile content is fully enclosed by its parent tile's bounding volume and, generally, has a geometricError less than its parent tile's geometricError. For leaf tiles, the length of this array is zero, and children may not be defined.

- **Type**: array[]
	- Each element in the array must be unique.
- **Required**: No

#### **7.7.8. Tile.extensions**

Dictionary object with extension-specific objects.

- **Type**: object
- **Required**: No
- **Type of each property**: Extension

#### **7.7.9. Tile.extras**

Application-specific data.

- **Type**: any
- **Required**: No

# 7.8. Tile Content

Metadata about the tile's content and a link to the content.

#### **Properties**

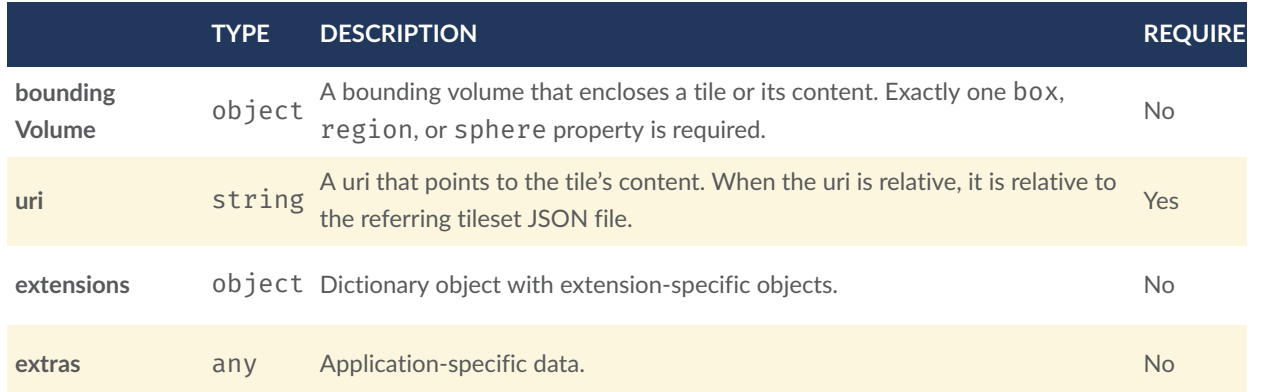

Additional properties are not allowed.

#### **7.8.1. TileContent.boundingVolume**

A bounding volume that encloses a tile or its content. Exactly one box, region, or sphere property is required.

- **Type**: object
- **Required**: No

#### **7.8.2. TileContent.uri**

A uri that points to the tile's content. When the uri is relative, it is relative to the referring tileset JSON file.

- **Type**: string
- **Required**: Yes

#### **7.8.3. TileContent.extensions**

Dictionary object with extension-specific objects.

- **Type**: object
- **Required**: No
- **Type of each property**: Extension

#### **7.8.4. TileContent.extras**

Application-specific data.

- **Type**: any
- **Required**: No

# 8 FEATURE TABLE

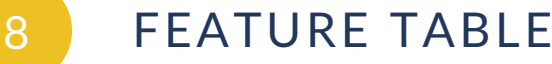

### 8.1. Overview

A *Feature Table* is a component of a tile's binary body and describes position and appearance properties required to render each feature in a tile. The [Batch](#page-72-0) Table, on the other hand, contains per-feature application-specific properties not necessarily used for rendering.

A Feature Table is used by tile formats like [Batched](#page-81-0) 3D Model (b3dm) where each model is a feature, and Point [Cloud](#page-102-0) (pnts) where each point is a feature.

Per-feature properties are defined using tile format-specific semantics defined in each tile format's specification. For example, for *Instanced 3D Model*, SCALE\_NON\_UNIFORM defines the non-uniform scale applied to each 3D model instance.

# 8.2. Layout

A Feature Table is composed of two parts: a JSON header and an optional binary body in little endian. The JSON property names are tile format-specific semantics, and their values can either be defined directly in the JSON, or refer to sections in the binary body. It is more efficient to store long numeric arrays in the binary body. The following figure shows the Feature Table layout:

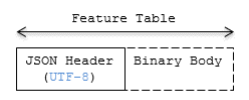

**Figure 20** — Feature Table layout

When a tile format includes a Feature Table, the Feature Table immediately follows the tile's header. The header will also contain featureTableJSONByteLength and featureTableBinaryByteLength uint32 fields, which can be used to extract each respective part of the Feature Table.

#### **8.2.1. Padding**

The JSON header must end on an 8-byte boundary within the containing tile binary. The JSON header must be padded with trailing Space characters (0×20) to satisfy this requirement.

The binary body must start and end on an 8-byte boundary within the containing tile binary. The binary body must be padded with additional bytes, of any value, to satisfy this requirement.

Binary properties must start at a byte offset that is a multiple of the size in bytes of the property's implicit component type. For example, a property with the implicit component type FLOAT has 4 bytes per element, and therefore must start at an offset that is a multiple of 4. Preceding binary properties must be padded with additional bytes, of any value, to satisfy this requirement.

#### **8.2.2. JSON header**

Feature Table values can be represented in the JSON header in three different ways:

- 1. A single value or object, e.g., "INSTANCES LENGTH" : 4.
	- This is used for global semantics like "INSTANCES LENGTH", which defines the number of model instances in an Instanced 3D Model tile.
- 2. An array of values, e.g., "POSITION" : [1.0, 0.0, 0.0, 0.0, 1.0, 0.0, 0. 0, 0.0, 1.0].
	- This is used for per-feature semantics like "POSITION" in Instanced 3D Model. Above, each POSITION refers to a float32[3] data type so there are three features: Feature 0's position=(1.0, 0.0, 0.0), Feature 1's position=(0.0, 1.0, 0.0), Feature 2's position=(0.0, 0.0, 1.0).
- 3. A reference to data in the binary body, denoted by an object with a byteOffset property, e.g., "SCALE" : { "byteOffset" : 24}.
	- byteOffset specifies a zero-based offset relative to the start of the binary body. The value of byteOffset must be a multiple of the size in bytes of the property's implicit component type, e.g., the "POSITION" property has the component type FLOAT (4 bytes), so the value of byteOffset must be of a multiple of 4.
	- The semantic defines the allowed data type, e.g., when "POSITION" in Instanced 3D Model refers to the binary body, the component type is FLOAT and the number of components is 3.
	- Some semantics allow for overriding the implicit component type. These cases are specified in each tile format, e.g., "BATCH\_ID" : { "byteOffset" : 24, "componentType" : "UNSIGNED\_BYTE"}. The only valid properties in the JSON header are the defined semantics by the tile format and optional extras and extensions properties. Applicationspecific data should be stored in the Batch Table.

#### **8.2.3. Binary body**

When the JSON header includes a reference to the binary, the provided byte of fset is used to index into the data. The following figure shows indexing into the Feature Table binary body:

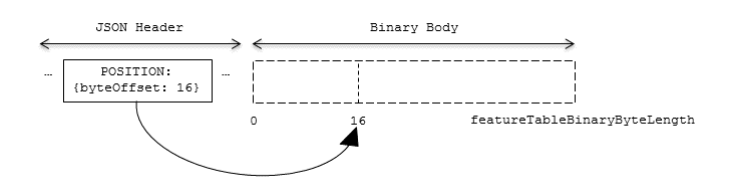

**Figure 21** — Feature Table binary body layout

Values can be retrieved using the number of features, featuresLength; the desired feature id, featureId; and the data type (component type and number of components) for the feature semantic.

#### 8.3. Implementation example

*This section is non-normative*

The following example accesses the position property using the POSITION semantic, which has a float32[3] data type:

```
var byteOffset = featureTableJSON.POSITION.byteOffset;
```
var positionArray = new Float32Array(featureTableBinary.buffer, byteOffset, featuresLength  $\star$  3); // There are three components for each POSITION feature. var position = positionArray.subarray(featureId  $*$  3, featureId  $*$  3 + 3); // Using subarray creates a view into the array, and not a new array.

Code for reading the Feature Table can be found in [Cesium3DTileFeatureTable.js](https://github.com/AnalyticalGraphicsInc/cesium/blob/master/Source/Scene/Cesium3DTileFeatureTable.js) in the Cesium implementation of 3D Tiles.

### 8.4. Property reference

#### **8.4.1. Feature Table**

A set of semantics containing per-tile and per-feature values defining the position and appearance properties for features in a tile.

#### **Properties**

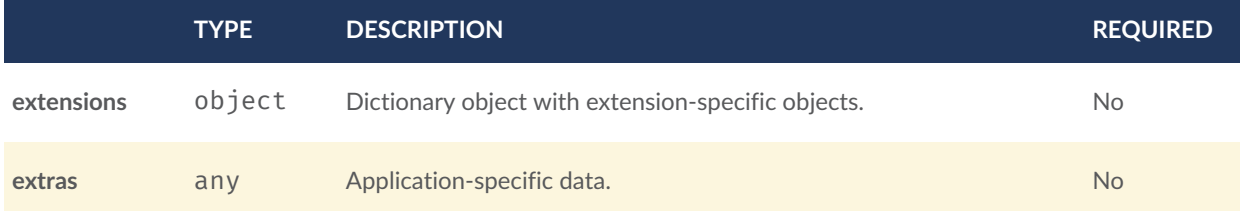

Additional properties are allowed.

• **Type of each property**: [Property](#page-70-0)

#### **8.4.1.1. FeatureTable.extensions**

Dictionary object with extension-specific objects.

- **Type**: object
- **Required**: No
- **Type of each property**: Extension

#### **8.4.1.2. FeatureTable.extras**

Application-specific data.

- **Type**: any
- <span id="page-69-0"></span>• **Required**: No

#### **8.4.2. BinaryBodyReference**

An object defining the reference to a section of the binary body of the features table where the property values are stored if not defined directly in the JSON.

**Properties**

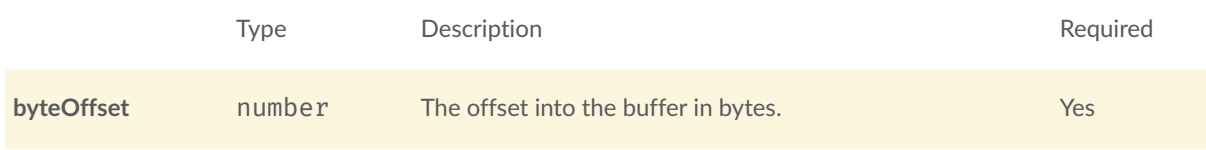

Additional properties are allowed.

#### **8.4.2.1. BinaryBodyReference.byteOffset**

The offset into the buffer in bytes.

- **Type**: number
- **Required**: Yes
- <span id="page-70-0"></span>• **Minimum**: >= 0

#### **8.4.3. Property**

A user-defined property which specifies per-feature application-specific metadata in a tile. Values either can be defined directly in the JSON as an array, or can refer to sections in the binary body with a [BinaryBodyReference](#page-69-0) object.

# BATCH TABLE

9
<span id="page-72-0"></span>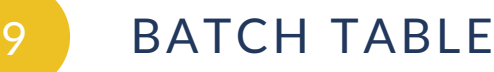

# 9.1. Overview

A *Batch Table* is a component of a tile's binary body and contains per-feature application-specific properties in a tile. These properties are queried at runtime for declarative styling and any application-specific use cases such as populating a UI or issuing a REST API request. Some example Batch Table properties are building heights, geographic coordinates, and database primary keys.

A Batch Table is used by the following tile formats:

- [Batched](#page-81-0) 3D Model (b3dm)
- [Instanced](#page-88-0) 3D Model (i3dm)
- Point [Cloud](#page-102-0) (pnts)

# 9.2. Layout

A Batch Table is composed of two parts: a JSON header and an optional binary body in little endian. The JSON describes the properties, whose values either can be defined directly in the JSON as an array, or can refer to sections in the binary body. It is more efficient to store long numeric arrays in the binary body. The following figure shows the Batch Table layout:

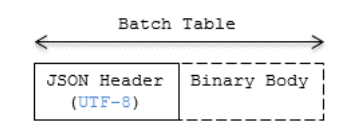

**Figure 22** — Batch Table layout

When a tile format includes a Batch Table, the Batch Table immediately follows the tile's Feature Table.

The header will also contain batchTableJSONByteLength and batchTableBinaryByteLengthu int32 fields, which can be used to extract each respective part of the Batch Table.

# **9.2.1. Padding**

The JSON header must end on an 8-byte boundary within the containing tile binary. The JSON header must be padded with trailing Space characters  $(0 \times 20)$  to satisfy this requirement.

The binary body must start and end on an 8-byte boundary within the containing tile binary. The binary body must be padded with additional bytes, of any value, to satisfy this requirement.

Binary properties must start at a byte offset that is a multiple of the size in bytes of the property's componentType. For example, a property with the component type FLOAT has 4 bytes per element, and therefore must start at an offset that is a multiple of 4. Preceding binary properties must be padded with additional bytes, of any value, to satisfy this requirement.

# **9.2.2. JSON header**

Batch Table values can be represented in the JSON header in two different ways:

- 1. An array of values, e.g., "name": ['name1', 'name2', 'name3'] or "height" : [10.0, 20.0, 15.0].
	- Array elements can be any valid JSON data type, including objects and arrays. Elements may be null.
	- The length of each array is equal to batchLength, which is specified in each tile format. This is the number of features in the tile. For example, batchLength may be the number of models in a b3dm tile, the number of instances in a i3dm tile, or the number of points (or number of objects) in a pnts tile.
- 2. A reference to data in the binary body, denoted by an object with byteOffset, componentType, and type properties, e.g., "height" : { "byteOffset" : 24, "componentType" : "FLOAT", "type" : "SCALAR"}.
	- byteOffset specifies a zero-based offset relative to the start of the binary body. The value of byteOffset must be a multiple of the size in bytes of the property's componentType, e.g., a property with the component type FLOAT must have a byteOffset value that is a multiple of 4.
	- component Type is the datatype of components in the attribute. Allowed values are "BYTE", "UNSIGNED\_BYTE", "SHORT", "UNSIGNED\_SHORT", "INT", "UNSIGNED\_INT", "FLOAT", and "DOUBLE".
	- type specifies if the property is a scalar or vector. Allowed values are "SCALAR", "VEC2", "VEC3", and "VEC4".

The Batch Table JSON is a UTF-8 string containing JSON.

**Implementation Note:** In JavaScript, the Batch Table JSON can be extracted from an ArrayBuffer using the TextDecoder JavaScript API and transformed to a JavaScript object with JSON.parse.

A batchId is used to access elements in each array and extract the corresponding properties. For example, the following Batch Table has properties for a batch of two features:

```
{ 
  "id" : ["unique id", "another unique id"],
 "displayName" : ["Building name", "Another building name"], 
 "yearBuilt" : [1999, 2015], 
"address" : \left[\frac{1}{3}"street" : "Main Street", "houseNumber" : "1"},\left\{\frac{1}{3}street" :
"Main Street", "houseNumber" : "2"}]
}
```
The properties for the feature with batchId =  $0$  are

```
id[0] = 'unique id';displayName[0] = 'Building name';yearBuilder[0] = 1999;\text{address[0]} = \{\text{street : 'Main Street', houseNumber : '1'}\};
```
The properties for batchId =  $1$  are

```
id[1] = 'another unique id';displayName[1] = 'Another building name';
yearBuilder[1] = 2015;address[1] = {street : 'Main Street', houseNumber : '2'};
```
# **9.2.3. Binary body**

When the JSON header includes a reference to the binary section, the provided byteOffset is used to index into the data, as shown in the following figure:

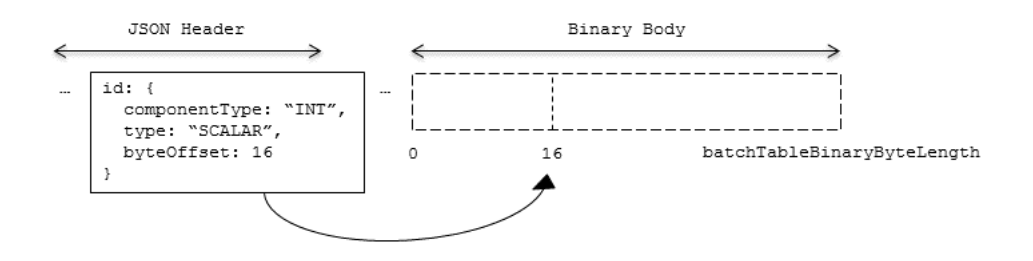

**Figure 23** — Batch Table binary body layout

Values can be retrieved using the number of features, batchLength; the desired batch id, batchId; and the componentType and type defined in the JSON header.

The following tables can be used to compute the byte size of a property.

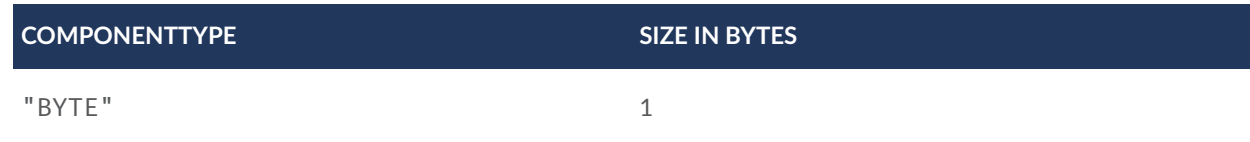

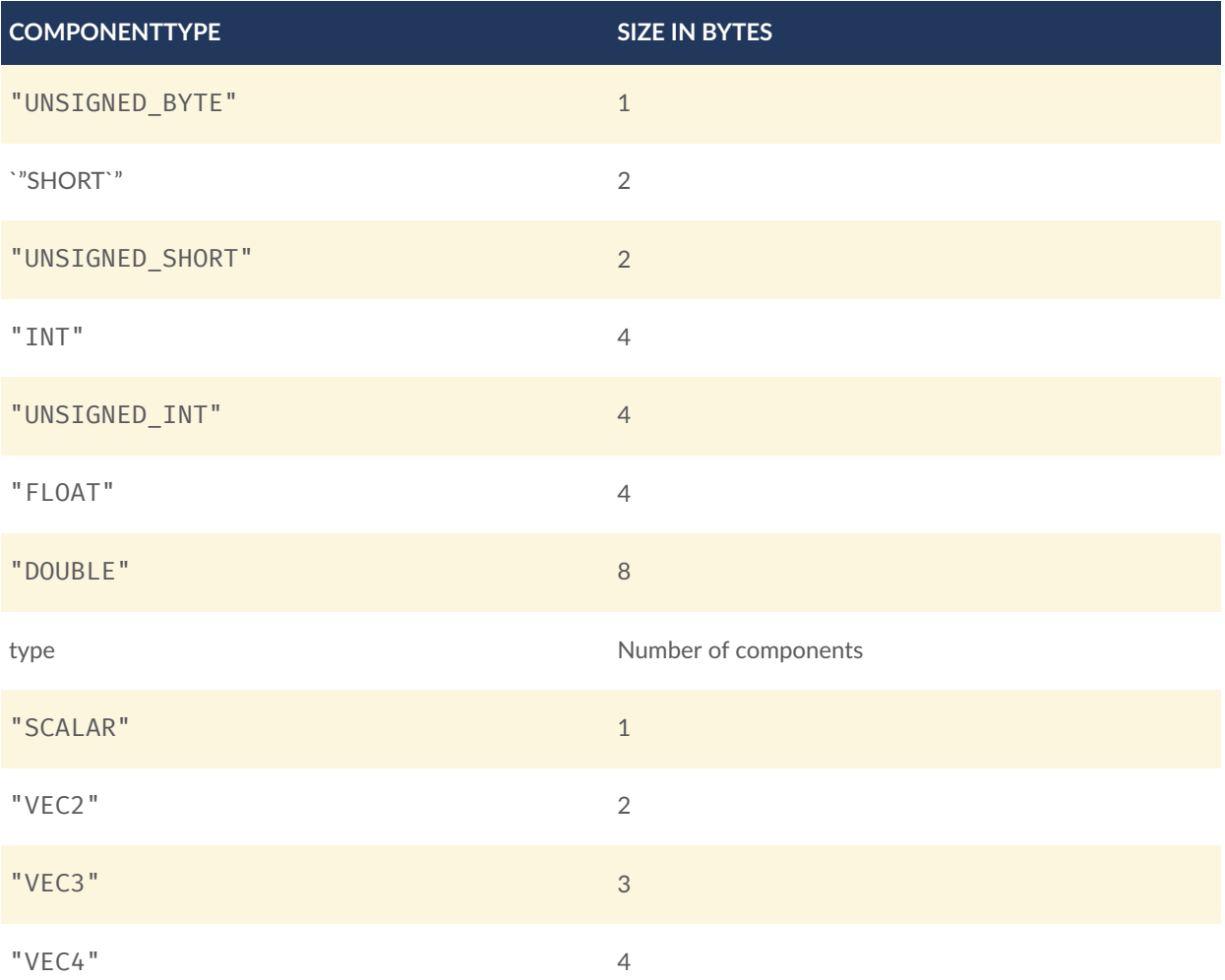

# 9.3. Implementation example

```
This section is non-normative
```
The following examples access the "height" and "geographic" values respectively given the following Batch Table JSON with batchLength of 10:

```
{
 "height" : {
"byteOffset" : 0,
 "componentType" : "FLOAT",
 "type" : "SCALAR" 
 },
 "geographic" : {
 "byteOffset" : 40,
 "componentType" : "DOUBLE",
 "type" : "VEC3" 
 }
}
```
To get the "height" values:

```
var height = batchTableJSON.height;
var byteOffset = height.byteOffset;
var componentType = height.componentType;
var type = height.type;
var heightArrayByteLength = batchLength * sizeInBytes(componentType) *
numberOfComponents(type); // 10 * 4 * 1
var heightArray = new Float32Array(batchTableBinary.buffer, byteOffset, 
heightArrayByteLength);
var heightOfFeature = heightArray[batchId];
```
To get the "geographic" values:

```
var geographic = batchTableJSON.geographic;
var byteOffset = geographic.byteOffset;
var componentType = geographic.componentType;
var type = geographic.type;
var componentSizeInBytes = sizeInBytes(componentType)
var numberOfComponents = numberOfComponents(type);
var geographicArrayByteLength = batchLength * componentSizeInBytes *numberOfComponents // 10 * 8 * 3
var geographicArray = new Float64Array(batchTableBinary.buffer, byteOffset, 
geographicArrayByteLength);
```

```
// Using subarray creates a view into the array, and not a new array._
var geographicOfFeature = positionArray.subarray(batchId * numberOfComponents,
batchId * numberOfComponents + numberOfComponents);
```
Code for reading the Batch Table can be found in [Cesium3DTileBatchTable.js](https://github.com/AnalyticalGraphicsInc/cesium/blob/master/Source/Scene/Cesium3DTileBatchTable.js) in the Cesium implementation of 3D Tiles.

# 9.4. Property reference

# **9.4.1. Batch Table**

A set of properties defining application-specific metadata for features in a tile.

#### **Properties**

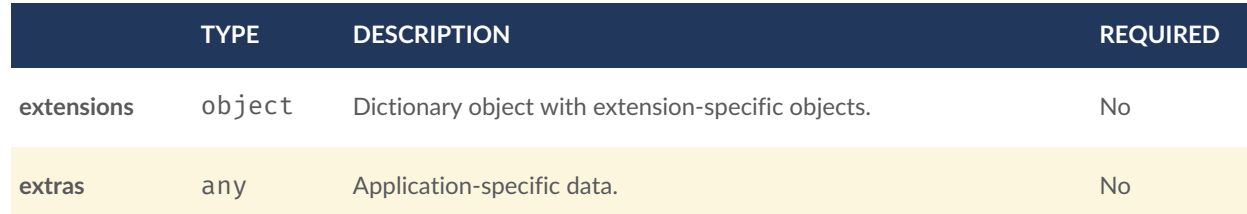

Additional properties are allowed.

• **Type of each property**: [Property](#page-79-0)

## **9.4.1.1. BatchTable.extensions**

Dictionary object with extension-specific objects.

- **Type**: object
- **Required**: No
- **Type of each property**: Extension

## **9.4.1.2. BatchTable.extras**

Application-specific data.

- **Type**: any
- **Required**: No

# **9.4.2. BinaryBodyReference**

An object defining the reference to a section of the binary body of the batch table where the property values are stored if not defined directly in the JSON.

#### **Properties**

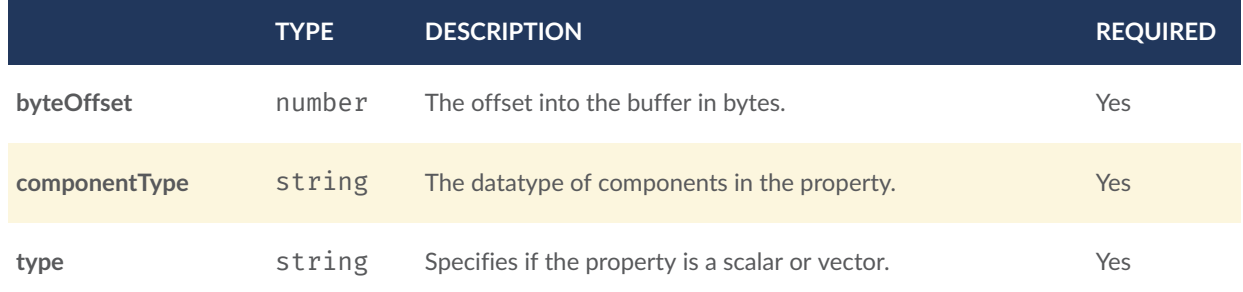

Additional properties are allowed.

# **9.4.2.1. BinaryBodyReference.byteOffset**

The offset into the buffer in bytes.

• **Type**: number

- **Required**: Yes
- **Minimum**: >= 0

# **9.4.2.2. BinaryBodyReference.componentType**

The datatype of components in the property.

- **Type**: string
- **Required**: Yes
- **Allowed values**:
	- "BYTE"
	- "UNSIGNED\_BYTE"
	- "SHORT"
	- "UNSIGNED\_SHORT"
	- "INT"
	- "UNSIGNED\_INT"
	- "FLOAT"
	- "DOUBLE"

# **9.4.2.3. BinaryBodyReference.type**

Specifies if the property is a scalar or vector.

- **Type**: string
- **Required**: Yes
- **Allowed values**:
	- "SCALAR"
	- "VEC2"
	- "VEC3"
	- $\bullet$  "VEC4"

# <span id="page-79-0"></span>**9.4.3. Property**

A user-defined property which specifies per-feature application-specific metadata in a tile. Values either can be defined directly in the JSON as an array, or can refer to sections in the binary body with a [BinaryBodyReference](#page-101-0) object.

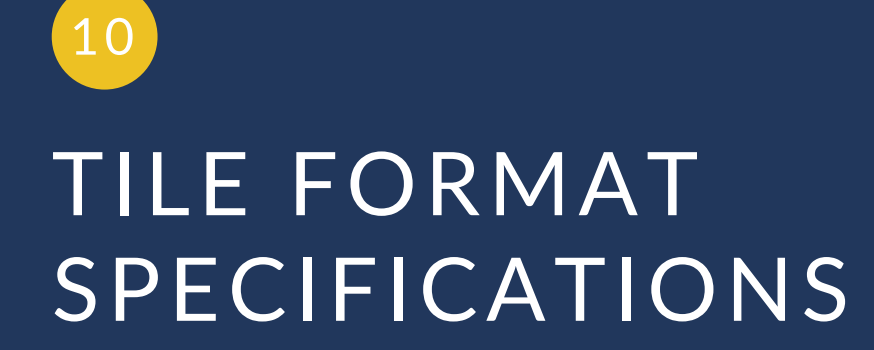

**OPEN GEOSPATIAL CONSORTIUM** 18-053R2 **74**

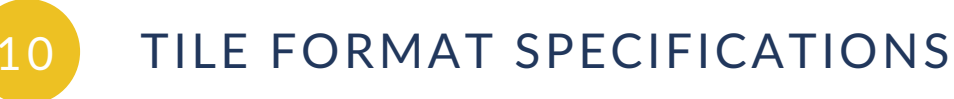

Each tile's content.uri property points to a tile that is one of the formats listed in the table below.

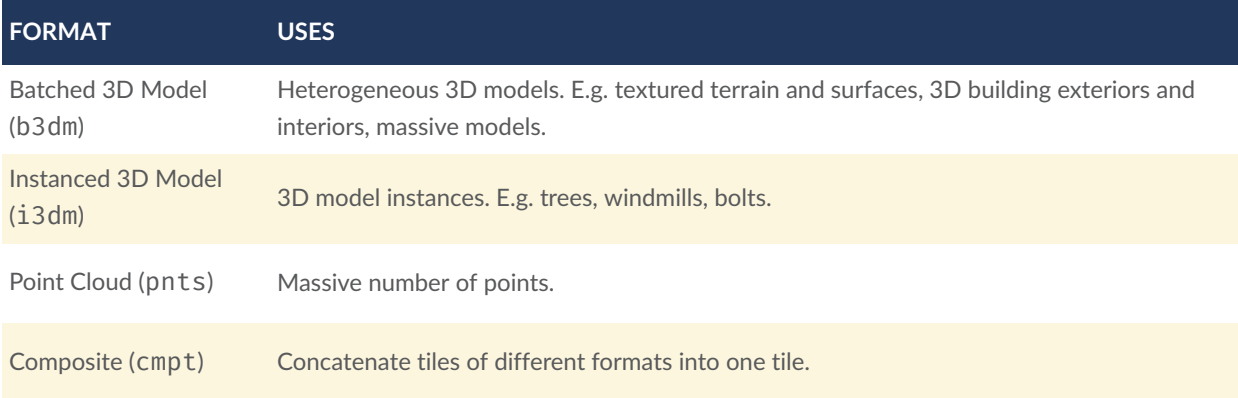

<span id="page-81-0"></span>A tileset can contain any combination of tile formats. 3D Tiles may also support different formats in the same tile using a Composite tile.

# 10.1. Batched 3D Model

# **10.1.1. Overview**

*Batched 3D Model* allows offline batching of heterogeneous 3D models, such as different buildings in a city, for efficient streaming to a web client for rendering and interaction. Efficiency comes from transferring multiple models in a single request and rendering them in the least number of WebGL draw calls necessary. Using the core 3D Tiles spec language, each model is a *feature*.

Per-model properties, such as IDs, enable individual models to be identified and updated at runtime, e.g., show/hide, highlight color, etc. Properties may be used, for example, to query a web service to access metadata, such as passing a building's ID to get its address. Or a property might be referenced on the fly for changing a model's appearance, e.g., changing highlight color based on a property value.

A Batched 3D Model tile is a binary blob in little endian.

# **10.1.2. Layout**

A tile is composed of two sections: a header immediately followed by a body. The following figure shows the Batched 3D Model layout (dashes indicate optional fields):

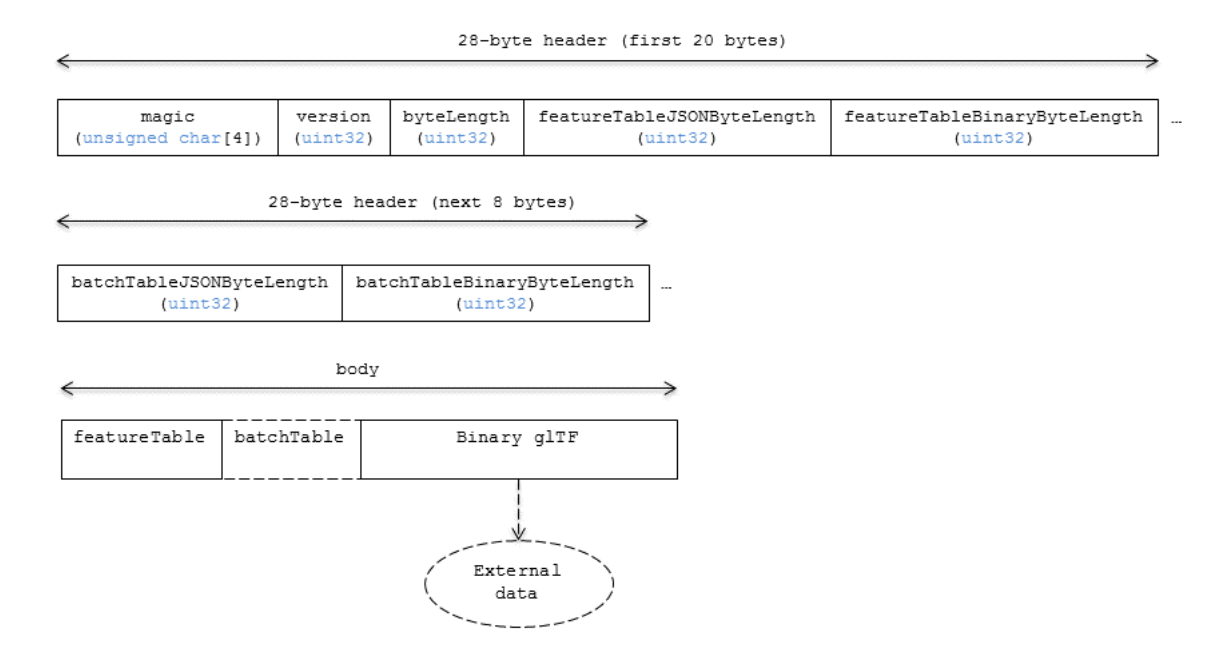

**Figure 24** — Batched 3D Model layout

# **10.1.2.1. Padding**

A tile's byteLength must be aligned to an 8-byte boundary. The contained [Feature](#page-66-0) Table and [Batch](#page-72-0) Table must conform to their respective padding requirement.

The [binary](#page-84-0) glTF must start and end on an 8-byte boundary so that glTF's byte-alignment guarantees are met. This can be done by padding the Feature Table or Batch Table if they are present.

# **10.1.3. Header**

The 28-byte header contains the following fields:

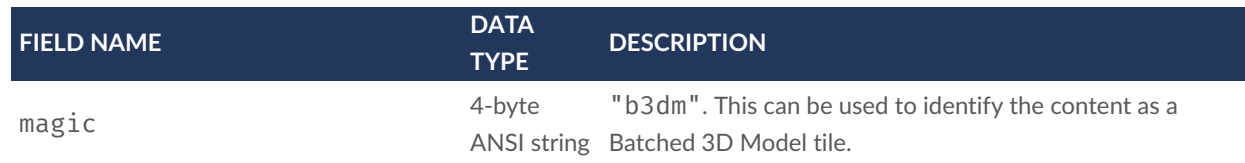

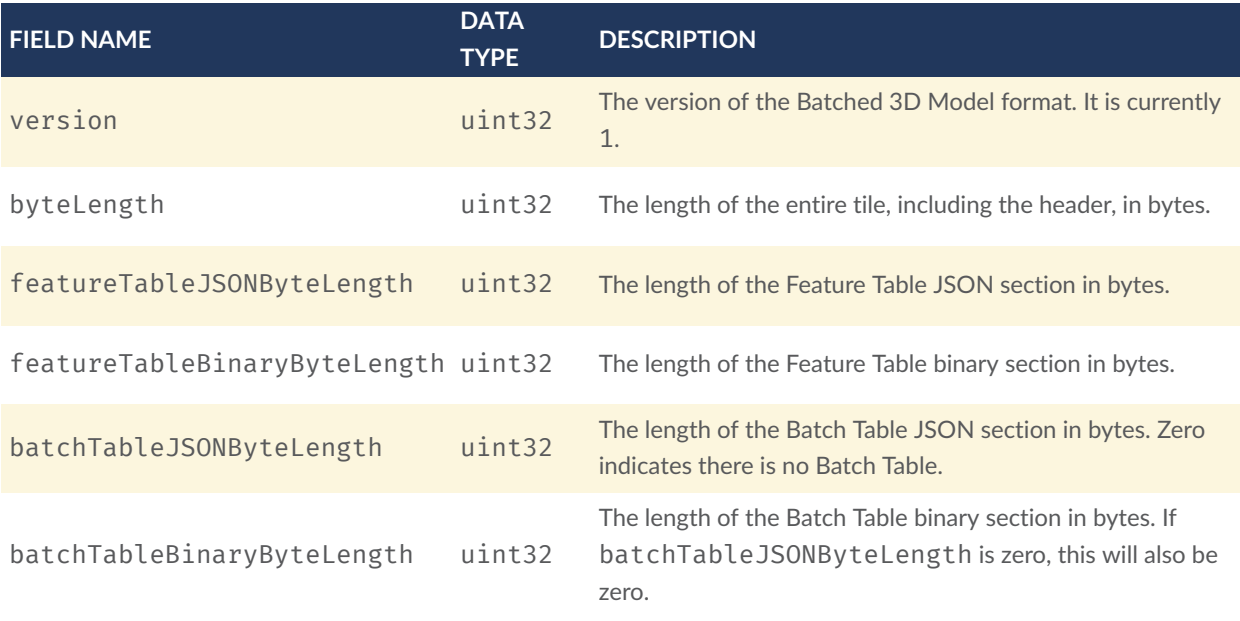

The body section immediately follows the header section, and is composed of three fields: Feature Table, Batch Table, and Binary glTF.

# **10.1.4. Feature Table**

Contains values for b3dm semantics.

<span id="page-83-0"></span>More information is available in the Feature Table [specification](#page-66-0).

# **10.1.4.1. Semantics**

## **10.1.4.1.1. Feature semantics**

There are currently no per-feature semantics.

### **10.1.4.1.2. Global semantics**

These semantics define global properties for all features.

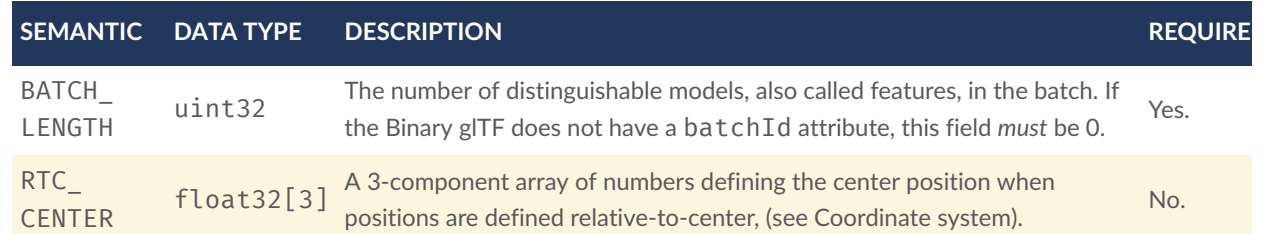

# **10.1.5. Batch Table**

The *Batch Table* contains per-model application-specific metadata, indexable by batchId, that can be used for [declarative](#page-122-0) styling and application-specific use cases such as populating a UI or issuing a REST API request. In the binary glTF section, each vertex has an numeric batchId attribute in the integer range  $[0, \text{ number of models in the batch } - 1]$ . The batchId indicates the model to which the vertex belongs. This allows models to be batched together and still be identifiable.

<span id="page-84-0"></span>See the [Batch](#page-72-0) Table reference for more information.

# **10.1.6. Binary glTF**

Batched 3D Model embeds [glTF](https://github.com/KhronosGroup/glTF/tree/master/specification/2.0) 2.0 containing model geometry and texture information.

The [binary](https://github.com/KhronosGroup/glTF/tree/master/specification/2.0#binary-gltf-layout) glTF immediately follows the Feature Table and Batch Table. It may embed all of its geometry, texture, and animations, or it may refer to external sources for some or all of these data.

As described above, each vertex has a batchId attribute indicating the model to which it belongs. For example, vertices for a batch with three models may look like this:

```
batchId: [0, 0, 0, …, 1, 1, 1, …, 2, 2, 2, …]
position: [xyz, xyz, xyz, …, xyz, xyz, xyz, …, xyz, xyz, xyz, …]
normal: [xyz, xyz, xyz, …, xyz, xyz, xyz, …, xyz, xyz, xyz, …]
```
Vertices do not need to be ordered by batchId, so the following is also OK:

```
batchId: [0, 1, 2, …, 2, 1, 0, …, 1, 2, 0, …]
position: [xyz, xyz, xyz, …, xyz, xyz, xyz, …, xyz, xyz, xyz, …]
normal: [xyz, xyz, xyz, …, xyz, xyz, xyz, …, xyz, xyz, xyz, …]
```
Note that a vertex can't belong to more than one model; in that case, the vertex needs to be duplicated so the batchIds can be assigned.

The batchId parameter is specified in a gITF mesh [primitive](https://github.com/KhronosGroup/glTF/tree/master/specification/2.0#reference-primitive) by providing the BATCHID attribute semantic, along with the index of the batchId [accessor.](https://github.com/KhronosGroup/glTF/tree/master/specification/2.0#accessors)For example,

```
"primitives": [ 
\mathcal{L} "attributes":{ 
          "_BATCHID":0
\downarrow }
\overline{\phantom{a}}{ 
    "accessors":[ 
\mathcal{L} "bufferView":1, 
         "byteOffset":0, 
         "componentType":5125,
```

```
 "count":4860, 
       "max":[2],"min":[0]; "type":"SCALAR"
    } 
   ]
}
```
The accessor.type must be a value of "SCALAR". All other properties must conform to the glTF schema, but have no additional requirements.

When a Batch Table is present or the BATCH LENGTH property is greater than  $\theta$ , the BATCHID attribute is required; otherwise, it is not.

# **10.1.6.1. Coordinate system**

By default embedded glTFs use a right handed coordinate system where the  $y$ -axis is up. For consistency with the z-up coordinate system of 3D Tiles, glTFs must be transformed at runtime. See glTF transforms for more details.

Vertex positions may be defined relative-to-center for high-precision rendering, see [Precisions,](http://help.agi.com/AGIComponents/html/BlogPrecisionsPrecisions.htm) [Precisions.](http://help.agi.com/AGIComponents/html/BlogPrecisionsPrecisions.htm) If defined, RTC\_CENTER specifies the center position that all vertex positions are relative to after the coordinate system transform and glTF node hierarchy transforms have been applied.

# **10.1.7. File extension and MIME type**

Batched 3D Model tiles use the .b3dm extension and application/octet-stream MIME type.

An explicit file extension is optional. Valid implementations may ignore it and identify a content's format by the magic field in its header.

# **10.1.8. Implementation example**

*This section is non-normative*

Code for reading the header can be found in [Batched3DModelTileContent.js](https://github.com/AnalyticalGraphicsInc/cesium/blob/master/Source/Scene/Batched3DModel3DTileContent.js) in the Cesium implementation of 3D Tiles.

### **10.1.8.1. Property reference**

#### **10.1.8.1.1. Batched 3D Model Feature Table**

A set of Batched 3D Model semantics that contain additional information about features in a tile.

**Properties**

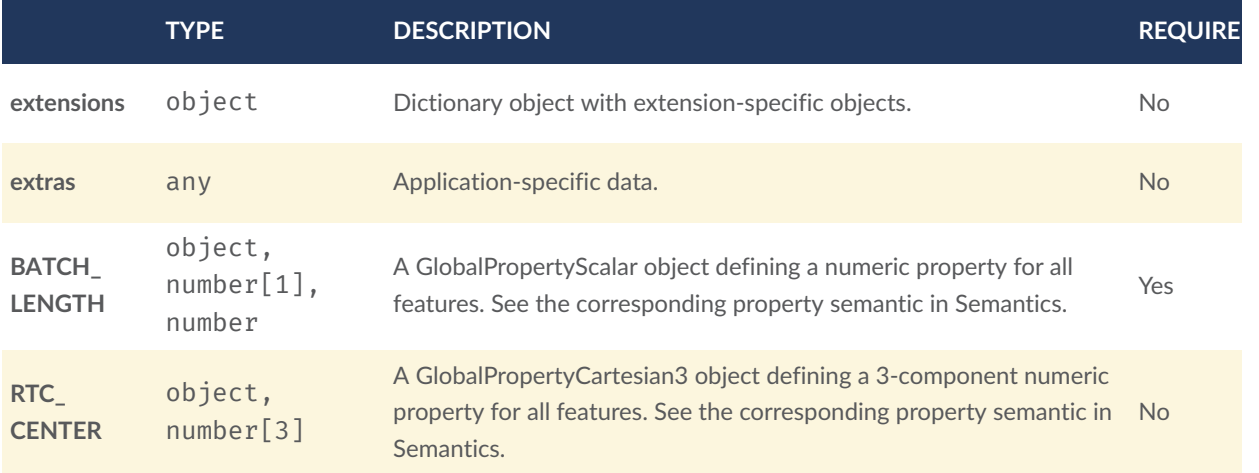

Additional properties are allowed.

• **Type of each property**: [Property](#page-88-1)

#### 10.1.8.1.1.1. Batched3DModelFeatureTable.extensions

Dictionary object with extension-specific objects.

- **Type**: object
- **Required**: No
- **Type of each property**: Extension

#### 10.1.8.1.1.2. Batched3DModelFeatureTable.extras

Application-specific data.

- **Type**: any
- **Required**: No

### 10.1.8.1.1.3. Batched3DModelFeatureTable.BATCH\_LENGTH

A [GlobalPropertyCartesian3](#page-87-1) object defining a numeric property for all features. See the corresponding property semantic in [Semantics.](#page-83-0)

- **Type**: object, number[1], number
- **Required**: Yes

### 10.1.8.1.1.4. Batched3DModelFeatureTable.RTC\_CENTER

A [GlobalPropertyCartesian3](#page-87-1) object defining a 3-component numeric property for all features. See the corresponding property semantic in [Semantics.](#page-83-0)

- **Type**: object, number[3]
- <span id="page-87-2"></span>• **Required**: No

#### **10.1.8.1.2. BinaryBodyReference**

An object defining the reference to a section of the binary body of the features table where the property values are stored if not defined directly in the JSON.

#### **Properties**

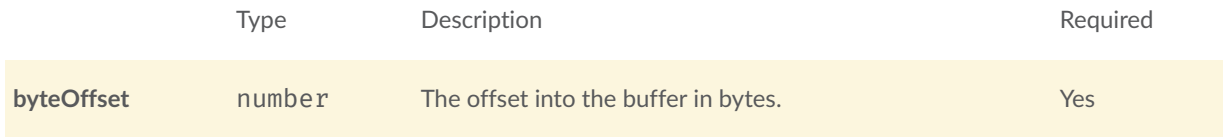

Additional properties are allowed.

#### 10.1.8.1.2.1. BinaryBodyReference.byteOffset

The offset into the buffer in bytes.

- **Type**: number
- **Required**: Yes
- <span id="page-87-1"></span>• **Minimum**:  $>= 0$

#### **10.1.8.1.3. GlobalPropertyCartesian3**

<span id="page-87-0"></span>An object defining a global 3-component numeric property values for all features.

#### **10.1.8.1.4. GlobalPropertyScalar**

An object defining a global numeric property values for all features.

## <span id="page-88-1"></span>**10.1.8.1.5. Property**

A user-defined property which specifies per-feature application-specific metadata in a tile. Values either can be defined directly in the JSON as an array, or can refer to sections in the binary body with a [BinaryBodyReference](#page-87-2) object.

# <span id="page-88-0"></span>10.2. Instanced 3D Model

# **10.2.1. Overview**

*Instanced 3D Model* is a tile format for efficient streaming and rendering of a large number of models, called *instances*, with slight variations. In the simplest case, the same tree model, for example, may be located—or *instanced*—in several places. Each instance references the same model and has per-instance properties, such as position. Using the core 3D Tiles spec language, each instance is a *feature*.

In addition to trees, Instanced 3D Model is useful for exterior features such as fire hydrants, sewer caps, lamps, and traffic lights, and for interior CAD features such as bolts, valves, and electrical outlets.

An Instanced 3D Model tile is a binary blob in little endian.

**Implementation Note:** A [Composite](#page-118-0) tile can be used to create tiles with different types of instanced models, e.g., trees and traffic lights by combing two Instanced 3D Model tiles.

**Implementation Note:** Instanced 3D Model maps well to the ANGLE instanced arrays extension for efficient rendering with WebGL.

# **10.2.2. Layout**

A tile is composed of a header section immediately followed by a binary body. The following figure shows the Instanced 3D Model layout (dashes indicate optional fields):

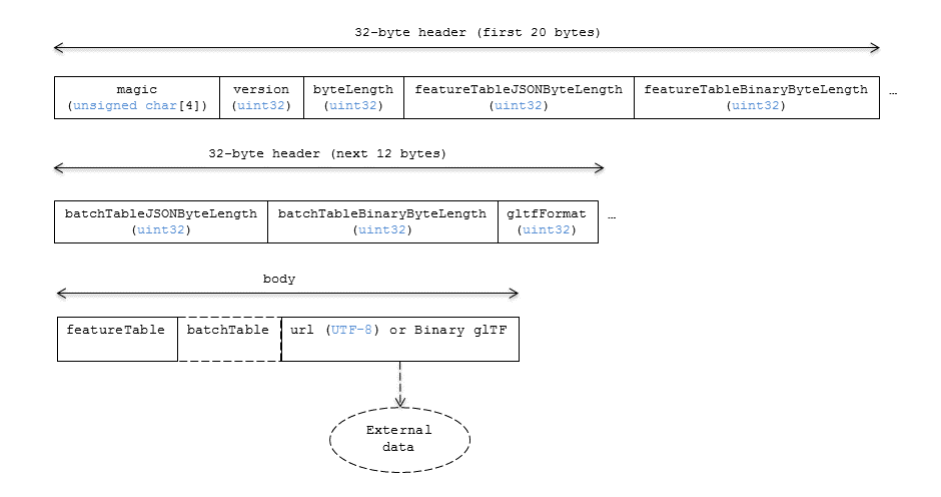

**Figure 25** — Instanced 3D Model layout

# **10.2.2.1. Padding**

A tile's byteLength must be aligned to an 8-byte boundary. The contained [Feature](#page-66-0) Table and [Batch](#page-72-0) Table must conform to their respective padding requirement.

The [binary](#page-84-0) glTF (if present) must start and end on an 8-byte boundary so that glTF's bytealignment guarantees are met. This can be done by padding the Feature Table or Batch Table if they are present.

Otherwise, if the glTF field is a UTF-8 string, it must be padded with trailing Space characters (0×20) to satisfy alignment requirements of the tile, which must be removed at runtime before requesting the glTF asset.

# **10.2.3. Header**

The 32-byte header contains the following fields:

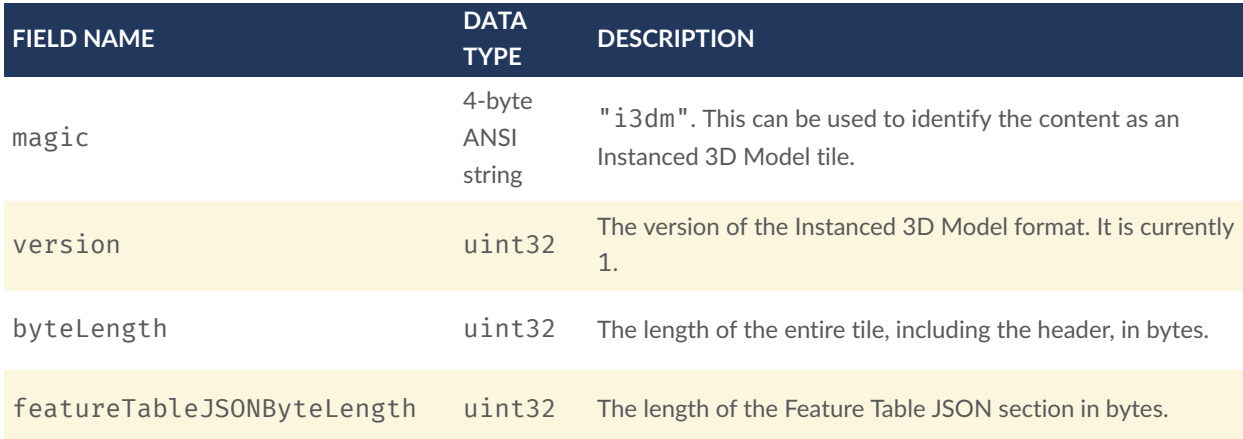

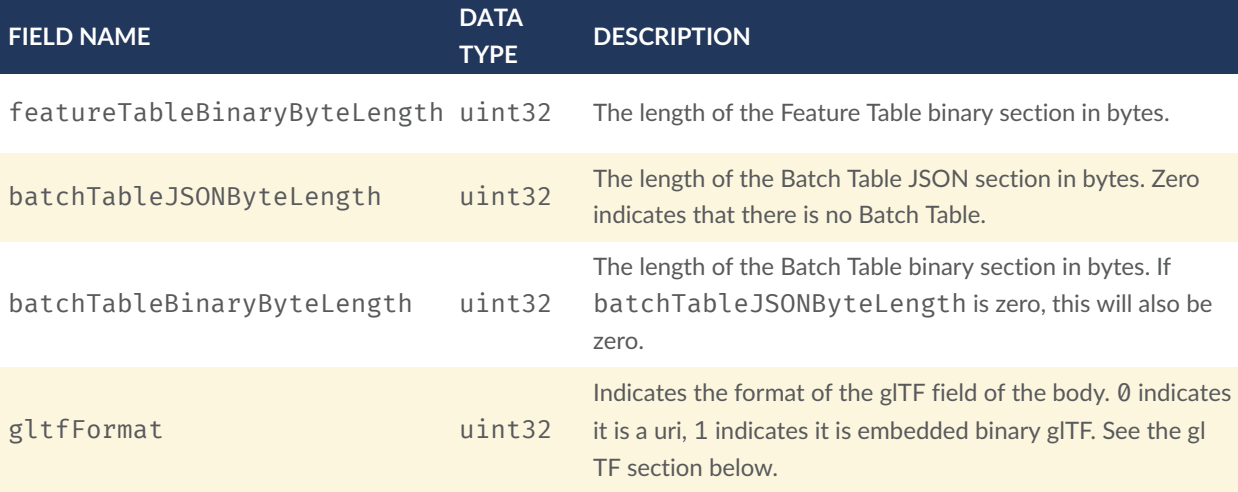

The body section immediately follows the header section and is composed of three fields: Feature Table, Batch Table, and glTF.

# **10.2.4. Feature Table**

<span id="page-90-0"></span>The Feature Table contains values for i3dm semantics used to create instanced models. More information is available in the Feature Table [specification.](#page-66-0)

# **10.2.4.1. Semantics**

### **10.2.4.1.1. Instance semantics**

These semantics map to an array of feature values that are used to create instances. The length of these arrays must be the same for all semantics and is equal to the number of instances.

The value for each instance semantic must be a reference to the Feature Table binary body; they cannot be embedded in the Feature Table JSON header.

If a semantic has a dependency on another semantic, that semantic must be defined. If both SCALE and SCALE\_NON\_UNIFORM are defined for an instance, both scaling operations will be applied.

If both POSITION and POSITION\_QUANTIZED are defined for an instance, the higher precision POSITION will be used.

If NORMAL\_UP, NORMAL\_RIGHT, NORMAL\_UP\_OCT32P, and NORMAL\_RIGHT\_OCT32P are defined for an instance, the higher precision NORMAL\_UP and NORMAL\_RIGHT will be used.

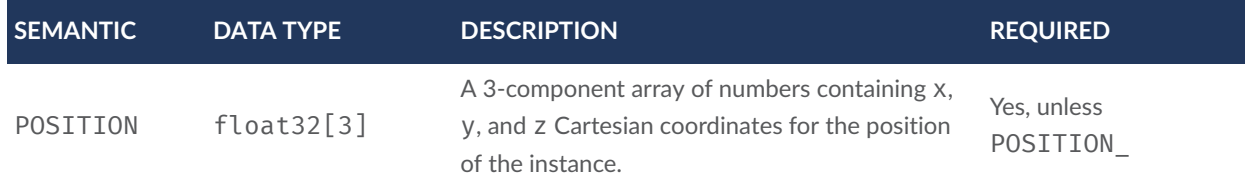

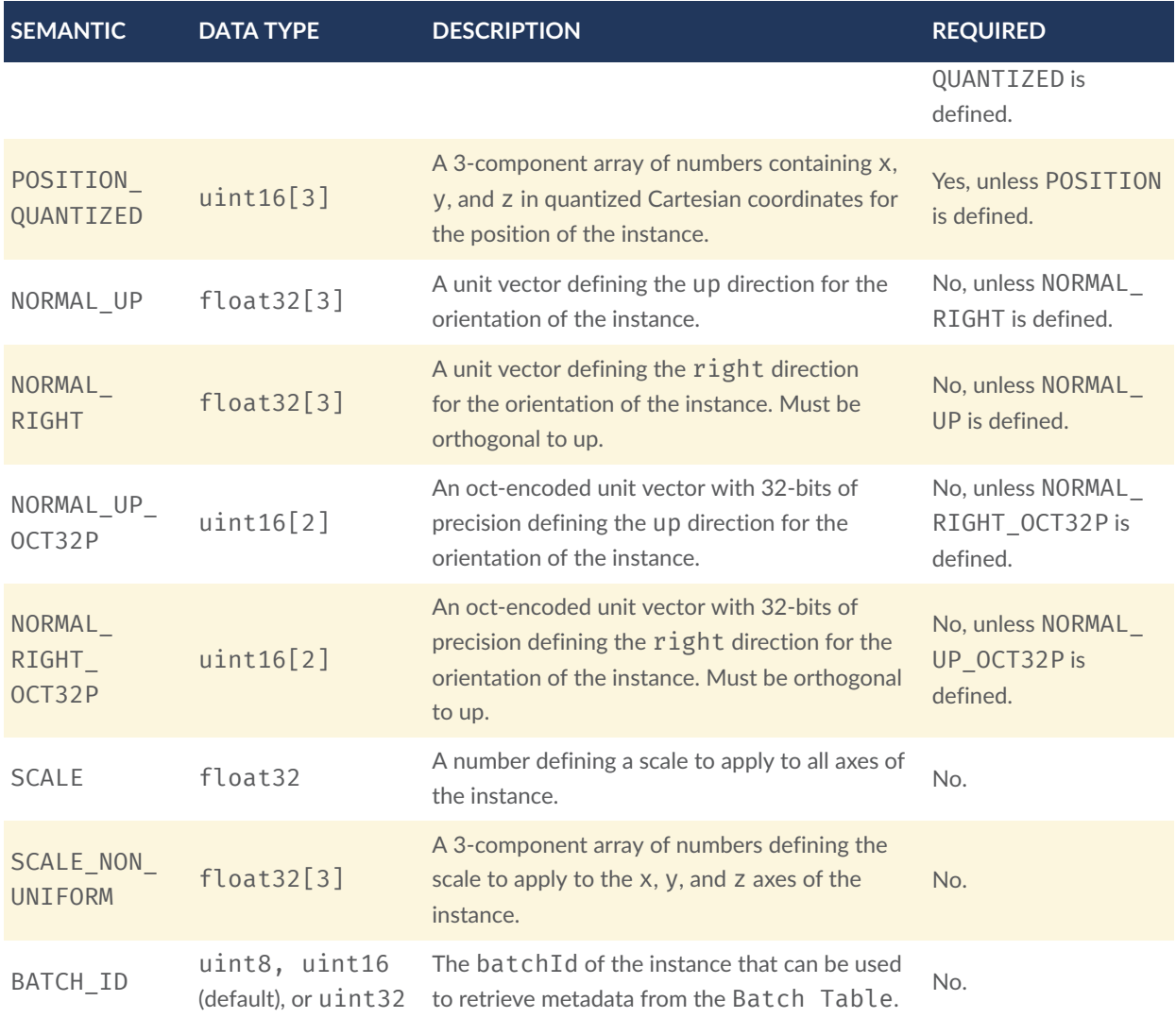

# **10.2.4.1.2. Global semantics**

These semantics define global properties for all instances.

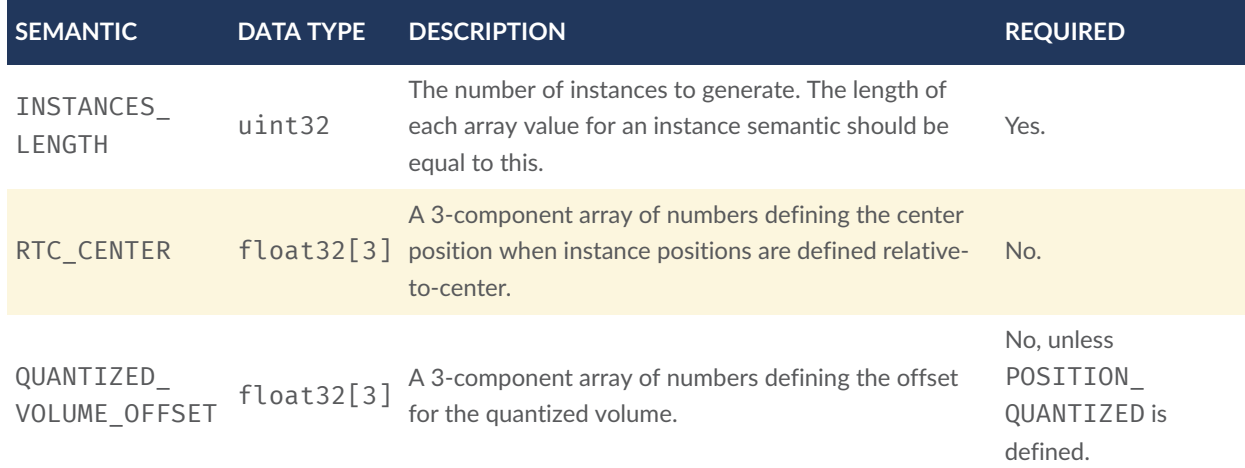

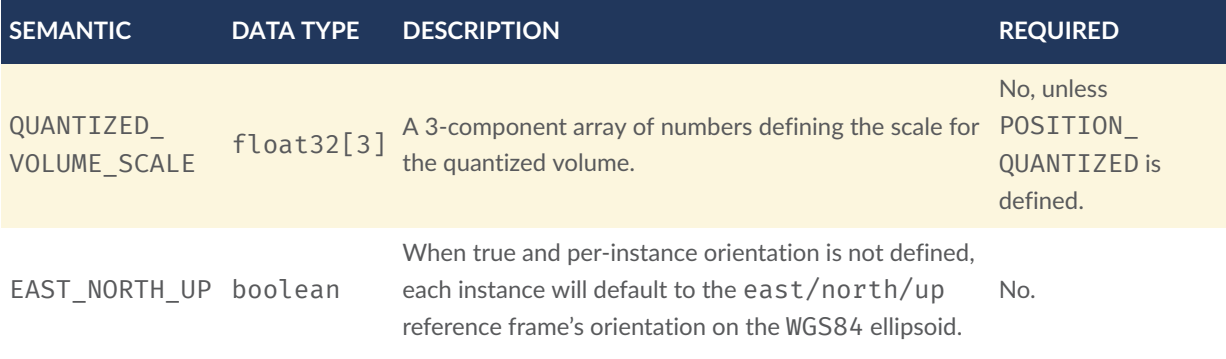

Examples using these semantics can be found in the [examples](#page-95-0) section.

# **10.2.4.2. Instance orientation**

An instance's orientation is defined by an orthonormal basis created by an up and right vector. The orientation will be transformed by the Tile [transform](#page-32-0).

The x vector in the standard basis maps to the right vector in the transformed basis, and the y vector maps to the up vector.

The z vector would map to a forward vector, but it is omitted because it will always be the cross product of right and up.

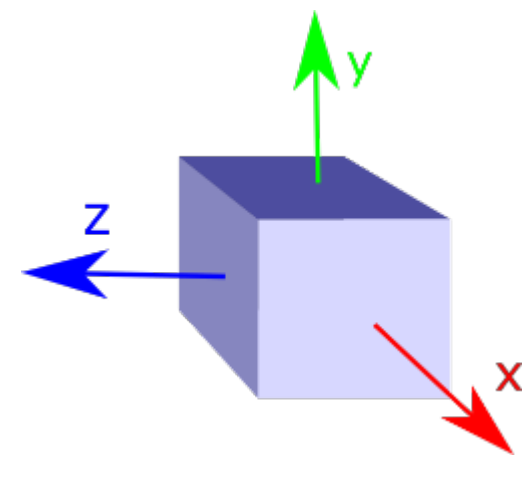

**Figure 26** — A box in the standard basis

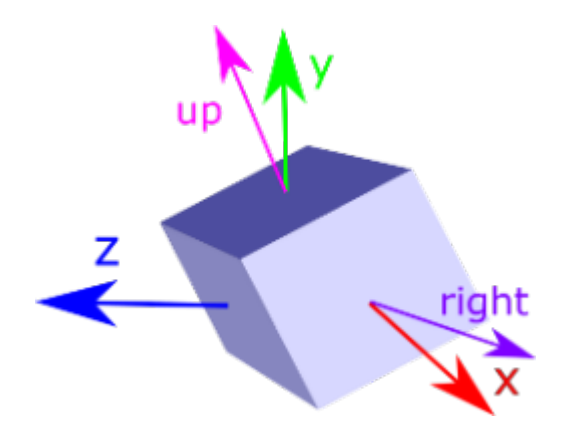

**Figure 27** — A box transformed into a rotated basis

## **10.2.4.2.1. Oct-encoded normal vectors**

If NORMAL\_UP and NORMAL\_RIGHT are not defined for an instance, its orientation may be stored as oct-encoded normals in NORMAL\_UP\_OCT32P and NORMAL\_RIGHT\_OCT32P. These define up and right using the oct-encoding described in *A Survey of [Efficient](http://jcgt.org/published/0003/02/01/) [Representations](http://jcgt.org/published/0003/02/01/) of Independent Unit Vectors*. Oct-encoded values are stored in unsigned, unnormalized range ( $[0, 65535]$ ) and then mapped to a signed normalized range ( $[-1.0, 1.0]$ ) at runtime.

An implementation for encoding and decoding these unit vectors can be found in Cesium's [AttributeCompression](https://github.com/AnalyticalGraphicsInc/cesium/blob/master/Source/Core/AttributeCompression.js) module.

### **10.2.4.2.2. Default orientation**

If NORMAL\_UP and NORMAL\_RIGHT or NORMAL\_UP\_OCT32P and NORMAL\_RIGHT\_OCT32P are not present, the instance will not have a custom orientation. If EAST\_NORTH\_UP is true, the instance is assumed to be on the WGS84 ellipsoid and its orientation will default to the east/north/up reference frame at its cartographic position.

This is suitable for instanced models such as trees whose orientation is always facing up from their position on the ellipsoid's surface.

# **10.2.4.3. Instance position**

POSITION defines the location for an instance before any tile transforms are applied.

# **10.2.4.3.1. RTC\_CENTER**

Positions may be defined relative-to-center for high-precision rendering, see [Precisions,](http://help.agi.com/AGIComponents/html/BlogPrecisionsPrecisions.htm) [Precisions.](http://help.agi.com/AGIComponents/html/BlogPrecisionsPrecisions.htm) If defined, RTC\_CENTER specifies the center position and all instance positions are treated as relative to this value.

#### **10.2.4.3.2. Quantized positions**

If POSITION is not defined for an instance, its position may be stored in POSITION QUANTIZED, which defines the instance position relative to the quantized volume.

If neither POSITION or POSITION\_QUANTIZED are defined, the instance will not be created.

A quantized volume is defined by offset and scale to map quantized positions into local space, as shown in the following figure:

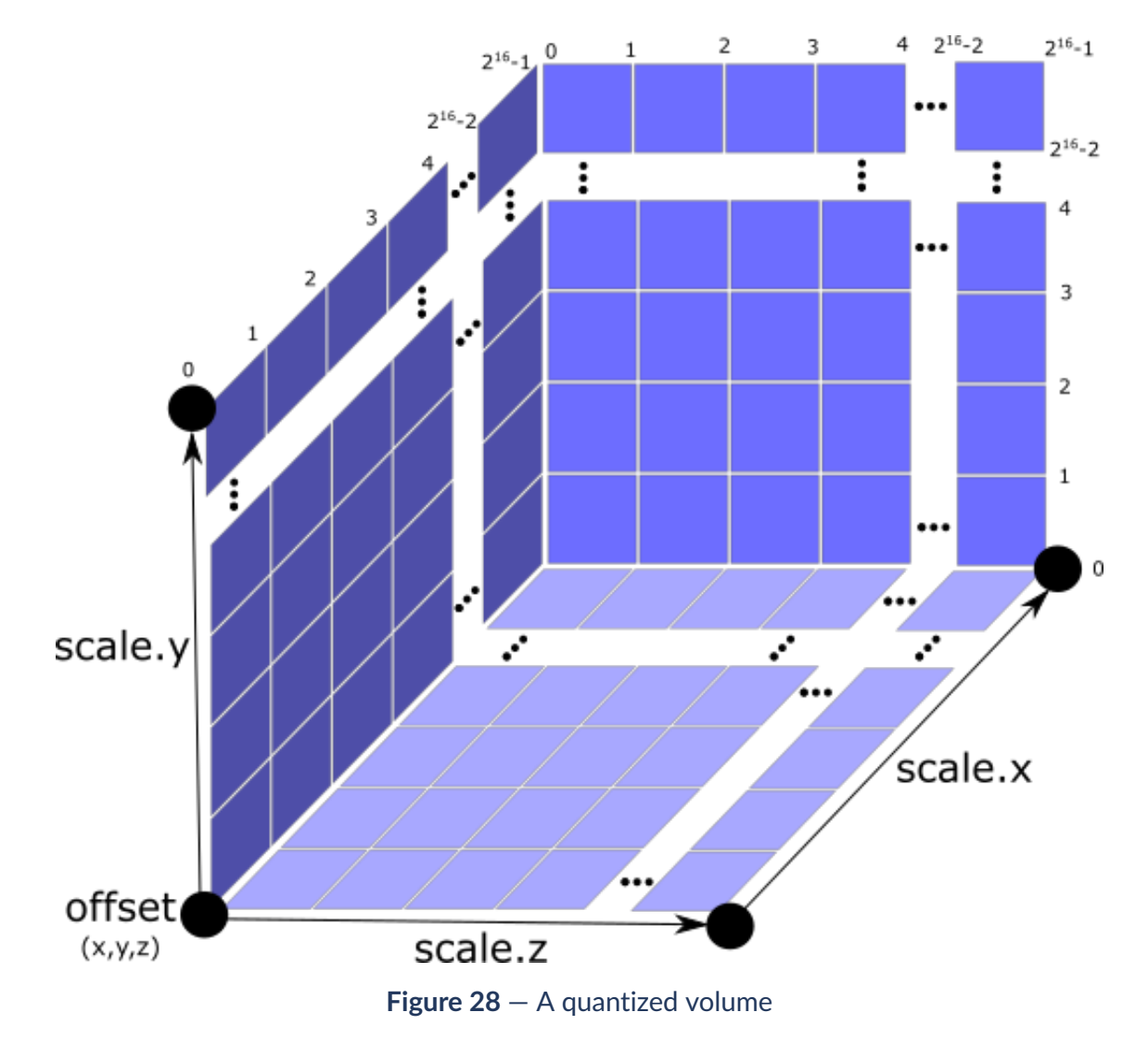

offset is stored in the global semantic QUANTIZED\_VOLUME\_OFFSET, and scale is stored in the global semantic QUANTIZED\_VOLUME\_SCALE.

If those global semantics are not defined, POSITION\_QUANTIZED cannot be used.

Quantized positions can be mapped to local space using the following formula:

POSITION = POSITION\_QUANTIZED \* QUANTIZED\_VOLUME\_SCALE / 65535.0 + QUANTIZED\_ VOLUME\_OFFSET

#### **10.2.4.4. Instance scaling**

Scaling can be applied to instances using the SCALE and SCALE\_NON\_UNIFORM semantics. SCALE applies a uniform scale along all axes, and SCALE\_NON\_UNIFORM applies scaling to the x, y, and z axes independently.

### <span id="page-95-0"></span>**10.2.4.5. Examples**

These examples show how to generate JSON and binary buffers for the Feature Table.

#### **10.2.4.5.1. Positions only**

In this minimal example, we place four instances on the corners of a unit length square with the default orientation:

```
var featureTableJSON ={ 
   INSTANCES_LENGTH :4, 
   POSITION :{ 
     byteOffset :0
   }
};
var featureTableBinary = new Buffer(new Float32Array([ 
   0.0,0.0,0.0, 
   1.0,0.0,0.0, 
   0.0,0.0,1.0, 
   1.0,0.0,1.0
]).buffer);
```
#### **10.2.4.5.2. Quantized positions and oct-encoded normals**

In this example, the four instances will be placed with an orientation up of  $[0.0, 1.0, 0.0]$ and right of [1.0, 0.0, 0.0] in oct-encoded format and they will be placed on the corners of a quantized volume that spans from -250.0 to 250.0 units in the x and z directions:

```
var featureTableJSON ={ 
   INSTANCES_LENGTH : 4, 
   QUANTIZED_VOLUME_OFFSET : [-250.0,0.0,-250.0], 
   QUANTIZED_VOLUME_SCALE : [500.0,0.0,500.0], 
   POSITION_QUANTIZED : { 
     byteOffset : 0
 }, 
 NORMAL_UP_OCT32P : { 
   byteOffset : 24
  \},
  NORMAL_RIGHT_OCT32P : {
   byteOffset: 40
   }
};
```

```
var positionQuantizedBinary = new Buffer(new Uint16Array([ 
   0,0,0, 
   65535,0,0, 
   0,0,65535, 
   65535,0,65535
]).buffer);
var normalUpOct32PBinary = new Buffer(new Uint16Array([ 
   32768,65535, 
   32768,65535, 
   32768,65535, 
   32768,65535
]).buffer);
var normalRightOct32PBinary = new Buffer(new Uint16Array([ 
   65535,32768, 
   65535,32768, 
   65535,32768, 
   65535,32768
]).buffer);
var featureTableBinary =Buffer.concat([positionQuantizedBinary, 
normalUpOct32PBinary, normalRightOct32PBinary]);
```
# **10.2.5. Batch Table**

<span id="page-96-0"></span>Contains metadata organized by batchId that can be used for declarative styling. See the [Batch](#page-72-0) [Table](#page-72-0) reference for more information.

# **10.2.6. glTF**

Instanced 3D Model embeds glTF 2.0 containing model geometry and texture information.

The glTF asset to be instanced is stored after the Feature Table and Batch Table. It may embed all of its geometry, texture, and animations, or it may refer to external sources for some or all of these data.

header.gltfFormat determines the format of the glTF field

- When the value of header.gltfFormat is 0, the glTF field is a UTF-8 string, which contains a uri of the glTF or binary glTF model content.
- When the value of header.gltfFormat is 1, the glTF field is a binary blob containing [binary](https://github.com/KhronosGroup/glTF/tree/master/specification/2.0#binary-gltf-layout) glTF.

In either case, header, gltfByteLength contains the length of the glTF field in bytes.

## **10.2.6.1. Coordinate system**

By default gITFs use a right handed coordinate system where the  $y$ -axis is up. For consistency with the z-up coordinate system of 3D Tiles, glTFs must be transformed at runtime. See [glTF](#page-33-0) [transforms](#page-33-0) for more details.

# **10.2.7. File extension and MIME type**

Instanced 3D models tiles use the .i3dm extension and application/octet-stream MIME type.

An explicit file extension is optional. Valid implementations may ignore it and identify a content's format by the magic field in its header.

# **10.2.8. Property reference**

### **10.2.8.1. Instanced 3D Model Feature Table**

A set of Instanced 3D Model semantics that contains values defining the position and appearance properties for instanced models in a tile.

### **Properties**

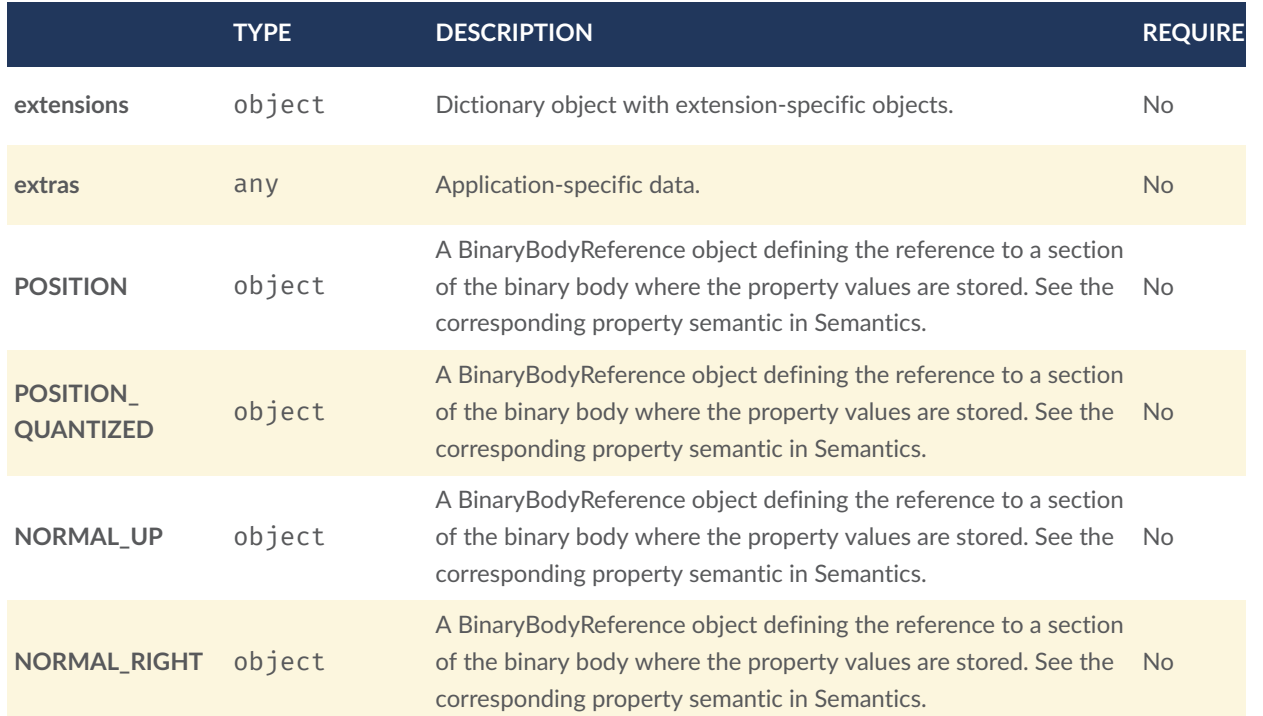

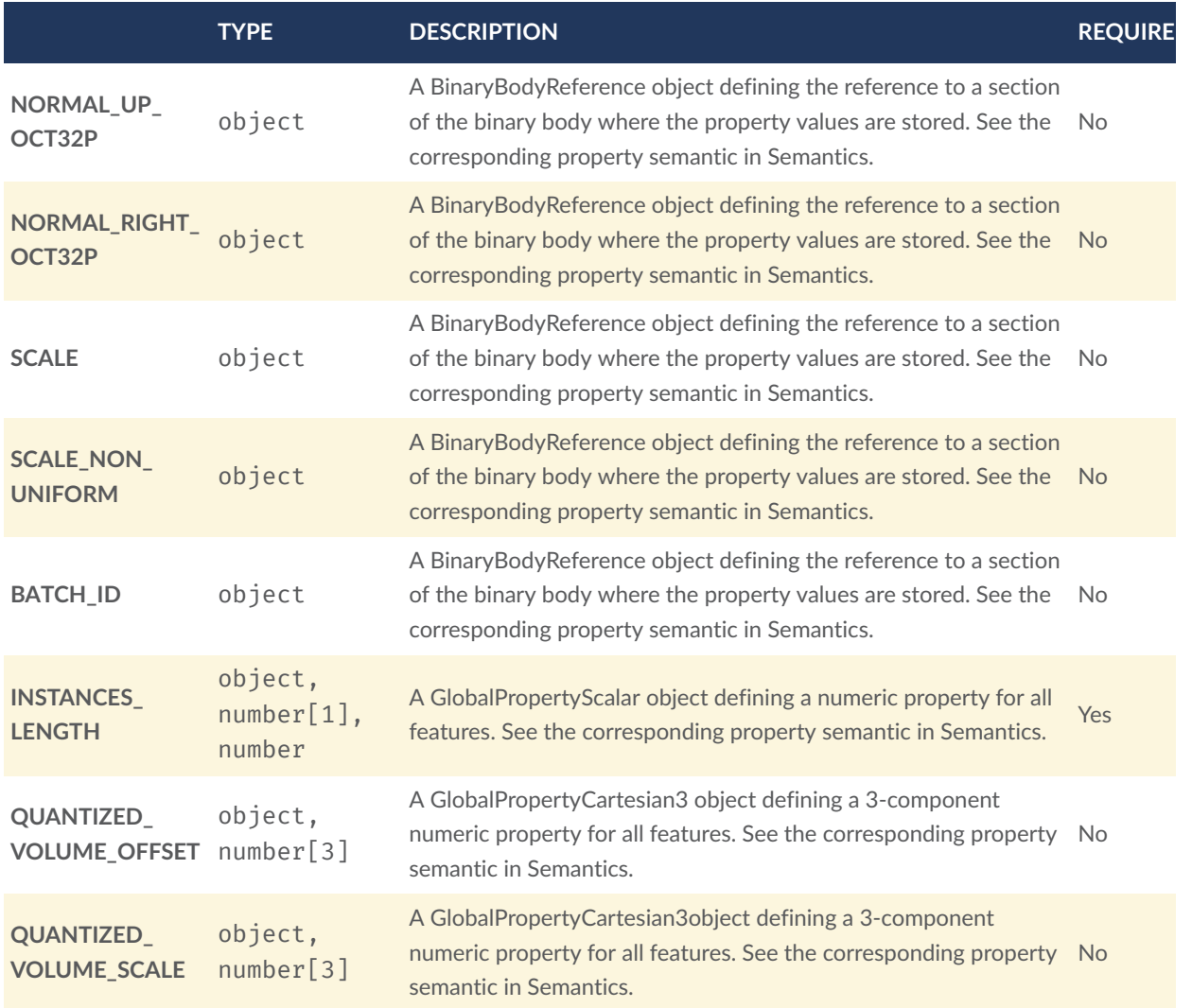

Additional properties are allowed.

• **Type of each property**: [Property](#page-102-3)

### **10.2.8.1.1. Instanced3DModelFeatureTable.extensions**

Dictionary object with extension-specific objects.

- **Type**: object
- **Required**: No
- **Type of each property**: Extension

### **10.2.8.1.2. Instanced3DModelFeatureTable.extras**

Application-specific data.

- **Type**: any
- **Required**: No

## **10.2.8.1.3. Instanced3DModelFeatureTable.POSITION**

A [BinaryBodyReference](#page-87-2) object defining the reference to a section of the binary body where the property values are stored. See the corresponding property semantic in [Semantics.](#page-90-0)

- **Type**: object
- **Required**: No

#### **10.2.8.1.4. Instanced3DModelFeatureTable.POSITION\_QUANTIZED**

A [BinaryBodyReference](#page-87-2) object defining the reference to a section of the binary body where the property values are stored. See the corresponding property semantic in [Semantics.](#page-90-0)

- **Type**: object
- **Required**: No

#### **10.2.8.1.5. Instanced3DModelFeatureTable.NORMAL\_UP**

A [BinaryBodyReference](#page-87-2) object defining the reference to a section of the binary body where the property values are stored. See the corresponding property semantic in [Semantics.](#page-90-0)

- **Type**: object
- **Required**: No

#### **10.2.8.1.6. Instanced3DModelFeatureTable.NORMAL\_RIGHT**

A [BinaryBodyReference](#page-87-2) object defining the reference to a section of the binary body where the property values are stored. See the corresponding property semantic in [Semantics.](#page-90-0)

• **Type**: object

• **Required**: No

### **10.2.8.1.7. Instanced3DModelFeatureTable.NORMAL\_UP\_OCT32P**

A [BinaryBodyReference](#page-87-2) object defining the reference to a section of the binary body where the property values are stored. See the corresponding property semantic in [Semantics.](#page-90-0)

- **Type**: object
- **Required**: No

#### **10.2.8.1.8. Instanced3DModelFeatureTable.NORMAL\_RIGHT\_OCT32P**

A [BinaryBodyReference](#page-87-2) object defining the reference to a section of the binary body where the property values are stored. See the corresponding property semantic in [Semantics.](#page-90-0)

- **Type**: object
- **Required**: No

#### **10.2.8.1.9. Instanced3DModelFeatureTable.SCALE**

A [BinaryBodyReference](#page-87-2) object defining the reference to a section of the binary body where the property values are stored. See the corresponding property semantic in [Semantics.](#page-90-0)

- **Type**: object
- **Required**: No

### **10.2.8.1.10. Instanced3DModelFeatureTable.SCALE\_NON\_UNIFORM**

A [BinaryBodyReference](#page-87-2) object defining the reference to a section of the binary body where the property values are stored. See the corresponding property semantic in [Semantics.](#page-90-0)

- **Type**: object
- **Required**: No

#### **10.2.8.1.11. Instanced3DModelFeatureTable.BATCH\_ID**

A [BinaryBodyReference](#page-87-2) object defining the reference to a section of the binary body where the property values are stored. See the corresponding property semantic in [Semantics.](#page-90-0)

- **Type**: object
- **Required**: No

### **10.2.8.1.12. Instanced3DModelFeatureTable.INSTANCES\_LENGTH**

A [GlobalPropertyScalar](#page-102-1) object defining a numeric property for all features. See the corresponding property semantic in [Semantics.](#page-90-0)

- **Type**: object, number[1], number
- **Required**: Yes

### **10.2.8.1.13. Instanced3DModelFeatureTable.QUANTIZED\_VOLUME\_OFFSET**

A [GlobalPropertyCartesian3](#page-102-2) object defining a 3-component numeric property for all features. See the corresponding property semantic in [Semantics.](#page-90-0)

- **Type**: object, number[3]
- **Required**: No

### **10.2.8.1.14. Instanced3DModelFeatureTable.QUANTIZED\_VOLUME\_SCALE**

A [GlobalPropertyCartesian3](#page-102-2) object defining a 3-component numeric property for all features. See the corresponding property semantic in [Semantics.](#page-90-0)

- **Type**: object, number[3]
- <span id="page-101-0"></span>• **Required**: No

### **10.2.8.2. BinaryBodyReference**

An object defining the reference to a section of the binary body of the features table where the property values are stored if not defined directly in the JSON.

**Properties**

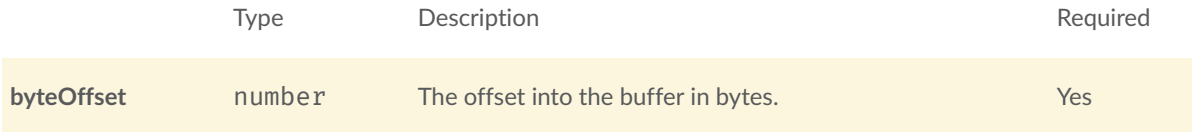

Additional properties are allowed.

#### **10.2.8.2.1. BinaryBodyReference.byteOffset**

The offset into the buffer in bytes.

- **Type**: number
- **Required**: Yes
- <span id="page-102-2"></span>• **Minimum**: >= 0

## **10.2.8.3. GlobalPropertyCartesian3**

<span id="page-102-1"></span>An object defining a global 3-component numeric property values for all features.

### **10.2.8.4. GlobalPropertyScalar**

<span id="page-102-3"></span>An object defining a global numeric property values for all features.

### **10.2.8.5. Property**

A user-defined property which specifies per-feature application-specific metadata in a tile. Values either can be defined directly in the JSON as an array, or can refer to sections in the binary body with a [BinaryBodyReference](#page-87-2) object.

# <span id="page-102-0"></span>10.3. Point Cloud

# **10.3.1. Overview**

The *Point Cloud* tile format enables efficient streaming of massive point clouds for 3D visualization. Each point is defined by a position and by optional properties used to define its appearance, such as color and normal, as well as optional properties that define applicationspecific metadata.

Using 3D Tiles terminology, each point is a *feature*.

A Point Cloud tile is a binary blob in little endian.

# **10.3.2. Layout**

A tile is composed of a header section immediately followed by a body section. The following figure shows the Point Cloud layout (dashes indicate optional fields):

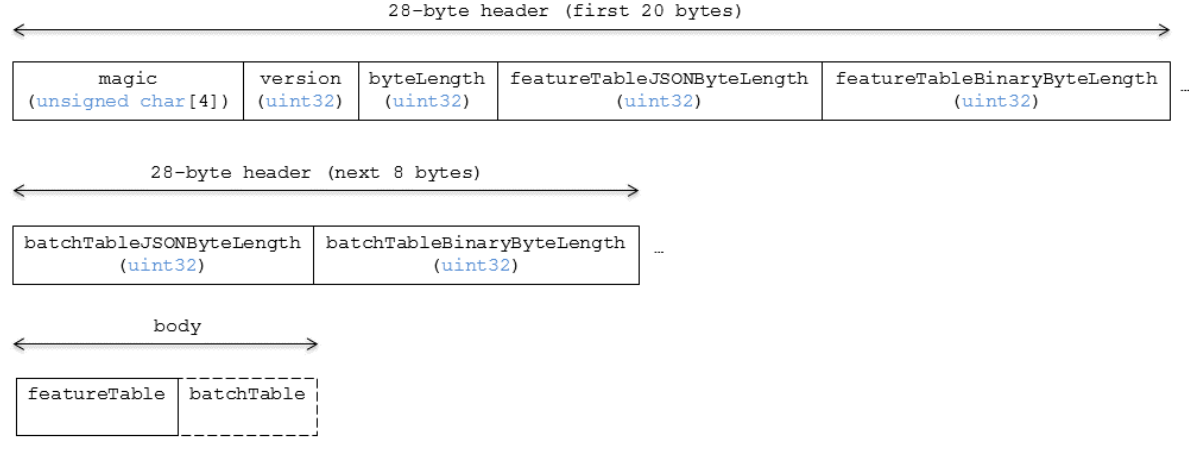

## **Figure 29** — Point Cloud layout

### **10.3.2.1. Padding**

A tile's byteLength must be aligned to an 8-byte boundary. The contained [Feature](#page-66-0) Table and [Batch](#page-72-0) Table must conform to their respective padding requirement.

# **10.3.3. Header**

The 28-byte header contains the following fields:

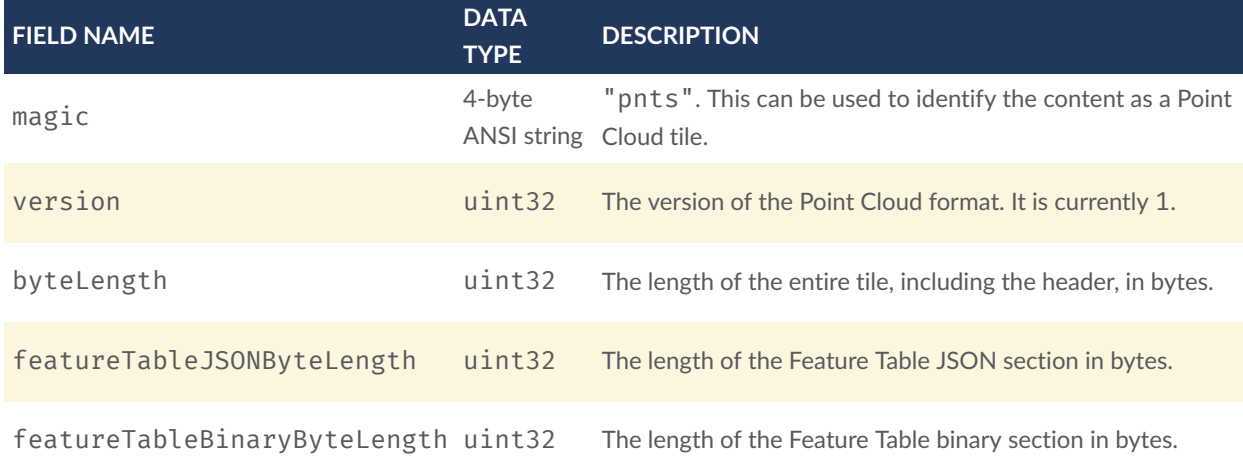

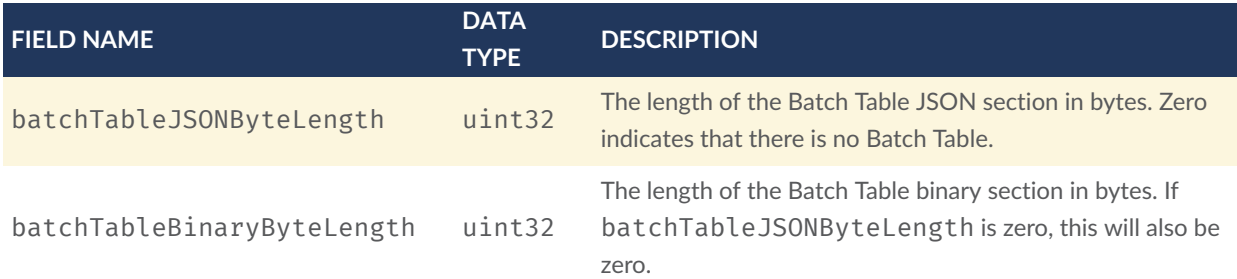

The body section immediately follows the header section, and is composed of a Feature Table and Batch Table.

# **10.3.4. Feature Table**

Contains per-tile and per-point values that define where and how to render points. More information is available in the [Feature](#page-66-0) Table specification.

# **10.3.4.1. Semantics**

# **10.3.4.1.1. Point semantics**

These semantics map to an array of feature values that define each point. The length of these arrays must be the same for all semantics and is equal to the number of points. The value for each point semantic must be a reference to the Feature Table binary body; they cannot be embedded in the Feature Table JSON header.

If a semantic has a dependency on another semantic, that semantic must be defined. If both POSITION and POSITION\_QUANTIZED are defined for a point, the higher precision POSITION will be used.

If both NORMAL and NORMAL\_OCT16P are defined for a point, the higher precision NORMAL will be used.

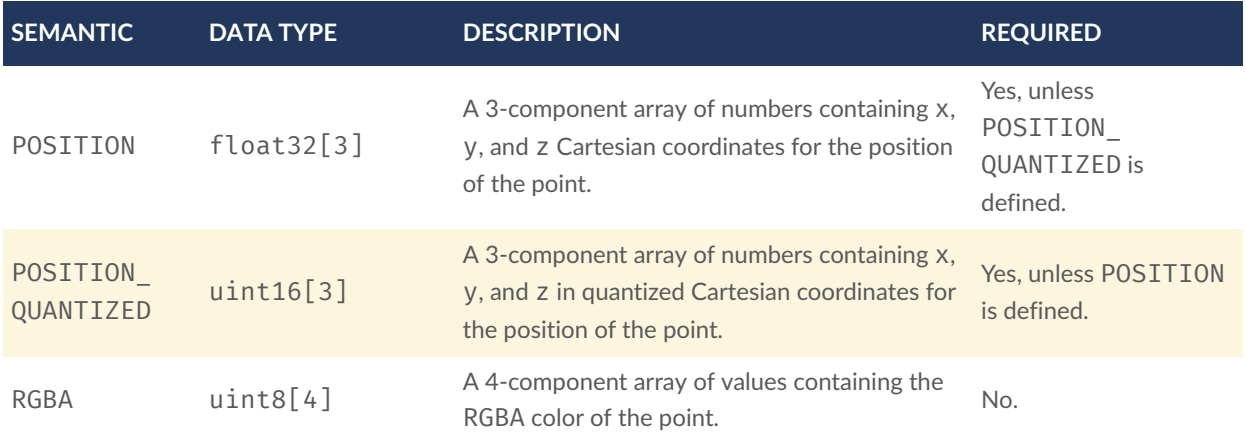

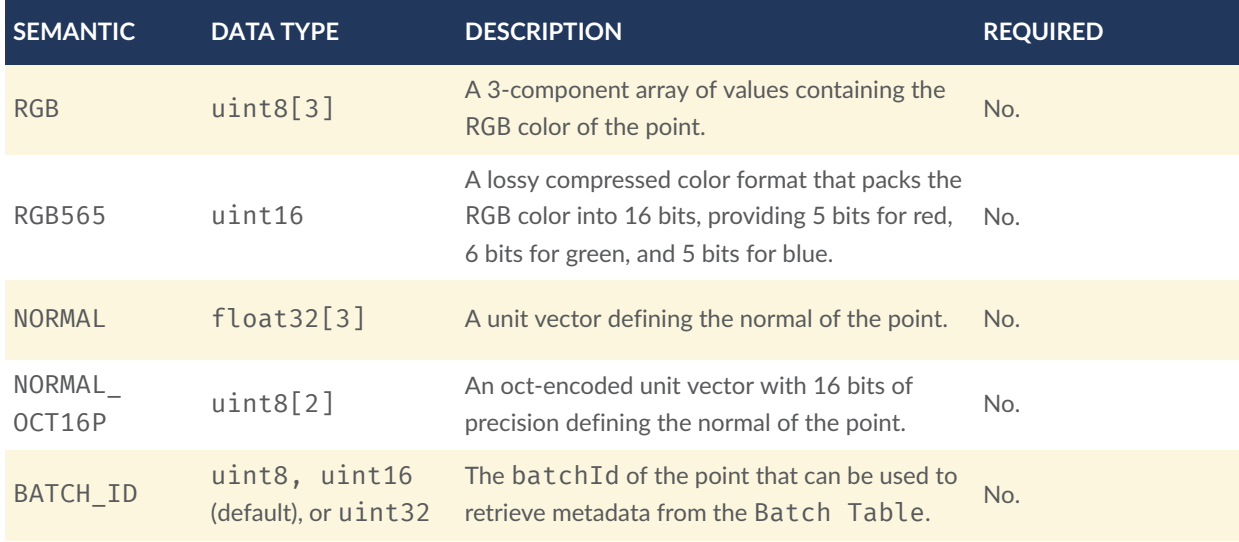

# **10.3.4.1.2. Global semantics**

These semantics define global properties for all points.

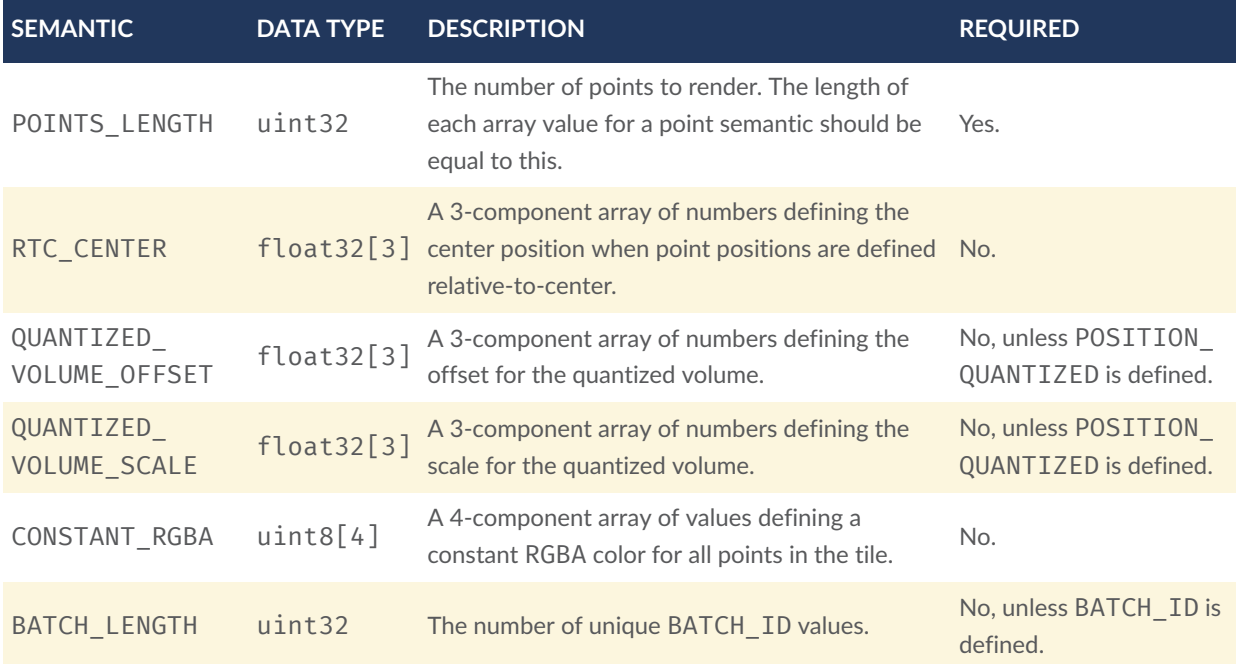

Examples using these semantics can be found in the [examples](#page-108-0) section below.

# **10.3.4.2. Point positions**

POSITION defines the position for a point before any tileset transforms are applied.

### **10.3.4.2.1. Coordinate reference system (CRS)**

3D Tiles local coordinate systems use a right-handed 3-axis  $(x, y, z)$  Cartesian coordinate system; that is, the cross product of x and y yields z. 3D Tiles defines the z axis as up for local Cartesian coordinate systems (also see [coordinate](#page-21-0) reference system).

#### **10.3.4.2.2. RTC\_CENTER**

Positions may be defined relative-to-center for high-precision rendering, see [Precisions,](http://help.agi.com/AGIComponents/html/BlogPrecisionsPrecisions.htm) [Precisions.](http://help.agi.com/AGIComponents/html/BlogPrecisionsPrecisions.htm) If defined, RTC CENTER specifies the center position and all point positions are treated as relative to this value.

#### **10.3.4.2.3. Quantized positions**

If POSITION is not defined, positions may be stored in POSITION\_QUANTIZED, which defines point positions relative to the quantized volume.

If neither POSITION nor POSITION QUANTIZED is defined, the tile does not need to be rendered.

A quantized volume is defined by offset and scale to map quantized positions to a position in local space. The following figure shows a quantized volume based on offset and scale:

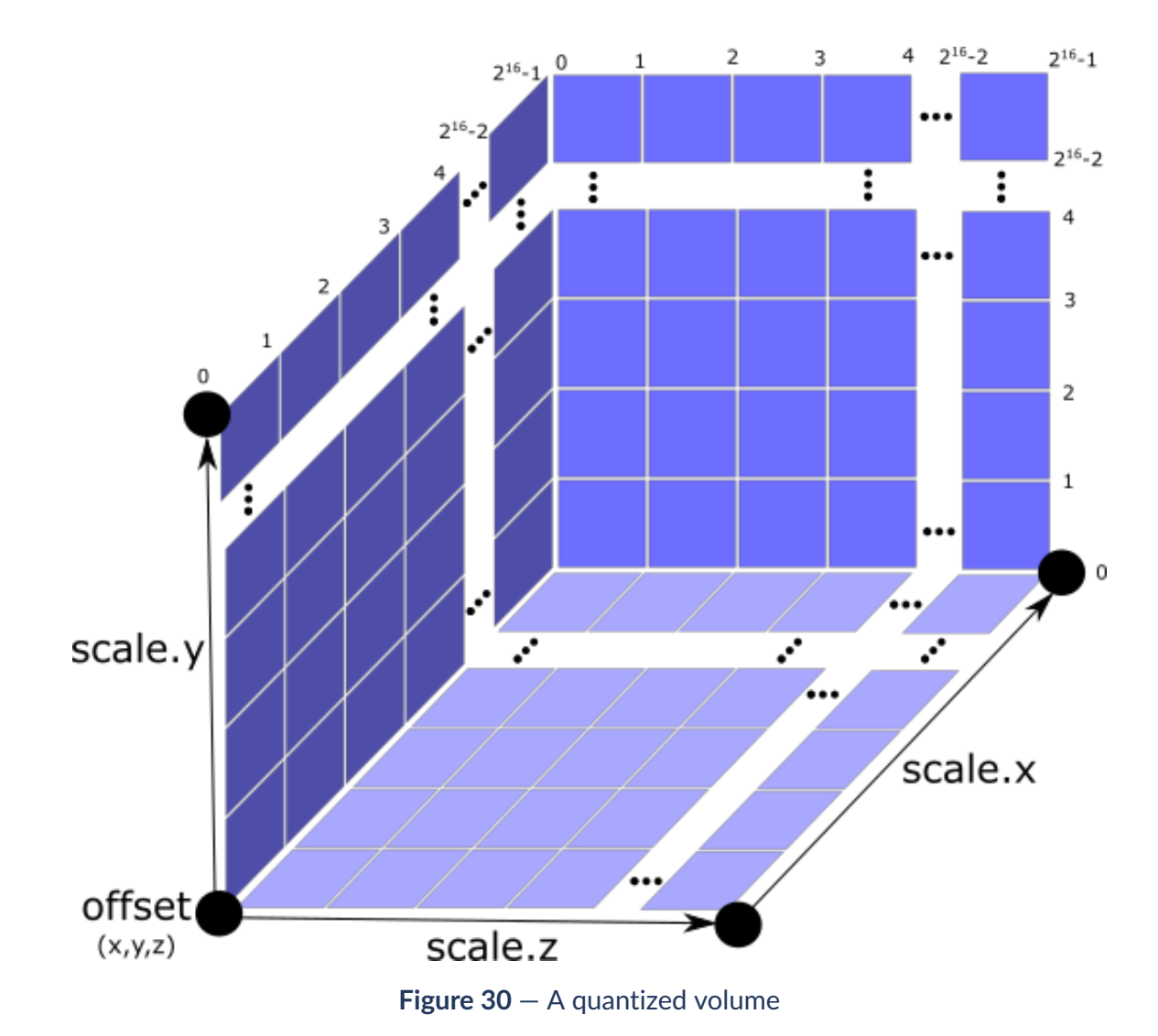

offset is stored in the global semantic QUANTIZED\_VOLUME\_OFFSET, and scale is stored in the global semantic QUANTIZED\_VOLUME\_SCALE.

If those global semantics are not defined, POSITION\_QUANTIZED cannot be used.

Quantized positions can be mapped to local space using the following formula:

POSITION = POSITION QUANTIZED \* QUANTIZED VOLUME SCALE / 65535.0 + QUANTIZED VOLUME\_OFFSET

### **10.3.4.3. Point colors**

If more than one color semantic is defined, the precedence order is RGBA, RGB, RGB565, then CONSTANT\_RGBA. For example, if a tile's Feature Table contains both RGBA and CONSTANT\_RGBA properties, the runtime would render with per-point colors using RGBA.

If no color semantics are defined, the runtime is free to color points using an application-specific default color.
In any case, a 3D Tiles [Style](#page-122-0) may be used to change the final rendered color and other visual properties at runtime.

### **10.3.4.4. Point normals**

Per-point normals are an optional property that can help improve the visual quality of points by enabling lighting, hidden surface removal, and other rendering techniques. The normals will be transformed using the inverse transpose of the tileset transform.

### **10.3.4.4.1. Oct-encoded normal vectors**

Oct-encoding is described in *A Survey of Efficient [Representations](http://jcgt.org/published/0003/02/01/) of Independent Unit Vectors*. Oct-encoded values are stored in unsigned, unnormalized range ([0, 255]) and then mapped to a signed normalized range  $([-1.0, 1.0])$  at runtime.

An implementation for encoding and decoding these unit vectors can be found in Cesium's [AttributeCompression](https://github.com/AnalyticalGraphicsInc/cesium/blob/master/Source/Core/AttributeCompression.js) module.

### **10.3.4.5. Batched points**

Points that make up distinct features of the Point Cloud may be batched together using the BATCH ID semantic. For example, the points that make up a door in a house would all be assigned the same BATCH\_ID, whereas points that make up a window would be assigned a different BATCH\_ID.

This is useful for per-object picking and storing application-specific metadata for declarative styling and application-specific use cases such as populating a UI or issuing a REST API request on a per-object instead of per-point basis.

The BATCH\_ID semantic may have a componentType of UNSIGNED\_BYTE, UNSIGNED\_SHORT, or UNSIGNED\_INT. When componentType is not present, UNSIGNED\_SHORT is used. The global semantic BATCH\_LENGTH defines the number of unique batchId values, similar to the batchLength field in the [Batched](#page-81-0) 3D Model header.

### **10.3.4.6. Examples**

*This section is non-normative*

These examples show how to generate JSON and binary buffers for the Feature Table.

#### **10.3.4.6.1. Positions only**

This minimal example has four points on the corners of a unit length square:

```
var featureTableJSON ={ 
   POINTS_LENGTH : 4, 
   POSITION : {
```

```
 byteOffset : 0
   }
};
var featureTableBinary = new Buffer(new Float32Array([ 
   0.0,0.0,0.0, 
   1.0,0.0,0.0, 
   0.0,0.0,1.0, 
   1.0,0.0,1.0
]).buffer);
```
### **10.3.4.6.2. Positions and colors**

The following example has four points (red, green, blue, and yellow) above the globe. Their positions are defined relative to center:

```
var featureTableJSON ={ 
  POINTS LENGTH : 4,
   RTC_CENTER : [1215013.8,-4736316.7,4081608.4], 
   POSITION : { 
    byteOffset : 0
   }, 
  RGB : f byteOffset : 48
   }
};
var positionBinary = new Buffer(new Float32Array([ 
   0.0,0.0,0.0, 
   1.0,0.0,0.0, 
   0.0,0.0,1.0, 
   1.0,0.0,1.0
]).buffer);
var colorBinary = new Buffer(new Uint8Array([ 
   255,0,0, 
   0,255,0, 
   0,0,255, 
   255,255,0,
]).buffer);
```
var featureTableBinary = Buffer.concat([positionBinary, colorBinary]);

### **10.3.4.6.3. Quantized positions and oct-encoded normals**

In this example, the four points will have normals pointing up [0.0, 1.0, 0.0] in oct-encoded format, and they will be placed on the corners of a quantized volume that spans from -250.0 to 250.0 units in the x and z directions:

```
var featureTableJSON ={ 
   POINTS_LENGTH : 4, 
   QUANTIZED_VOLUME_OFFSET : [-250.0,0.0,-250.0], 
   QUANTIZED_VOLUME_SCALE : [500.0,0.0,500.0], 
  POSITION QUANTIZED : {
     byteOffset : 0
   }, 
  NORMAL OCT16P : {
```

```
 byteOffset : 24
   }
};
var positionQuantizedBinary = new Buffer(new Uint16Array([ 
   0,0,0, 
   65535,0,0, 
   0,0,65535, 
   65535,0,65535
]).buffer);
var normalOct16PBinary = new Buffer(new Uint8Array([ 
   128,255, 
   128,255, 
   128,255, 
   128,255
]).buffer);
var featureTableBinary = Buffer.concat([positionQuantizedBinary,
normalOct16PBinary]);
```
### **10.3.4.6.4. Batched points**

In this example, the first two points have a batchId of 0, and the next two points have a batchId of 1. Note that the Batch Table only has two names:

```
var featureTableJSON ={ 
  POINTS LENGTH : 4,
   BATCH_LENGTH : 2, 
   POSITION : { 
     byteOffset : 0
   }, 
   BATCH_ID : { 
     byteOffset : 48, 
     componentType : "UNSIGNED_BYTE"
   }
};
var positionBinary = new Buffer(new Float32Array([ 
   0.0,0.0,0.0, 
   1.0,0.0,0.0, 
   0.0,0.0,1.0, 
   1.0,0.0,1.0
]).buffer);
var batchIdBinary = new Buffer(new Uint8Array([ 
   0, 
   0, 
   1, 
   1
]).buffer);
var featureTableBinary = Buffer.concat([positionBinary, batchIdBinary]);
var batchTableJSON ={ 
 names : ['object1', 'object2']
};
```
### **10.3.4.6.5. Per-point properties**

In this example, each of the 4 points will have metadata stored in the Batch Table JSON and binary.

```
var featureTableJSON ={ 
   POINTS_LENGTH : 4, 
   POSITION : { 
     byteOffset : 0
   }
};
var featureTableBinary = new Buffer(new Float32Array([ 
   0.0,0.0,0.0, 
   1.0,0.0,0.0, 
   0.0,0.0,1.0, 
   1.0,0.0,1.0
]).buffer);
var batchTableJSON ={ 
   names : ['point1','point2','point3','point4']
};
```
# **10.3.5. Batch Table**

The *Batch Table* contains application-specific metadata, indexable by batchId, that can be used for declarative styling and application-specific use cases such as populating a UI or issuing a REST API request.

- If the BATCH ID semantic is defined, the Batch Table stores metadata for each batchId. and the length of the Batch Table arrays will equal BATCH\_LENGTH.
- If the BATCH ID semantic is not defined, then the Batch Table stores per-point metadata, and the length of the Batch Table arrays will equal POINTS\_LENGTH.

See the link: ../../../../../ggetz/Documents/\_Batch\_Table[Batch Table] reference for more information.

# **10.3.6. File extension and MIME type**

Point cloud tiles use the .pnts extension and application/octet-stream MIME type.

An explicit file extension is optional. Valid implementations may ignore it and identify a content's format by the magic field in its header.

# **10.3.7. Implementation example**

*This section is non-normative*

Code for reading the header can be found in [PointCloud3DModelTileContent.js](https://github.com/AnalyticalGraphicsInc/cesium/blob/master/Source/Scene/PointCloud3DTileContent.js) in the Cesium implementation of 3D Tiles.

# **10.3.8. Property reference**

### **10.3.8.1. Point Cloud Feature Table**

A set of Point Cloud semantics that contains values defining the position and appearance properties for points in a tile.

### **Properties**

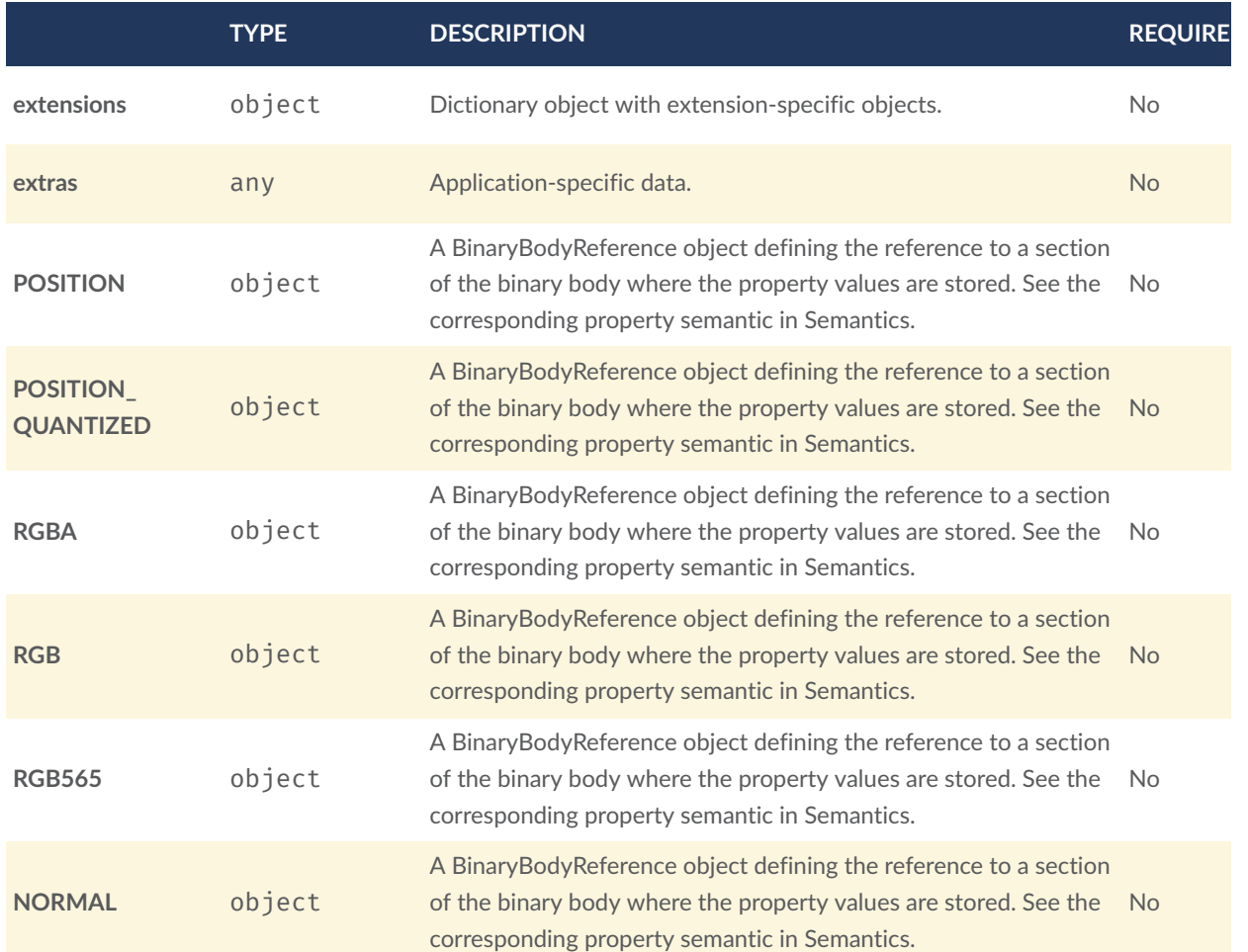

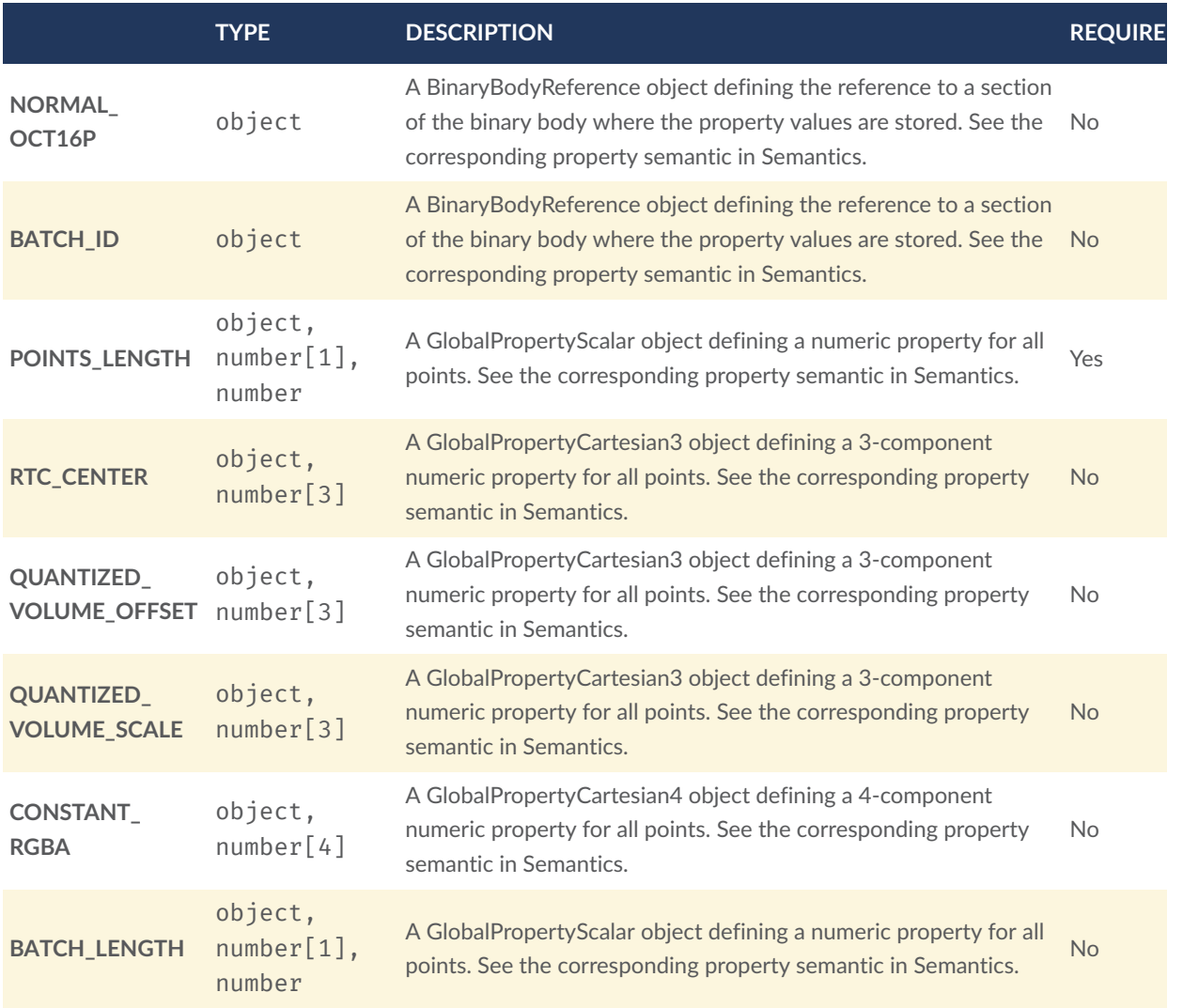

Additional properties are allowed.

• **Type of each property**: [Property](#page-118-0)

### **10.3.8.1.1. PointCloudFeatureTable.extensions**

Dictionary object with extension-specific objects.

- **Type**: object
- **Required**: No
- **Type of each property**: Extension

### **10.3.8.1.2. PointCloudFeatureTable.extras**

Application-specific data.

- **Type**: any
- **Required**: No

### **10.3.8.1.3. PointCloudFeatureTable.POSITION**

A [BinaryBodyReference](#page-117-2) object defining the reference to a section of the binary body where the property values are stored. See the corresponding property semantic in [Semantics.](#page-104-0)

- **Type**: object
- **Required**: No

### **10.3.8.1.4. PointCloudFeatureTable.POSITION\_QUANTIZED**

A [BinaryBodyReference](#page-117-2) object defining the reference to a section of the binary body where the property values are stored. See the corresponding property semantic in [Semantics.](#page-104-0)

- **Type**: object
- **Required**: No

### **10.3.8.1.5. PointCloudFeatureTable.RGBA**

A [BinaryBodyReference](#page-117-2) object defining the reference to a section of the binary body where the property values are stored. See the corresponding property semantic in [Semantics.](#page-104-0)

- **Type**: object
- **Required**: No

### **10.3.8.1.6. PointCloudFeatureTable.RGB**

A [BinaryBodyReference](#page-117-2) object defining the reference to a section of the binary body where the property values are stored. See the corresponding property semantic in [Semantics.](#page-104-0)

• **Type**: object

• **Required**: No

### **10.3.8.1.7. PointCloudFeatureTable.RGB565**

A [BinaryBodyReference](#page-117-2) object defining the reference to a section of the binary body where the property values are stored. See the corresponding property semantic in [Semantics.](#page-104-0)

- **Type**: object
- **Required**: No

### **10.3.8.1.8. PointCloudFeatureTable.NORMAL**

A [BinaryBodyReference](#page-117-2) object defining the reference to a section of the binary body where the property values are stored. See the corresponding property semantic in [Semantics.](#page-104-0)

- **Type**: object
- **Required**: No

### **10.3.8.1.9. PointCloudFeatureTable.NORMAL\_OCT16P**

A [BinaryBodyReference](#page-117-2) object defining the reference to a section of the binary body where the property values are stored. See the corresponding property semantic in [Semantics.](#page-104-0)

- **Type**: object
- **Required**: No

### **10.3.8.1.10. PointCloudFeatureTable.BATCH\_ID**

A [BinaryBodyReference](#page-117-2) object defining the reference to a section of the binary body where the property values are stored. See the corresponding property semantic in [Semantics.](#page-104-0)

- **Type**: object
- **Required**: No

### **10.3.8.1.11. PointCloudFeatureTable.POINTS\_LENGTH**

A [GlobalPropertyScalar](#page-118-1) object defining a numeric property for all points. See the corresponding property semantic in [Semantics](#page-104-0).

- **Type**: object, number[1], number
- **Required**: Yes

### **10.3.8.1.12. PointCloudFeatureTable.RTC\_CENTER**

A [GlobalPropertyCartesian3](#page-87-2) object defining a 3-component numeric property for all points. See the corresponding property semantic in [Semantics](#page-104-0).

- **Type**: object, number[3]
- **Required**: No

### **10.3.8.1.13. PointCloudFeatureTable.QUANTIZED\_VOLUME\_OFFSET**

A [GlobalPropertyCartesian3](#page-87-2) object defining a 3-component numeric property for all points. See the corresponding property semantic in [Semantics](#page-104-0).

- **Type**: object, number[3]
- **Required**: No

### **10.3.8.1.14. PointCloudFeatureTable.QUANTIZED\_VOLUME\_SCALE**

A [GlobalPropertyCartesian3](#page-87-2) object defining a 3-component numeric property for all points. See the corresponding property semantic in [Semantics](#page-104-0).

- **Type**: object, number[3]
- **Required**: No

### **10.3.8.1.15. PointCloudFeatureTable.CONSTANT\_RGBA**

A [GlobalPropertyCartesian4](#page-117-1) object defining a 4-component numeric property for all points. See the corresponding property semantic in [Semantics](#page-104-0).

- **Type**: object, number[4]
- **Required**: No

### **10.3.8.1.16. PointCloudFeatureTable.BATCH\_LENGTH**

A [GlobalPropertyScalar](#page-118-1) object defining a numeric property for all points. See the corresponding property semantic in [Semantics](#page-104-0).

- **Type**: object, number[1], number
- <span id="page-117-2"></span>• **Required**: No

### **10.3.8.2. BinaryBodyReference**

An object defining the reference to a section of the binary body of the features table where the property values are stored if not defined directly in the JSON.

### **Properties**

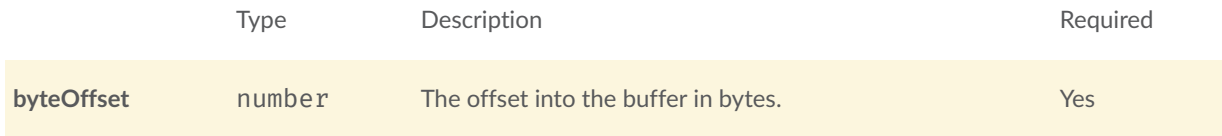

Additional properties are allowed.

### **10.3.8.2.1. BinaryBodyReference.byteOffset**

The offset into the buffer in bytes.

- **Type**: number
- **Required**: Yes
- <span id="page-117-0"></span>• **Minimum**:  $>= 0$

### **10.3.8.3. GlobalPropertyCartesian3**

<span id="page-117-1"></span>An object defining a global 3-component numeric property values for all features.

### **10.3.8.4. GlobalPropertyCartesian4**

An object defining a global 4-component numeric property values for all features.

### <span id="page-118-1"></span>**10.3.8.5. GlobalPropertyScalar**

<span id="page-118-0"></span>An object defining a global numeric property values for all features.

### **10.3.8.6. Property**

A user-defined property which specifies per-feature application-specific metadata in a tile. Values either can be defined directly in the JSON as an array, or can refer to sections in the binary body with a [BinaryBodyReference](#page-117-2) object.

# 10.4. Composite

# **10.4.1. Overview**

The *Composite* tile format enables concatenating tiles of different formats into one tile.

3D Tiles and the Composite tile allow flexibility for streaming heterogeneous datasets. For example, buildings and trees could be stored either in two separate *Batched 3D Model* and *Instanced 3D Model* tiles or, using a *Composite* tile, the tiles can be combined.

Supporting heterogeneous datasets with both inter-tile (separate tiles of different formats that are in the same tileset) and intra-tile (different tile formats that are in the same Composite tile) options allows conversion tools to make trade-offs between number of requests, optimal typespecific subdivision, and how visible/hidden layers are streamed.

A Composite tile is a binary blob in little endian.

# **10.4.2. Layout**

Composite layout (dashes indicate optional fields):

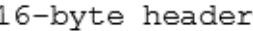

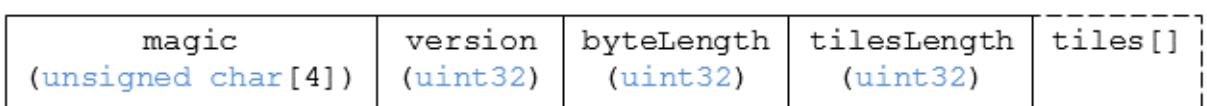

**Figure 31** — Composite layout

### **10.4.2.1. Padding**

A tile's byteLength must be aligned to an 8-byte boundary. All tiles contained in a composite tile must also be aligned to an 8-byte boundary.

# **10.4.3. Header**

The 16-byte header section contains the following fields:

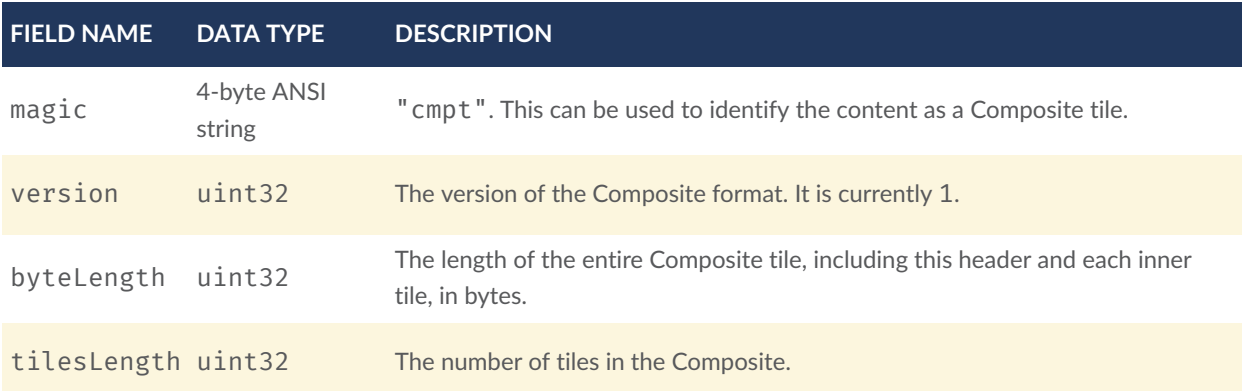

# **10.4.4. Inner tiles**

Inner tile fields are stored tightly packed immediately following the header section. The following information describes general characteristics of all tile formats that a Composite tile reader might exploit to find the boundaries of the inner tiles:

- Each tile starts with a 4-byte ANSI string, magic, that can be used to determine the tile format for further parsing. See tile format [specifications](#page-81-1) for a list of possible formats. Composite tiles can contain Composite tiles.
- Each tile's header contains a uint32 byteLength, which defines the length of the inner tile, including its header, in bytes. This can be used to traverse the inner tiles.
- For any tile format's version 1, the first 12 bytes of all tiles is the following fields:

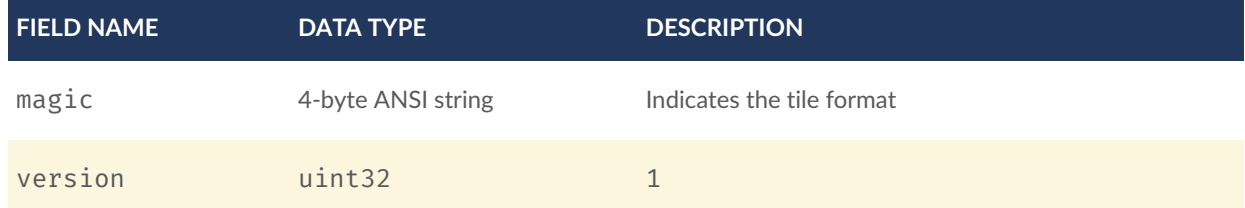

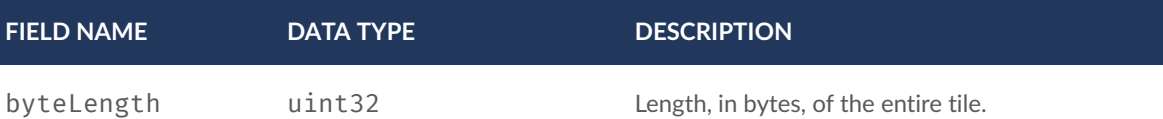

Refer to the spec for each tile format for more details.

# **10.4.5. File extension and MIME type**

Composite tiles use the .cmpt extension and application/octet-stream MIME type.

An explicit file extension is optional. Valid implementations may ignore it and identify a content's format by the magic field in its header.

# **10.4.6. Implementation examples**

*This section is non-normative*

- Python [packcmpt](https://github.com/Geopipe/gltf2glb) tool in gltf2glb toolset contains code for combining one or more *Batched 3D Model* or *Instanced 3D Model* tiles into a single Composite tile file.
- Code for reading the header can be found in [Composite3DTileContent.js](https://github.com/AnalyticalGraphicsInc/cesium/blob/master/Source/Scene/Composite3DTileContent.js) in the Cesium implementation of 3D Tiles.

# 11 DECLARATIVE STYLING SPECIFICATION

**OPEN GEOSPATIAL CONSORTIUM** 18-053R2 **115**

<span id="page-122-0"></span>11 DECLARATIVE STYLING SPECIFICATION

# 11.1. Overview

3D Tiles styles provide concise declarative styling of tileset features. A style defines expressions to evaluate the display of a feature, for example color (RGB and translucency) and show properties, often based on the feature's properties stored in the tile's [Batch](#page-72-0) Table.

A style may be applied to a tile that doesn't contain features, in which case the tile is treated as an implicit single feature without properties.

While a style may be created for and reference properties of a tileset, a style is independent of a tileset, such that any style can be applied to any tileset.

Styles are defined with JSON and expressions written in a small subset of JavaScript augmented for styling. Additionally, the styling language provides a set of built-in functions to support common math operations.

The following example assigns a color based on building height.

```
{ 
  "show" : "\frac{1}{2} {Area} > 0",
   "color":{ 
     "conditions":[ 
 ["${Height} < 60","color('#13293D')"], 
 ["${Height} < 120","color('#1B98E0')"], 
       ["true","color('#E8F1F2', 0.5)"] 
     ] 
   }
}
```
# 11.2. Concepts

# **11.2.1. Styling features**

Visual properties available for styling features are the show property, the assigned expression of which will evaluate to a boolean that determines if the feature is visible, and the color property, the assigned expression of which will evaluate to a Color object (RGB and translucency) which determines the displayed color of a feature.

The following style assigns the default show and color properties to each feature:

{

```
"show" : "true",
   "color" : "color('#ffffff')"
}
```
Instead of showing all features, show can be an expression dependent on a feature's properties, for example, the following expression will show only features in the 19341 zip code:

```
{ 
  "show" : "\frac{1}{2} === '19341'"
}
```
show can also be used for more complex queries; for example, here a compound condition and regular expression are used to show only features whose county starts with 'Chest' and whose year built is greater than or equal to 1970:

```
{ 
  "show" : "(regExp('^{\land}Check') .test(\$(County)})) & (\$(YearBuild') > = 1970)"
}
```
Colors can also be defined by expressions dependent on a feature's properties. For example, the following expression colors features with a temperature above 90 as red and the others as white:

```
{ 
   "color" : "(${Temperature} > 90) ? color('red') : color('white')"
}
```
The color's alpha component defines the feature's opacity. For example, the following sets the feature's RGB color components from the feature's properties and makes features with volume greater than 100 transparent:

```
{ 
  "color" : "rgba(${red}, ${green}, ${blue}, (${volume} > 100 ? 0.5 : 1.0))"
}
```
# **11.2.2. Conditions**

In addition to a string containing an expression, color and show can be an array defining a series of conditions (similar to if…else statements). Conditions can, for example, be used to make color maps and color ramps with any type of inclusive/exclusive intervals.

For example, the following expression maps an ID property to colors. Conditions are evaluated in order, so if \${id} is not '1' or '2', the "true" condition returns white. If no conditions are met, the color of the feature will be undefined:

```
{ 
   "color" : { 
     "conditions" : [ 
 ["${id} === '1'","color('#FF0000')"],
 ["${id} === '2'","color('#00FF00')"],
      ["true","color('#FFFFFF')"]
    ] 
  }
}
```
The next example shows how to use conditions to create a color ramp using intervals with an inclusive lower bound and exclusive upper bound:

```
^ucolor" : {
   "conditions" : [ 
 ["(${Height} >= 1.0) && (${Height} < 10.0)","color('#FF00FF')"],
 ["(${Height} >= 10.0) && (${Height} < 30.0)","color('#FF0000')"],
     ["(${Height} >= 30.0) && (${Height} < 50.0)","color('#FFFF00')"],
 ["(${Height} >= 50.0) && (${Height} < 70.0)","color('#00FF00')"],
 ["(${Height} >= 70.0) && (${Height} < 100.0)","color('#00FFFF')"],
    \left["(${Height} >= 100.0)","color('#0000FF')"]
  ]
}
```
Since conditions are evaluated in order, the above can be written more concisely as the following:

```
"color": { 
     "conditions": [ 
 ["(${Height} >= 100.0)","color('#0000FF')"],
 ["(${Height} >= 70.0)","color('#00FFFF')"],
 ["(${Height} >= 50.0)","color('#00FF00')"],
 ["(${Height} >= 30.0)","color('#FFFF00')"],
         ["(${Height} >= 10.0)","color('#FF0000')"],
         \left[ \begin{array}{ccc} \text{``(3)} & \text{``(4)} \\ \text{``(4)} & \text{+(4)} \\ \text{+(4)} & \text{+(4)} \\ \text{+(4)} & \text{+(4)} \\ \text{+(4)} & \text{+(4)} \\ \text{+(4)} & \text{+(4)} \\ \text{+(4)} & \text{+(4)} \\ \text{+(4)} & \text{+(4)} \\ \text{+(4)} & \text{+(4)} \\ \text{+(4)} & \text{+(4)} \\ \text{+(4)} & \text{+(4)} \\ \text{+(4)} & \text{+(4)} \\ \text{+(4)} & \text{+(4)} \\ \text ]
}
```
# **11.2.3. Defining variables**

Commonly used expressions may be stored in a defines object with a variable name as a key. If a variable references the name of a defined expression, it is replaced with the result of the referenced evaluated expression:

```
{ 
   "defines" : { 
    "NewHeight" : "clamp((\frac{1}{2}[Height} - 0.5) / 2.0, 1.0, 255.0)",
     "HeightColor" : "rgb(${Height}, ${Height}, ${Height})" 
 }, 
 "color" : { 
     "conditions" : [ 
 ["(${NewHeight} >= 100.0)","color('#0000FF') * ${HeightColor}"],
 ["(${NewHeight} >= 50.0)","color('#00FF00') * ${HeightColor}"],
 ["(${NewHeight} >= 1.0)","color('#FF0000') * ${HeightColor}"]
     ] 
 }, 
"show": "\frac{1}{2} NewHeight} < 200.0"
}
```
A define expression may not reference other defines; however, it may reference feature properties with the same name. In the style below a feature of height 150 gets the color red:

```
{ 
   "defines" : { 
      "Height" : "${Height}/2.0}", 
   }, 
  ``color" : {
      "conditions" : [ 
         ["(${Height} >= 100.0)","color('#0000FF')"],
        \begin{bmatrix} \text{``(8)} \text{Height} > 1.0 \text{''}, \text{``color('#FF0000'')'} \end{bmatrix} ] 
   }
```
## **11.2.4. Meta property**

}

Non-visual properties of a feature can be defined using the meta property. For example, the following sets a description meta property to a string containing the feature name:

```
{ 
  "meta" : {
     "description" : "'Hello, ${featureName}.'" 
 }
}
```
A meta property expression can evaluate to any type. For example:

```
{ 
  "meta" : {
 "featureColor" : "rgb(${red}, ${green}, ${blue})", 
 "featureVolume" : "${height} * ${width} * ${depth}" 
  }
}
```
# 11.3. Expressions

The language for expressions is a small subset of JavaScript (**[EMCAScript](http://www.ecma-international.org/publications/files/ECMA-ST/Ecma-262.pdf) 5**), plus native vector and regular expression types and access to tileset feature properties in the form of readonly variables.

**Implementation Note:** Cesium uses the *[jsep](http://jsep.from.so/)* JavaScript expression parser library to parse style expressions into an [abstract](https://en.wikipedia.org/wiki/Abstract_syntax_tree) syntax tree (AST).

# **11.3.1. Semantics**

Dot notation is used to access properties by name, e.g., building.name.

Bracket notation ( $\lceil \cdot \rceil$ ) is also used to access properties, e.g., building ['name'], or arrays, e.g., temperatures[1].

Functions are called with parenthesis  $( ()$  ) and comma-separated arguments, e.g.,  $(isNaN(0, ...)$ 0), color('cyan', 0.5)).

### **11.3.2. Operators**

The following operators are supported with the same semantics and precedence as JavaScript.

• Unary:  $+, -, !$ 

- Not supported:  $\sim$
- Binary:  $\|\,\&\,\&\,\, = = =, \, \cdot =, \, \cdot, \, \cdot, \, \leftarrow, \, \cdot =, \, +, \, -, \, \cdot, \, /, \, \%$ ,  $= \sim, \, !\sim$
- Not supported:  $\vert$ ,  $\wedge$ ,  $\&$ ,  $\lt\lt$ ,  $\gt$ , and  $\gt\gt$
- Ternary: ? :

( and ) are also supported for grouping expressions for clarity and precedence.

Logical || and && implement short-circuiting; true || expression does not evaluate the right expression, and false & expression does not evaluate the right expression.

Similarly, true ? leftExpression : rightExpression only executes the left expression, and false ? leftExpression : rightExpression only executes the right expression.

# **11.3.3. Types**

The following types are supported:

- Boolean
- Null
- Undefined
- Number
- String
- Array
- vec2
- vec3
- vec4
- RegExp

All of the types except vec2, vec3, vec4, and RegExp have the same syntax and runtime behavior as JavaScript. vec2, vec3, and vec4 are derived from GLSL vectors and behave similarly to JavaScript Object (see the Vector [section](#page-127-0)). [Colors](https://www.w3.org/TR/css3-color/) derive from CSS3 Colors and are implemented as vec4. RegExp is derived from JavaScript and described in the [RegExp](#page-130-0) section.

Example expressions for different types include the following:

- true, false
- null
- undefined
- 1.0, NaN, Infinity
- 'Cesium', "Cesium"
- $[0, 1, 2]$
- $vec2(1.0, 2.0)$
- $vec3(1.0, 2.0, 3.0)$
- $vec(1.0, 2.0, 3.0, 4.0)$
- color('#00FFFF')
- regExp('^Chest'))

### **11.3.3.1. Number**

As in JavaScript, numbers can be NaN or Infinity. The following test functions are supported:

- isNaN(testValue : Number) : Boolean
- <span id="page-127-0"></span>• isFinite(testValue : Number) : Boolean

### **11.3.3.2. Vector**

The styling language includes 2, 3, and 4 component floating-point vector types: vec2, vec3, and vec4. Vector constructors share the same rules as GLSL:

### **11.3.3.2.1. vec2**

- $vec2(xy : Number) initialize each component with the number$
- $vec2(x : Number, y : Number) initialize with two numbers$
- $vec2(xy : vec2) initialize with another vec2$
- $vec2(xyz : vec3)$  drops the third component of a vec3
- vec2( $xyzw : vec4$ ) drops the third and fourth component of a vec4

### **11.3.3.2.2. vec3**

•  $vec3(xyz : Number) - initialize each component with the number$ 

- $vec3(x : Number, y : Number, z : Number) initialize with three numbers$
- $vec3(xyz : vec3) initialize with another vec3$
- $vec3(xyzw : vec4)$  drops the fourth component of a vec4
- $vec3(xy : vec2, z : Number) initialize with a vec2 and number$
- $vec3(x : Number, yz : vec2) initialize with a vec2 and number$

#### **11.3.3.2.3. vec4**

- $vec(4(xyzw : Number) initialize each component with the number)$
- $vec(4(x : Number, y : Number, z : Number, w : Number) initialize with four$ numbers
- $vec(4(xyzw : vec4) initialize with another vec4)$
- $vec(4(x) : vec2, z : Number, w : Number) initialize with a vec2 and two numbers$
- $vec(4(x : Number, yz : vec2, w : Number) initialize with a vec2 and two numbers)$
- $vec(4(x : Number, y : Number, zw : vec2) initialize with a vec2 and two numbers)$
- $vec(4(x)z : vec3, w : Number) initialize with a vec3 and number$
- $vec(4(x : Number, yzw : vec3) initialize with a vec3 and number)$

#### **11.3.3.2.4. Vector usage**

vec2 components may be accessed with

- .x, .y
- .r, .g
- $[0], [1]$

vec3 components may be accessed with

- $.X, Y, Z$
- .r, .g, .b
- [0], [1], [2]

vec4 components may be accessed with

- $X, Y, Y, Z, ...$
- .r, .g, .b, .a
- [0], [1], [2], [3]

Unlike GLSL, the styling language does not support swizzling. For example,  $vec(1.0)$ . xy is not supported.

Vectors support the following unary operators: -, +.

Vectors support the following binary operators by performing component-wise operations: == =, !==, +, -,  $\star$ ,  $\prime$ , and %. For example vec4(1.0) === vec4(1.0) is true since the x, y, z, and w components are equal. Operators are essentially overloaded for vec2, vec3, and vec4.

vec2, vec3, and vec4 have a toString function for explicit (and implicit) conversion to strings in the format ' $(x, y)$ ', ' $(x, y, z)$ ', and ' $(x, y, z, w)$ '.

• toString() : String

vec2, vec3, and vec4 do not expose any other functions or a prototype object.

### **11.3.3.3. Color**

Colors are implemented as vec4 and are created with one of the following functions:

- color()
- color(keyword : String, [alpha : Number])
- color(6-digit-hex : String, [alpha : Number])
- color(3-digit-hex : String, [alpha : Number])
- rgb(red : Number, green : Number, blue : Number)
- rgba(red : Number, green : Number, blue : Number, alpha : Number)
- hsl(hue : Number, saturation : Number, lightness : Number)
- hsla(hue : Number, saturation : Number, lightness : Number, alpha : Number)

Calling color() with no arguments is the same as calling color('#FFFFFF').

Colors defined by a case-insensitive keyword (e.g., 'cyan') or hex rgb are passed as strings to the color function. For example:

• color('cyan')

- color('#00FFFF')
- $\bullet$  color('#0FF')

These color functions have an optional second argument that is an alpha component to define opacity, where 0.0 is fully transparent and 1.0 is fully opaque. For example:

• color('cyan', 0.5)

Colors defined with decimal RGB or HSL are created with rgb and hsl functions, respectively, just as in CSS (but with percentage ranges from  $\theta$ ,  $\theta$  to 1,  $\theta$  for  $\theta$ % to 100%, respectively). For example:

- rgb(100, 255, 190)
- hsl(1.0, 0.6, 0.7)

The range for rgb components is 0 to 255, inclusive. For hsl, the range for hue, saturation, and lightness is 0.0 to 1.0, inclusive.

Colors defined with rgba or hsla have a fourth argument that is an alpha component to define opacity, where 0.0 is fully transparent and 1.0 is fully opaque. For example:

- rgba(100, 255, 190, 0.25)
- hsla(1.0, 0.6, 0.7, 0.75)

Colors are equivalent to the vec4 type and share the same functions, operators, and component accessors. Color components are stored in the range 0.0 to 1.0.

For example:

- color('red').x, color('red').r, and color('red')[0] all evaluate to 1.0.
- color('red').toString() evaluates to (1.0, 0.0, 0.0, 1.0)
- <span id="page-130-0"></span>• color('red')  $*$  vec4(0.5) is equivalent to vec4(0.5, 0.0, 0.0, 0.5)

### **11.3.3.4. RegExp**

Regular expressions are created with the following functions, which behave like the JavaScript [RegExp](https://developer.mozilla.org/en-US/docs/Web/JavaScript/Reference/Global_Objects/RegExp) constructor:

- regExp()
- regExp(pattern : String, [flags : String])

Calling regExp() with no arguments is the same as calling regExp('(?:)').

If specified, flags can have any combination of the following values:

- $g -$  global match
- $\bullet$  i ignore case
- $\bullet$  m multiline
- $\bullet$  u unicode
- $y -$  sticky

Regular expressions support these functions:

- test(string: String): Boolean Tests the specified string for a match.
- exec(string : String) : String Executes a search for a match in the specified string. If the search succeeds, it returns the first instance of a captured String. If the search fails, it returns null.

For example:

```
{ 
  "Name" : "Building 1"
}
regExp('a').test('abc') === true
regExp('a(.)', 'i').exec('Abc') === 'b'
regExp('Building\s(\d)').exec(${Name}) === '1'
```
Regular expressions have a toString function for explicit (and implicit) conversion to strings in the format 'pattern':

• toString() : String

Regular expressions do not expose any other functions or a prototype object.

The operators  $=$  and  $\cdot$  are overloaded for regular expressions. The  $=$   $\sim$  operator matches the behavior of the test function, and tests the specified string for a match. It returns true if one is found, and false if not found. The  $\frac{1}{2}$  operator is the inverse of the  $\frac{1}{2}$  operator. It returns true if no matches are found, and false if a match is found. Both operators are commutative.

For example, the following expressions all evaluate to true:

```
regExp('a') = ~ 'abc''abc' = \gamma \text{regExp}('a')regExp('a') !~ 'bcd'
'bcd' \cdot regExp('a')
```
# **11.3.4. Operator rules**

- Unary operators + and operate only on number and vector expressions.
- Unary operator ! operates only on boolean expressions.
- Binary operators  $\langle , \rangle_6$ ,  $\langle , \rangle_7$ , and  $\langle , \rangle_8$  operate only on number expressions.
- Binary operators || and && operate only on boolean expressions.
- Binary operator + operates on the following expressions:
	- Number expressions
	- Vector expressions of the same type
	- If at least one expressions is a string, the other expression is converted to a string following String [Conversions](#page-133-0), and the operation returns a concatenated string, e.g. "name" + 10 evaluates to "name10"
- Binary operator operates on the following expressions:
	- Number expressions
	- Vector expressions of the same type
- Binary operator  $*$  operates on the following expressions:
	- Number expressions
	- Vector expressions of the same type
	- Mix of number expression and vector expression, e.g.  $3 \times \text{vec}(1.0)$  and  $\text{vec}(1.0)$ \* 3
- Binary operator / operates on the following expressions:
	- Number expressions
	- Vector expressions of the same type
	- Vector expression followed by number expression, e.g.  $vec3(1.0)$  / 3
- Binary operator % operates on the following expressions:
	- Number expressions
	- Vector expressions of the same type
- Binary equality operators === and !== operate on any expressions. The operation returns false if the expression types do not match.
- Binary regExp operators  $=\sim$  and  $\frac{1}{2}$  require one argument to be a string expression and the other to be a RegExp expression.
- Ternary operator ? : conditional argument must be a boolean expression.

# **11.3.5. Type conversions**

Explicit conversions between primitive types are handled with Boolean, Number, and String functions.

- Boolean(value : Any) : Boolean
- Number(value : Any) : Number
- String(value : Any) : String

For example:

```
Boolean(1) === true
Number('1') === 1
String(1) == '1'
```
Boolean and Number follow JavaScript conventions. String follows String [Conversions](#page-133-0).

These are essentially casts, not constructor functions.

<span id="page-133-0"></span>The styling language does not allow for implicit type conversions, unless stated above. Expressions like  $vec3(1.0)$  ===  $vec4(1.0)$  and "5" < 6 are not valid.

## **11.3.6. String conversions**

vec2, vec3, vec4, and RegExp expressions are converted to strings using their toString methods. All other types follow JavaScript conventions.

- true "true"
- false "false"
- null "null"
- undefined "undefined"
- $5.0 "5"$
- $\bullet$  NaN "NaN"
- Infinity "Infinity"
- "name" "name"
- $[0, 1, 2]$  " $[0, 1, 2]$ "
- $vec2(1, 2) "(1, 2)"$
- $vec3(1, 2, 3) "(1, 2, 3)"$
- $vec4(1, 2, 3, 4) "(1, 2, 3, 4)"$
- RegExp('a') "/a/"

# **11.3.7. Constants**

The following constants are supported by the styling language:

### **11.3.7.1. PI**

The mathematical constant PI, which represents a circle's circumference divided by its diameter, approximately 3.14159.

```
{ 
  "show" : "cos(${Angle} + Math.PI) < 0"
}
```
## **11.3.7.2. E**

Euler's constant and the base of the natural logarithm, approximately 2.71828.

```
{ 
   "color" : "color() * pow(Math.E / 2.0, ${Temperature})"
}
```
## **11.3.8. Variables**

Variables are used to retrieve the property values of individual features in a tileset. Variables are identified using the ES 6 ( $ECMAScript 2015$  $ECMAScript 2015$ ) template literal syntax, i.e.,  $\frac{1}{2}$  {feature. identifier} or \${feature['identifier']}, where the identifier is the case-sensitive property name. feature is implicit and can be omitted in most cases.

Variables can be used anywhere a valid expression is accepted, except inside other variable identifiers. For example, the following is not allowed:

\${foo[\${bar}]}

If a feature does not have a property with the specified name, the variable evaluates to undefined. Note that the property may also be null if null was explicitly stored for a property. Variables may be any of the supported native JavaScript types:

- Boolean
- Null
- Undefined
- Number
- String
- Array

For example:

```
{ 
   "enabled" : true, 
   "description" : null, 
"order" : 1, "name" : "Feature name"
}
${enabled} === true
${description} === null
${order} === 1
\sinh\left(\frac{1}{2}\right) === 'Feature name'
```
Additionally, variables originating from vector properties stored in the Batch Table [binary](#page-74-0) are treated as vector types:

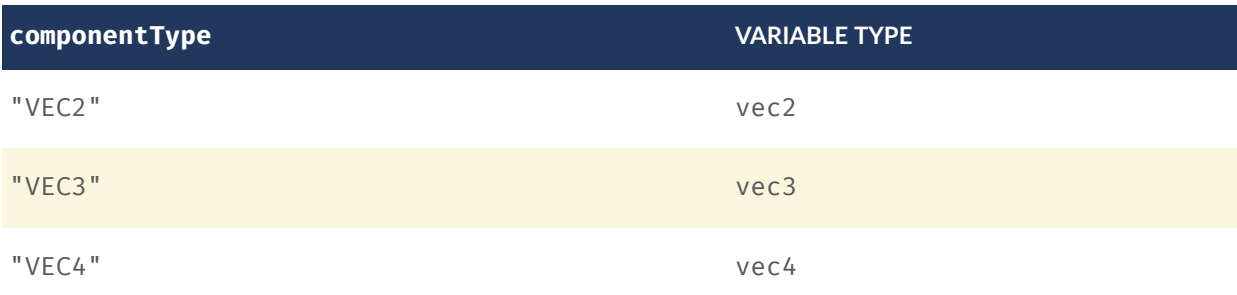

Variables can be used to construct colors or vectors. For example:

```
rgba(${red}, ${green}, ${blue}, ${alpha})
vec4(${temperature})
```
Dot or bracket notation is used to access feature subproperties. For example:

```
{ 
 "address" : { 
 "street" : "Example street", 
 "city" : "Example city" 
   }
}
${address.street} === `Example street`
\{\{\text{address}[\text{ 'street'}]\} \ == \{\text{ 'Example Street'}\}
```

```
${address.city} = = = 'Example citv'\{\{\text{address}['city']\} == \{\text{Example} (ity)\}
```
Bracket notation supports only string literals.

Top-level properties can be accessed with bracket notation by explicitly using the feature keyword. For example:

```
{ 
   "address.street" : "Maple Street", 
 "address" : { 
 "street" : "Oak Street"
}
}
${address.street} === `Oak Street`
${feature.address.street} === `Oak Street`
${feature['address'].street} === `Oak Street`
${feature['address.street']} === `Maple Street`
```
To access a feature named feature, use the variable \${feature}. This is equivalent to accessing \${feature.feature}

```
{ 
   "feature" : "building"
}
${feature} === `building`
${f}feature.feature} === \inbuilding
```
Variables can also be substituted inside strings defined with backticks, for example:

```
\mathfrak{f}"order" : 1, "name" : "Feature name"
}
Name is ${name}, order is ${order}
```
Bracket notation is used to access feature subproperties or arrays. For example:

```
{ 
   "temperatures" : { 
 "scale" : "fahrenheit", 
 "values" : [70,80,90]
}
}
${temperatures['scale']} === 'fahrenheit'
${temperatures.values[0]} = = 70\frac{1}{2}[temperatures['values'][0]} === 70 // Same as (temperatures[values])[0] and
temperatures.values[0]
```
# **11.3.9. Built-in functions**

The following built-in functions are supported by the styling language. Many of the built-in functions take either scalars or vectors as arguments. For vector arguments the function is applied component-wise and the resulting vector is returned.

### **11.3.9.1. abs**

```
abs(x : Number) : Number
abs(x : vec2) : vec2abs(x : vec3) : vec3abs(x : vec4) : vec4
```
Returns the absolute value of x.

```
{ 
   "show" : "abs(${temperature}) > 20.0"
}
```
### **11.3.9.2. sqrt**

```
sqrt(x : Number) : Number
sqrt(x : vec2) : vec2sqrt(x : vec3) : vec3sqrt(x : vec4) : vec4
```
Returns the square root of x when  $x > = 0$ . Returns NaN when  $x < 0$ .

```
{ 
  "color" : { 
     "conditions" : [ 
 ["${temperature} >= 0.5", "color('#00FFFF')"], 
 ["${temperature} >= 0.0", "color('#FF00FF')"] 
    ] 
  }
}
```
### **11.3.9.3. cos**

```
cos(angle : Number) : Number
cos(angle : vec2) : vec2
cos(angle : vec3) : vec3
cos(angle : vec4) : vec4
```
Returns the cosine of angle in radians.

```
{ 
  "show" : "cos(${Angle}) > 0.0"}
```
### **11.3.9.4. sin**

```
sin(angle : Number) : Number
sin(angle : vec2) : vec2
sin(angle : vec3) : vec3
```
sin(angle : vec4) : vec4

Returns the sine of angle in radians.

```
{ 
  "show" : "sin($\{Angle\}) > 0.0"
}
```
### **11.3.9.5. tan**

```
tan(angle : Number) : Number
tan(angle : vec2) : vec2
tan(angle : vec3) : vec3
tan(angle : vec4) : vec4
```
Returns the tangent of angle in radians.

```
{ 
  "show" : "tan($\{Angle\}) > 0.0"
}
```
### **11.3.9.6. a c o s**

```
acos(angle : Number) : Number
acos(angle : vec2) : vec2
acos(angle : vec3) : vec3
acos(angle : vec4) : vec4
```
Returns the arccosine of angle in radians.

```
{ 
  "show" : "acos(\{\text{Angle}\}) > 0.0"
}
```
### **11.3.9.7. asin**

```
asin(angle : Number) : Number
asin(angle : vec2) : vec2
asin(angle : vec3) : vec3
asin(angle : vec4) : vec4
```
Returns the arcsine of angle in radians.

```
{ 
  "show" : "asin(\frac{2}{2} \{Angle\}) > 0.0"
}
```
### **11.3.9.8. atan**

atan(angle : Number) : Number

```
atan(angle : vec2) : vec2
atan(angle : vec3) : vec3
atan(angle : vec4) : vec4
```
Returns the arctangent of angle in radians.

```
{ 
  "show" : "atan(\{Angle\}) > 0.0"
}
```
### **11.3.9.9. atan2**

```
atan2(y : Number, x : Number) : Number
atan2(y : vec2, x : vec2) : vec2atan2(y : vec3, x : vec3) : vec3atan2(y : vec4, x : vec4) : vec4
```
Returns the arctangent of the quotient of y and x.

```
{ 
  "show" : "atan2(\{GridY\}, \{GridX\}) > 0.0"
}
```
### **11.3.9.10. radians**

```
radians(angle : Number) : Number
radians(angle : vec2) : vec2
radians(angle : vec3) : vec3
radians(angle : vec4) : vec4
```
Converts angle from degrees to radians.

```
{ 
  "show" : "radians(${Angle}) > 0.5"
}
```
### **11.3.9.11. degrees**

degrees(angle : Number) : Number degrees(angle : vec2) : vec2 degrees(angle : vec3) : vec3 degrees(angle : vec4) : vec4

Converts angle from radians to degrees.

```
{ 
   "show" : "degrees(${Angle}) > 45.0"
}
```
### **11.3.9.12. sign**

```
sign(x : Number) : Number
sign(x : vec2) : vec2
sign(x : vec3) : vec3sign(x : vec4) : vec4
```
Returns 1.0 when x is positive,  $0.0$  when x is zero, and  $-1.0$  when x is negative.

```
{ 
 "show" : "sign(${Temperature}) * sign(${Velocity}) === 1.0"
}
```
### **11.3.9.13. floor**

```
floor(x : Number) : Number
floor(x : vec2) : vec2
floor(x : vec3) : vec3
floor(x : vec4) : vec4
```
Returns the nearest integer less than or equal to x.

```
{ 
  "show" : "floor($\{Position\}) == 0"
}
```
### **11.3.9.14. ceil**

```
ceil(x : Number) : Number
ceil(x : vec2) : vec2
ceil(x : vec3) : vec3
ceil(x : vec4) : vec4
```
Returns the nearest integer greater than or equal to x.

```
{ 
  "show" : "ceil({\frac{1}{2}}Position}) === 1"
}
```
### **11.3.9.15. round**

```
round(x : Number) : Number
round(x : vec2) : vec2round(x : vec3) : vec3
round(x : vec4) : vec4
```
Returns the nearest integer to x. A number with a fraction of 0.5 will round in an implementation-defined direction.

```
{ 
  "show" : "round(\{\text{Position}\}) === 1"
}
```
### **11.3.9.16. exp**

exp(x : Number) : Number  $exp(x : vec2) : vec2$  $exp(x : vec3) : vec3$  $exp(x : vec4) : vec4$ 

Returns e to the power of x, where e is Euler's constant, approximately 2.71828.

```
{ 
  "show" : "exp({\frac{1}{2}[Density]}) > 1.0"
}
```
### **11.3.9.17. log**

```
log(x : Number) : Number
log(x : vec2) : vec2
log(x : vec3) : vec3log(x : vec4) : vec4
```
Returns the natural logarithm (base e) of x.

```
{ 
  "show" : "log(f{Density}) > 1.0"
}
```
### **11.3.9.18. exp2**

```
exp2(x : Number) : Number
exp2(x : vec2) : vec2exp2(x : vec3) : vec3exp2(x : vec4) : vec4Returns 2 to the power of x.
{ 
  "show" : "exp2({\frac{1}{2}}[Density]) > 1.0"}
```
### **11.3.9.19. log2**

log2(x : Number) : Number  $log2(x : vec2) : vec2$ 

```
log2(x : vec3) : vec3log2(x : vec4) : vec4Returns the base 2 logarithm of x.
```

```
{ 
   "show" : "\log 2(\frac{1}{2}[\text{Density}]) > 1.0"
}
```
### **11.3.9.20. fract**

```
fract(x : Number) : Number
fract(x : vec2) : vec2
fract(x : vec3) : vec3
fract(x : vec4) : vec4
```
Returns the fractional part of x. Equivalent to  $x - f \text{loor}(x)$ .

```
{ 
 "color" : "color() * fract(${Density})"
}
```
### **11.3.9.21. pow**

```
pow(base : Number, exponent : Number) : Number
pow(base : vec2, exponent : vec2) : vec2
pow(base : vec3, exponent : vec3) : vec3
pow(base : vec4, exponent : vec4) : vec4
```
Returns base raised to the power of exponent.

```
{ 
   "show" : "pow(${Density}, ${Temperature}) > 1.0"
}
```
### **11.3.9.22. min**

```
min(x : Number, y : Number) : Number
min(x : vec2, y : vec2) : vec2min(x : vec3, y : vec3) : vec3min(x : vec4, y : vec4) : vec4min(x : Number, y : Number) : Number
min(x : vec2, y : Number) : vec2
min(x : vec3, y : Number) : vec3min(x : vec4, y : Number) : vec4
Returns the smaller of x and y.
```

```
{ 
  "show" : "min(${Width}, ${Height}) > 10.0"
```
### **11.3.9.23. max**

}

```
max(x : Number, y : Number) : Number
max(x : vec2, y : vec2) : vec2max(x : vec3, y : vec3) : vec3max(x : vec4, y : vec4) : vec4max(x : Number, y : Number) : Number
max(x : vec2, y : Number) : vec2
max(x : vec3, y : Number) : vec3
max(x : vec4, y : Number) : vec4
Returns the larger of x and y.
{
```

```
"show" : "max(${Width}, ${Height}) > 10.0"
}
```
### **11.3.9.24. clamp**

```
clamp(x : Number, min : Number, max : Number) : Number
clamp(x : vec2, min : vec2, max : vec2) : vec2clamp(x : vec3, min : vec3, max : vec3) : vec3clamp(x : vec4, min : vec4, max : vec4) : vec4clamp(x : Number, min : Number, max : Number) : Number
clamp(x : vec2, min : Number, max : Number) : vec2
clamp(x : vec3, min : Number, max : Number) : vec3
clamp(x : vec4, min : Number, max : Number) : vec4
```

```
Constrains x to lie between min and max.
```

```
{ 
  "color" : "color() * clamp(${temperature}, 0.1, 0.2)"
}
```
### **11.3.9.25. mix**

mix(x : Number, y : Number, a : Number) : Number  $mix(x : vec2, y : vec2, a : vec2) : vec2$  $mix(x : vec3, y : vec3, a : vec3) : vec3$  $mix(x : vec4, y : vec4, a : vec4) : vec4$ mix(x : Number, y : Number, a : Number) : Number  $mix(x : vec2, y : vec2, a : Number) : vec2$  $mix(x : vec3, y : vec3, a : Number) : vec3$  $mix(x : vec4, y : vec4, a : Number) : vec4$
Computes the linear interpolation of x and y.

```
{ 
   "show" : "mix(20.0, ${Angle}, 0.5) > 25.0"
}
```
#### **11.3.9.26. length**

```
length(x : Number) : Number
length(x : vec2) : vec2
length(x : vec3) : vec3
length(x : vec4) : vec4
```
Computes the length of vector  $x$ , i.e., the square root of the sum of the squared components. If  $x$ is a number, length returns x.

```
{ 
   "show" : "length(${Dimensions}) > 10.0"
}
```
#### **11.3.9.27. distance**

```
distance(x : Number, y : Number) : Number
distance(x : vec2, y : vec2) : vec2
distance(x : vec3, y : vec3) : vec3
distance(x : vec4, y : vec4) : vec4
```
Computes the distance between two points x and y, i.e., length( $x - y$ ).

```
{ 
   "show" : "distance(${BottomRight}, ${UpperLeft}) > 50.0"
}
```
#### **11.3.9.28. normalize**

```
normalize(x : Number) : Number
normalize(x : vec2) : vec2
normalize(x : vec3) : vec3
normalize(x : vec4) : vec4
```
Returns a vector with length 1.0 that is parallel to x. When x is a number, normalize returns 1. 0.

```
{ 
   "show" : "normalize(${RightVector}, ${UpVector}) > 0.5"
}
```
#### **11.3.9.29. dot**

dot(x : Number, y : Number) : Number

```
dot(x : vec2, y : vec2) : vec2dot(x : vec3, y : vec3) : vec3dot(x : vec4, y : vec4) : vec4Computes the dot product of x and y.
{ 
  "show" : "dot(${RightVector}, ${UpVector}) > 0.5"}
```
#### **11.3.9.30. cross**

 $cross(x : vec3, y : vec3) : vec3$ 

Computes the cross product of x and y. This function only accepts vec3 arguments.

```
\mathfrak{f} "color" : "vec4(cross(${RightVector}, ${UpVector}), 1.0)"
}
```
#### **11.3.10. Notes**

Comments are not supported.

## 11.4. Point Cloud

A Point [Cloud](#page-102-0) is a collection of points that may be styled like other features. In addition to evaluating a point's color and show properties, a Point Cloud style may evaluate pointSize, or the size of each point in pixels. The default pointSize is 1.0.

```
{ 
 "color" : "color('red')", 
 "pointSize" : "${Temperature} * 0.5"
}
```
Implementations may clamp the evaluated pointSize to the system's supported point size range. For example, WebGL renderers may query ALIASED POINT SIZE RANGE to get the system limits when rendering with POINTS. A point Size of 1.0 must be supported.

Point Cloud styles may also reference semantics from the [Feature](#page-66-0) Table including position, color, and normal to allow for more flexible styling of the source data.

- $\frac{1}{2}$  [POSITION] is a vec3 storing the xyz Cartesian coordinates of the point before the RTC\_CENTER and tile transform are applied. When the positions are quantized, \${POSITION} refers to the position after the QUANTIZED\_VOLUME\_SCALE is applied, but before QUANTIZED\_VOLUME\_OFFSET is applied.
- $\frac{1}{2}$  [POSITION ABSOLUTE} is a vec3 storing the xyz Cartesian coordinates of the point after the RTC CENTER and tile transform are applied. When the positions are quantized,

\${POSITION\_ABSOLUTE} refers to the position after the QUANTIZED\_VOLUME\_SCALE, QUANTIZED\_VOLUME\_OFFSET, and tile transform are applied.

- $${COLOR}$  evaluates to a Color storing the rgba color of the point. When the Feature Table's color semantic is RGB or RGB565, \${COLOR}. alpha is 1.0. If no color semantic is defined, \${COLOR} evaluates to the application-specific default color.
- $\frac{1}{2}$  {NORMAL} is a vec3 storing the normal, in Cartesian coordinates, of the point before the tile transform is applied. When normals are oct-encoded, \${NORMAL} refers to the decoded normal. If no normal semantic is defined in the Feature Table, \${NORMAL} evaluates to undefined.

For example:

```
{ 
   "color" : "${COLOR} * color('red')'", 
  "show" : "\frac{1}{2}[POSITION}. x > 0.5",
  "pointSize" : "${NORMAL}, x > 0'? 2 : 1"
}
```
**Implementation Note:** Point cloud styling engines may often use a shader (GLSL) implementation, however some features of the expression language are not possible in pure a GLSL implementation. Some of these features include:

- Evaluation of isNan and isFinite (GLSL 2.0+ supports isnan and isinf for these functions respectively)
- The types null and undefined
- Strings, including accessing object properties (color()['r']) and batch table values
- Regular expressions
- Arrays of lengths other than 2, 3, or 4
- Mismatched type comparisons (e.g. 1.0 === false)
- Array index out of bounds

### 11.5. File extension and MIME type

Tileset styles use the .json extension and the application/json mime type.

# 11.6. Property reference

#### **11.6.1. style**

A 3D Tiles style.

**Properties**

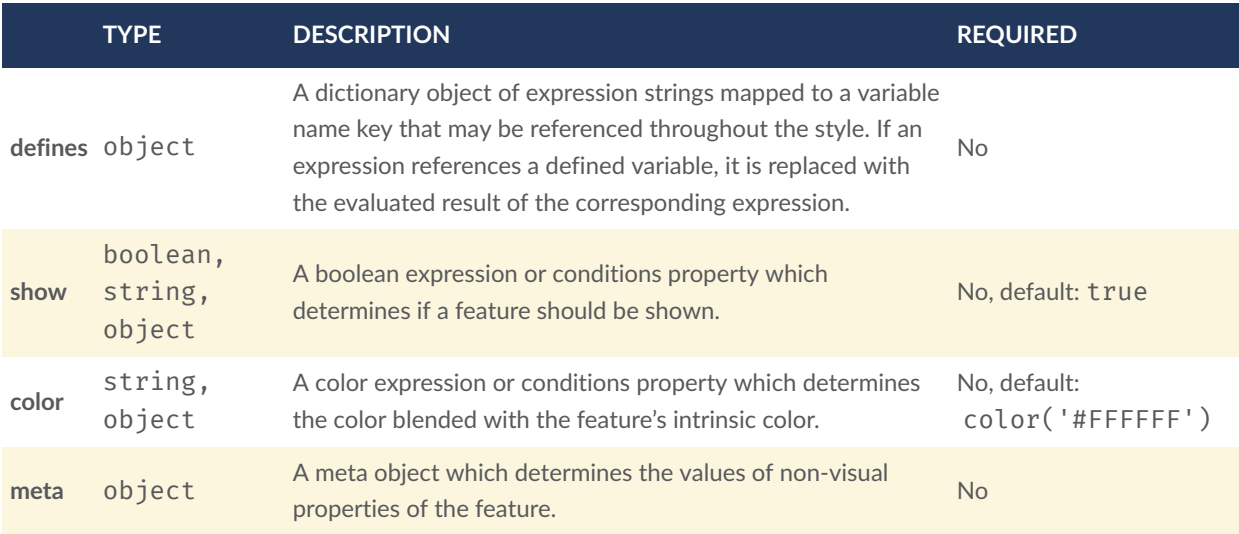

Additional properties are not allowed.

#### **11.6.1.1. style.defines**

A dictionary object of [expression](#page-149-0) strings mapped to a variable name key that may be referenced throughout the style. If an expression references a defined variable, it is replaced with the evaluated result of the corresponding expression.

- **Type**: object
- **Required**: No
- **Type of each property**: string

#### **11.6.1.2. style.show**

A boolean [expression](#page-148-0) or [conditions](#page-149-1) property which determines if a feature should be shown.

• **Type**: boolean, string, object

• **Required**: No, default: true

#### **11.6.1.3. style.color**

A color [expression](#page-148-1) or [conditions](#page-149-1) property which determines the color blended with the feature's intrinsic color.

- **Type**: string, object
- **Required**: No, default: color('#FFFFFF')

#### **11.6.1.4. style.meta**

A [meta](#page-149-2) object which determines the values of non-visual properties of the feature.

- **Type**: object
- **Required**: No
- <span id="page-148-0"></span>• **Type of each property**: string

#### **11.6.2. boolean expression**

<span id="page-148-1"></span>A boolean or string with a 3D Tiles style expression that evaluates to a boolean. See [Expressions](#page-125-0).

#### **11.6.3. color expression**

3D Tiles style [expression](#page-149-0) that evaluates to a Color. See [Expressions](#page-125-0).

#### **11.6.4. conditions**

A series of conditions evaluated in order, like a series of if…else statements that result in an expression being evaluated.

**Properties**

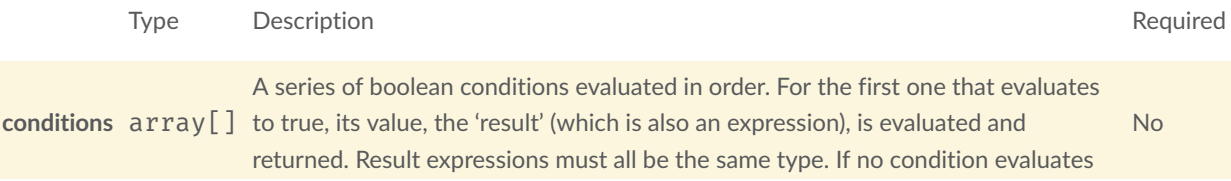

Additional properties are not allowed.

#### **11.6.4.1. conditions.conditions**

A series of boolean conditions evaluated in order. For the first one that evaluates to true, its value, the 'result' (which is also an expression), is evaluated and returned. Result expressions must all be the same type. If no condition evaluates to true, the result is undefined. When conditions is undefined, null, or an empty object, the result is undefined.

- **Type**: array[]
- <span id="page-149-1"></span>• **Required**: No

#### **11.6.5. condition**

An [expression](#page-149-0) evaluated as the result of a condition being true. An array of two expressions. If the first expression is evaluated and the result is true, then the second expression is evaluated and returned as the result of the condition.

#### <span id="page-149-0"></span>**11.6.6. expression**

<span id="page-149-2"></span>A valid 3D Tiles style expression. See [Expressions](#page-125-0)

#### **11.6.7. meta**

A series of property names and the [expression](#page-149-0) to evaluate for the value of that property.

Additional properties are allowed.

<span id="page-149-3"></span>• **Type of each property**: [expression](#page-149-0)

#### **11.6.8. number expression**

3D Tiles style expression that evaluates to a number. See [Expressions](#page-125-0).

#### **11.6.9. Point Cloud Style**

A 3D Tiles style with additional properties for Point Clouds.

#### **Properties**

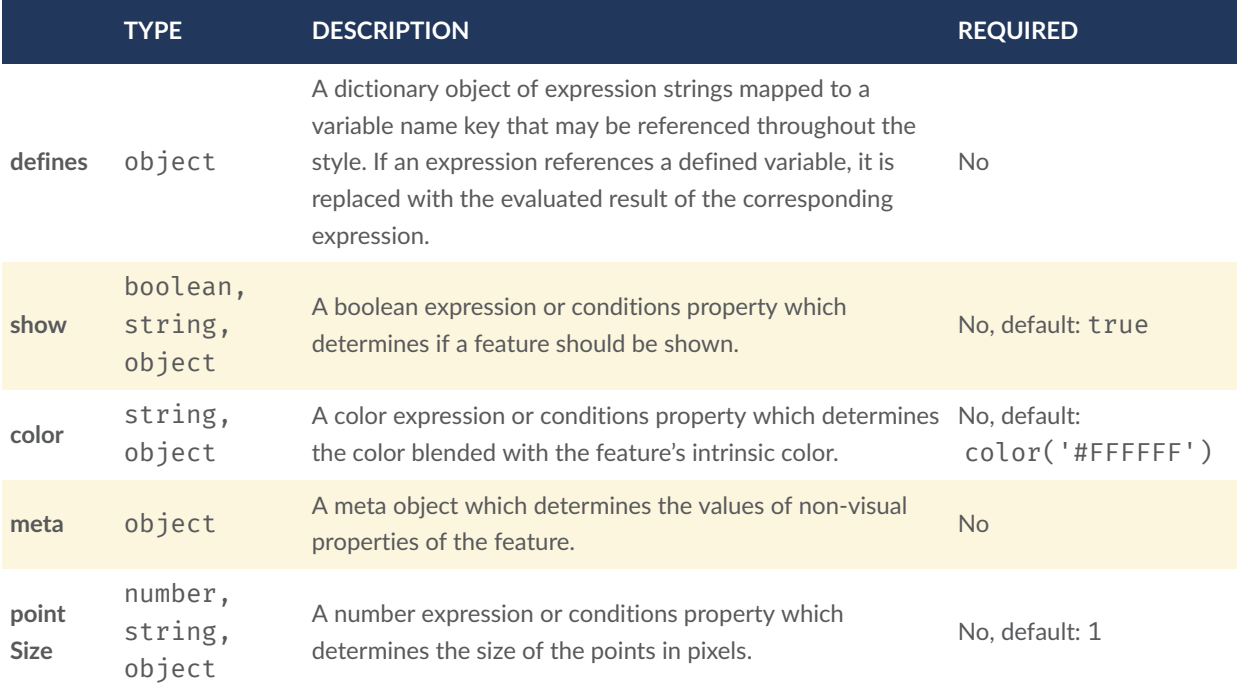

Additional properties are not allowed.

#### **11.6.9.1. PointCloudStyle.defines**

A dictionary object of [expression](#page-149-0) strings mapped to a variable name key that may be referenced throughout the style. If an expression references a defined variable, it is replaced with the evaluated result of the corresponding expression.

- **Type**: object
- **Required**: No
- **Type of each property**: string

#### **11.6.9.2. PointCloudStyle.show**

A boolean [expression](#page-148-0) or [conditions](#page-149-1) property which determines if a feature should be shown.

- **Type**: boolean, string, object
- **Required**: No, default: true

#### **11.6.9.3. PointCloudStyle.color**

A color [expression](#page-148-1) or [conditions](#page-149-1) property which determines the color blended with the feature's intrinsic color.

- **Type**: string, object
- **Required**: No, default: color('#FFFFFF')

#### **11.6.9.4. PointCloudStyle.meta**

A [meta](#page-149-2) object which determines the values of non-visual properties of the feature.

- **Type**: object
- **Required**: No
- **Type of each property**: string

#### **11.6.9.5. PointCloudStyle.pointSize**

A number [expression](#page-149-3) or [conditions](#page-149-1) property which determines the size of the points in pixels.

- **Type**: number, string, object
- **Required**: No, default: 1

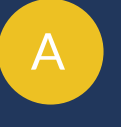

# ANNEX A (NORMATIVE) CONFORMANCE CLASS ABSTRACT TEST SÚITE

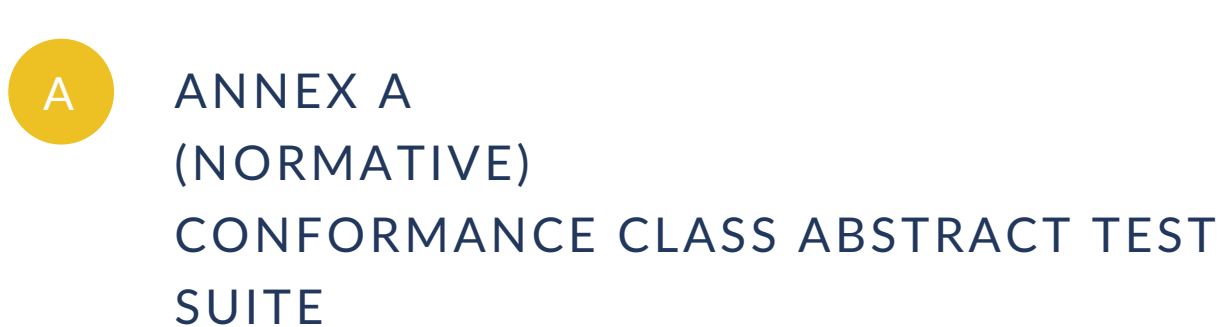

An Abstract Test Suite is not required for a Community Standard

**B B B B** 

# ANNEX B (INFORMATIVE) CONTRIBUTOR ACKNOWLEDGEMENTS

# B ANNEX B (INFORMATIVE) CONTRIBUTOR ACKNOWLEDGEMENTS

Matt Amato Erik Andersson Dan Bagnell Ray Bentley Jannes Bolling Dylan Brown Sarah Chow Paul Connelly Volker Coors Tom Fili Leesa Fini Ralf Gutbell Frederic Houbie Christopher Mitchell, Ph.D. Claus Nagel Jean-Philippe Pons Carl Reed Kevin Ring Scott Simmons Stan Tillman Piero Toffanin Pano Voudouris Dave Wesloh

# C ANNEX C (INFORMATIVE) REVISION HISTORY

# C ANNEX C (INFORMATIVE) REVISION HISTORY

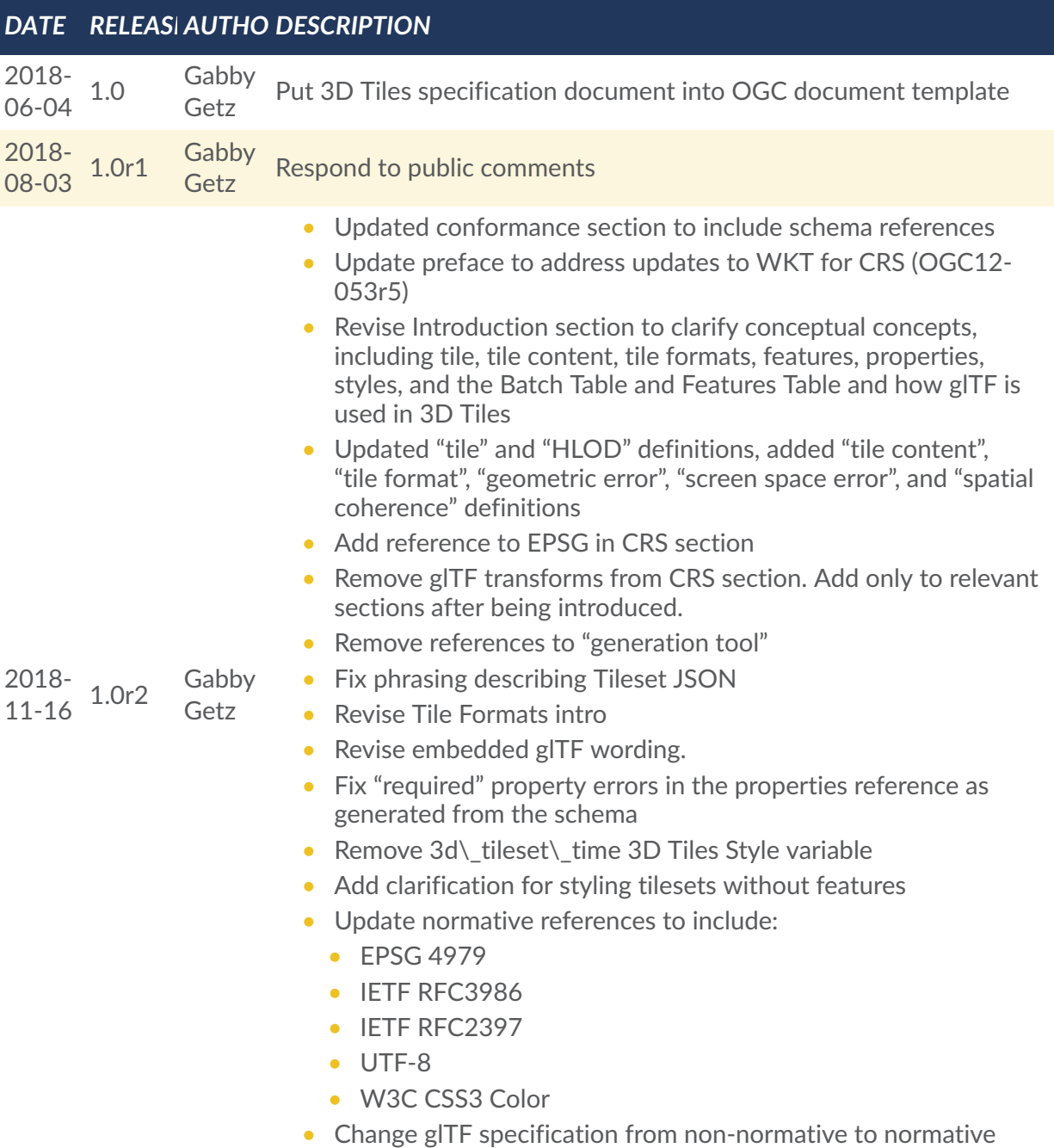

reference

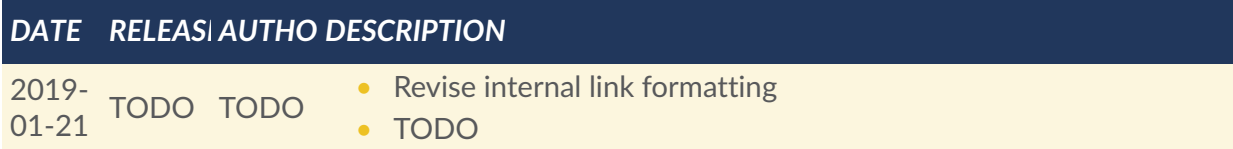

# NORMATIVE REFERENCES

3

# 3 NORMATIVE REFERENCES

The following documents are referred to in the text in such a way that some or all of their content constitutes requirements of this document. For dated references, only the edition cited applies. For undated references, the latest edition of the referenced document (including any amendments) applies.

## 3.1. Normative

EPSG: 4979, 2007.<http://spatialreference.org/ref/epsg/wgs-84-3/>

- L. Masinter: IETF RFC 2397, *The "data" URL scheme*. (1998). [https://www.rfc-editor.org/info/](https://www.rfc-editor.org/info/rfc2397) [rfc2397.](https://www.rfc-editor.org/info/rfc2397)
- F. Yergeau: IETF RFC 3629, *UTF-8, a transformation format of ISO 10646*. (2003). [https://](https://www.rfc-editor.org/info/rfc3629) [www.rfc-editor.org/info/rfc3629.](https://www.rfc-editor.org/info/rfc3629)
- T. Berners-Lee, R. Fielding, L. Masinter: IETF RFC 3986, *Uniform Resource Identifier (URI): Generic Syntax*. (2005).<https://www.rfc-editor.org/info/rfc3986>.

Khronos Group: gITF 2.0 - Runtime 3D Asset Delivery, 2017. [https://github.com/](https://github.com/KhronosGroup/glTF/blob/master/README.md) [KhronosGroup/glTF/blob/master/README.md](https://github.com/KhronosGroup/glTF/blob/master/README.md)

Roger Lott: OGC 12-063r5, *Geographic information — Well known text representation of coordinate reference systems*. Open Geospatial Consortium (2015). [https://docs.ogc.org/](https://docs.ogc.org/is/12-063r5/12-063r5.html) [is/12-063r5/12-063r5.html](https://docs.ogc.org/is/12-063r5/12-063r5.html).

W3C css-color-3, *CSS Color Module Level 3*. [https://www.w3.org/TR/css-color-3/.](https://www.w3.org/TR/css-color-3/)